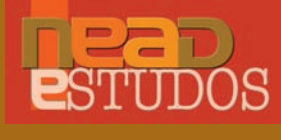

Gerd Sparovek Flávio Luiz Mazzaro de Freitas Rodrigo Fernando Maule Sergio Paganini Martins

# ANÁLISE TERRITORIAL e POLÍTICAS PARA O DESENVOLVIMENTO AGRÁRIO

ANÁLISE TERRITORIAL e POLÍTICAS PARA O DESENVOLVIMENTO AGRÁRIO

Gerd Sparovek Flávio Luiz Mazzaro de Freitas Rodrigo Fernando Maule Sergio Paganini Martins

# ANÁLISE TERRITORIAL e POLÍTICAS PARA O DESENVOLVIMENTO AGRÁRIO

Ministério do Desenvolvimento Agrário Brasília, 2013

**DILMA ROUSSEFF** Presidenta da República

**PEPE VARGAS** Ministro de Estado do Desenvolvimento Agrário

**LAUDEMIR ANDRÉ MULLER** Secretário Executivo do Ministério do Desenvolvimento Agrário

**CARLOS MÁRIO GUEDES DE GUEDES** Presidente do Instituto Nacional de Colonização e Reforma Agrária

**VALTER BIANCHINI** Secretário de Agricultura Familiar

**ANDREA BUTTO ZARZAR** Secretária de Desenvolvimento Territorial

**ADHEMAR LOPES DE ALMEIDA** Secretário de Reordenamento Agrário

**SÉRGIO ROBERTO LOPES** Secretário de Regularização Fundiária na Amazônia Legal

**ROBERTO NASCIMENTO** Diretor do Núcleo de Estudos Agrários e Desenvolvimento Rural

#### **JOÃO GUILHERME VOGADO ABRAHÃO**

Coordenador executivo do Núcleo de Estudos Agrários e Desenvolvimento Rural

S736a

 Sparovek, Gerd... [et al.]. Análise territorial e políticas para o desenvolvimento agrário/ Gerd Sparovek / Flávio Luiz Mazzaro de Freitas / Rodrigo Fernando Maule / Sergio Paganini Martins / Brasília :Ministério do Desenvolvimento Agrário, 2013. 128p. ; 22,5x28,5 cm

ISBN: 978-85-60548-98-9

1. Brasil – Territórios rurais. 2.Aspectos econômicos e sociais da população rural. I. Título.

# **NEAD Estudos 26**

Copyright 2013 MDA

**MINISTÉRIO DO DESENVOLVIMENTO AGRÁRIO (MDA)** www.mda.gov.br

**NÚCLEO DE ESTUDOS AGRÁRIOS E DESENVOLVIMENTO RURAL (NEAD)**

SBN, Quadra 2, Edifício Sarkis– Bloco D loja 10 – Sala S2 – CEP 70040-910 Brasília-DF Telefone: (61) 2020 0189 www.nead.gov.br

**PROJETO GRÁFICO, CAPA E DIAGRAMAÇÃO** Yanderson Rodrigues - Gráfica e Editora Ideal

**REVISÃO E PREPARAÇÃO DE ORIGINAIS** Cecilia Fujita

**PRODUÇÃO GRÁFICA** Ana Carolina Fleury

**PCT BRA 10/001 -** "Consolidação de uma agenda de desenvolvimento rural sustentável e solidário"

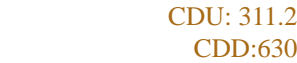

# **APRESENTAÇÃO**

Esta publicação marca a conclusão do estudo "Análise territorial e políticas para o desenvolvimento agrário", voltado para a realização de análise multicriterial do território brasileiro com base em variáveis capazes de refletir a renda da população, o desempenho econômico da produção agropecuária, a aptidão agrícola das terras e o interesse para a conservação ambiental.

Ela organiza a apresentação do referencial conceitual e metodológico com a descrição das variáveis de entrada do modelo e as combinações produzidas de acordo com as dinâmicas, gerando classes territoriais dispostas em mapas que caracterizam o território brasileiro e a ocorrência dos principais fatores limitantes para o desenvolvimento rural sustentável e a superação da extrema pobreza. Fundamentadas no estudo foram produzidas ferramentas interativas para apoiar os gestores nos processos de análise e avaliação dos territórios quanto às variáveis de entrada. Um módulo permite estabelecer recortes temáticos, combinando biomas, limites relativos às fronteiras agrícolas, interesse ambiental e classes de uso (tais como os assentamentos, os quilombos e as terras indígenas, dentre outras), apresentando como resultado as categorias territoriais. Outro módulo traz as principais informações para o desenvolvimento agrário com recorte geográfico por município, ou para um conjunto destes, disponibilizando um retrato que permite sua caracterização, visando o planejamento e o direcionamento das políticas. Outro módulo permite que se faça, de forma interativa, a verificação da vinculação das classes territoriais estabelecidas no modelo com programas e ações do Ministério do Desenvolvimento Agrário (MDA). Esta representa um marco na elaboração de ferramentas de formulação e avaliação de políticas para o desenvolvimento rural sustentável, pela sua praticidade e simplicidade.

O estudo também buscou desvendar o processo e os ciclos de ocupação da fronteira agrícola e o comportamento no "Arco do Desmatamento" nos estados do Maranhão, Piauí, Tocantins e Bahia, o chamado *Matopiba*. A compreensão desse processo é importante para projetar políticas para a agricultura familiar nessas regiões, onde se verificam importantes e recentes transformações.

Além de seus resultados concretos, o desenvolvimento do estudo propiciou aplicações imediatas para os conhecimentos gerados, ao mesmo tempo que novas formas de avaliar e planejar as ações e políticas de desenvolvimento agrário foram ganhando corpo, como no caso das ações de desapropriação de terras para a reforma agrária. Nessa ação, por exemplo, foi possível incorporar novos enfoques de análise, relacionados a aspectos do desenvolvimento e da aptidão agrícola da região de inserção dos imóveis sob análise. Esse processo

criou formas de interação, troca de ideias e de estímulo à criatividade que realimentaram continuamente sua elaboração, fortalecendo sua consistência e vinculação com a realidade.

Essa sinergia na realização do estudo tornou-se possível graças ao empenho e completo envolvimento da equipe dirigente do MDA que, consciente das complexidades inerentes ao processo de gestão das suas políticas, investiu no desenvolvimento de estratégias e ferramentas para serem utilizadas na formulação, no planejamento e na avaliação de políticas públicas.

Por fim, importante destacar que os resultados que este estudo foi capaz de gerar devem contribuir para o aprimoramento das políticas de desenvolvimento agrário, proporcionando inovadoras e mais bem elaboradas formas de desenvolvimento de seu potencial.

> **Professor Gerd Sparovek** *Coordenador*

# **SUMÁRIO**

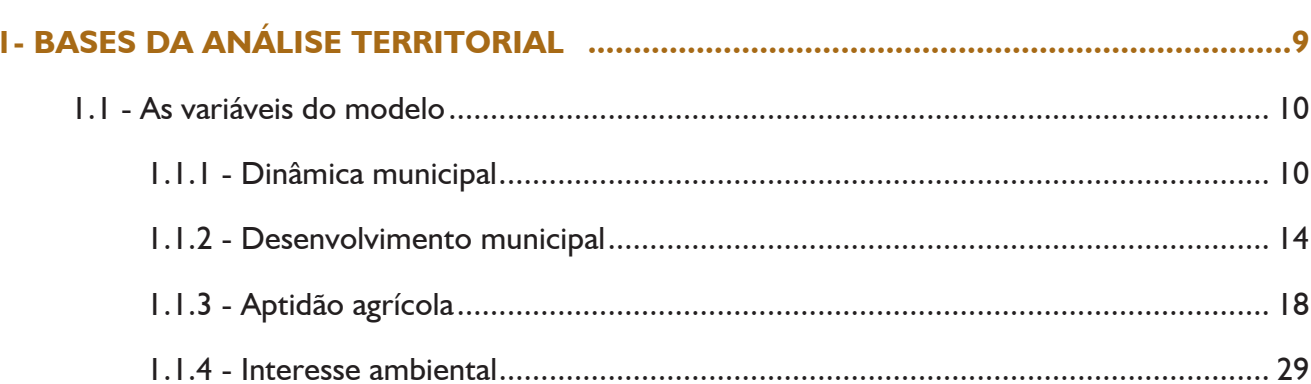

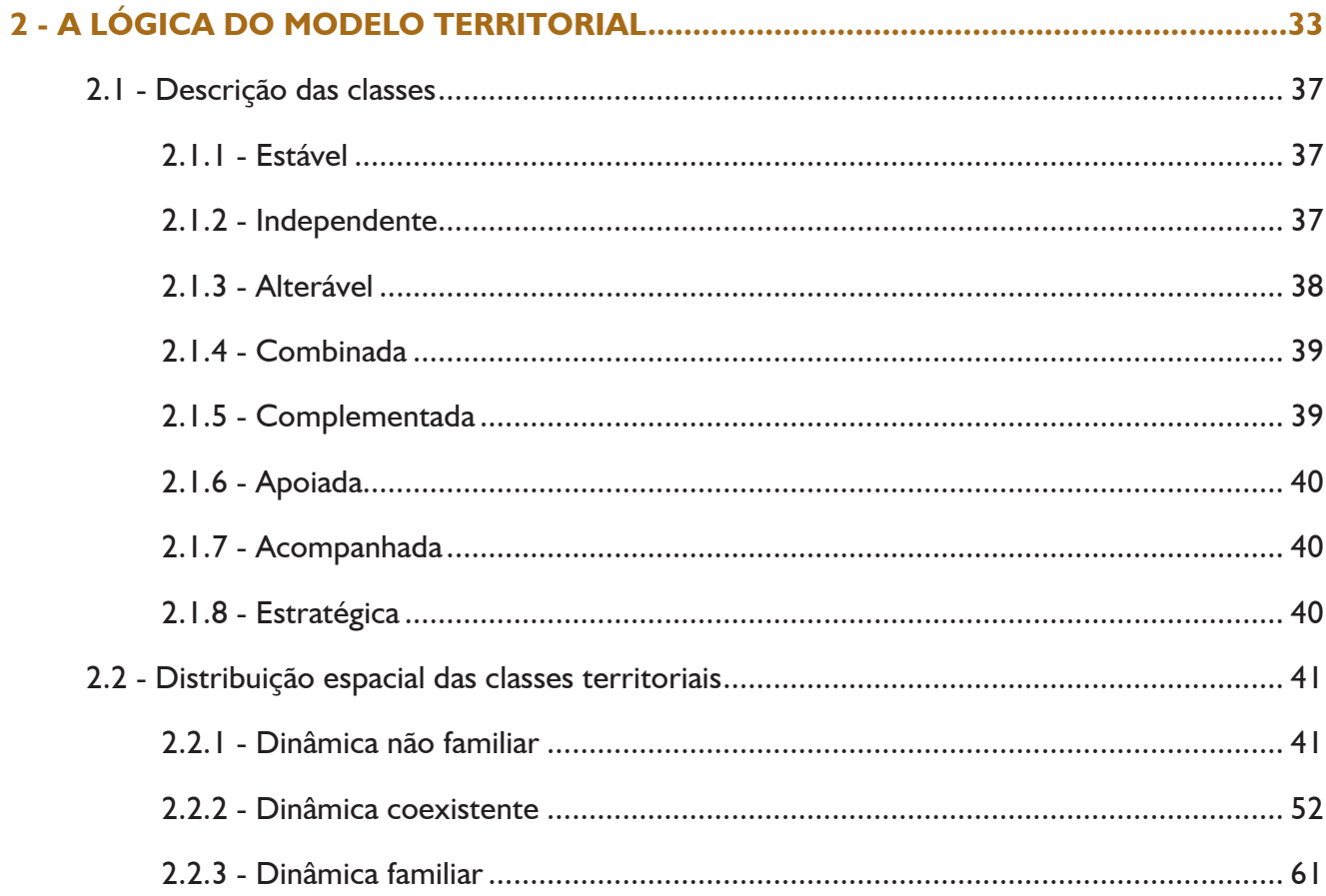

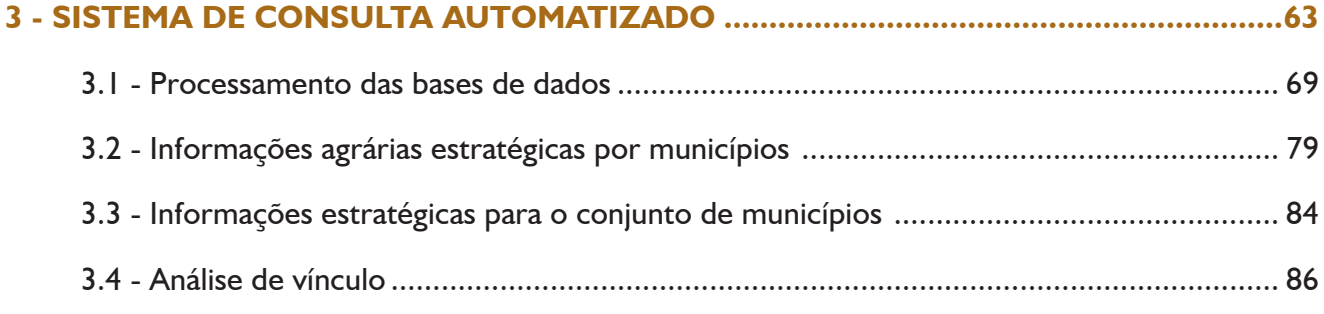

**ANExO - DETALHAMENTO DA LóGICA DE PROCESSAMENTO ................................103**

# 1. BASeS DA AnáLiSe teRRitoRiAL

O estudo "Análise territorial e políticas para o desenvolvimento agrário" buscou construir um modelo espacialmente explícito de conversão de variáveis sintéticas, de interesse para o desenvolvimento agrário, quais sejam: as características econômicas da agricultura; a renda da população; a aptidão agrícola das terras para a produção e os elementos de conservação ambiental.

Devido à complexidade que cada variável carrega individualmente, foi necessária uma macroestrutura de organização, baseada na sua dimensão espacial explícita, tendo a territorialidade como elemento comum a todas essas dimensões, possibilitando seu tratamento conjunto. Também foi necessária a simplificação de cada variável para que os detalhes não comprometessem a visão de conjunto. Por outro lado, foram tomados cuidados para que tal simplificação não fizesse com que sua composição ficasse distante da situação fática verificável, ou seja, para que a variável não perdesse a vinculação com a realidade.

Os agricultores familiares não ocupam as terras uniformemente, as aptidões do solo e do clima não são iguais em todos os lugares, há áreas muito mais importantes para a conservação ecológica do que outras, e a pobreza também tende a se concentrar em certas regiões. Todos esses temas podem ser expressos espacialmente, e, quando agrupados logicamente, possibilitam uma descrição dos espaços de características comuns, de fácil compreensão e de rápida assimilação. Esse processo é facilitado pela diferenciação que tais espaços possuem entre si.

A elaboração do estudo oferece uma visão sistematizada do território, com agrupamentos de classes territoriais com características comuns quanto: i) à focalização nos agricultores familiares e na sua condição socioeconômica; ii) à disponibilidade dos recursos naturais para a realização da produção agropecuária; iii) aos resultados econômicos das dinâmicas e arranjos produtivos e sociais; iv) às aptidões e restrições do meio físico e v) aos aspectos ligados ao interesse ambiental.

A dimensão espacial também está presente nos programas e nas ações do MDA, que, por diferirem em objetivos e resultados, fazem mais sentido e têm eficácia distinta, dependendo das combinações que se apresentam para as variáveis analisadas. A representação espacial destas serve assim de elemento comum de análise, tanto da macroestrutura de organização complexa das variáveis, que definem a melhor forma de intervenção pública, como das opções atuais e passadas que o MDA utilizou na sua atuação. Com base nessa espacialização sintética de variáveis tornou-se possível disponibilizar ferramentas para analisar as oportunidades e barreiras, priorizar ações para determinados espaços, definir prioridades regionais e identificar as omissões na execução das ações.

## **1.1. As variáveis do modelo**

#### 1.1.1. Dinâmica municipal

A variável denominada dinâmica municipal foi construída para representar o resultado do desempenho econômico da produção agropecuária. Sua composição foi estabelecida com base nos dados coletados pelo Censo Agropecuário 2006, considerando o valor da produção dos estabelecimentos da agricultura familiar e não familiar, possibilitando classificar os municípios em relação ao caráter predominante de sua produção agropecuária.

A Dinâmica foi definida a partir da razão do Valor Total da Produção Agropecuária, considerando os estabelecimentos das categorias Familiar (classificados segundo a Lei nº 11.326, de 24/7/2006) e Não Familiar<sup>1</sup> (os demais estabelecimentos). Numericamente, caso esta razão (R esta das valor 1 (um) o Valor Total da Produção Agropecuária da somatória dos estabelecimentos do município é igual nas categorias Familiar e Não Familiar. Valores maiores do que 1 indicam que o Valor Total da Produção Agropecuária da categoria Familiar é superior ao da categoria Não Familiar, e valores menores do que 1 indicam que o Valor Total da Produção Agropecuária da categoria Não Familiar é superior ao da categoria Familiar. A Dinâmica assume assim uma dimensão territorial, classificando os municípios em relação ao caráter predominante de sua produção agropecuária. As categorias consideradas foram: Não Familiar ( $R_{v_0} \le 0.6$ ), Coexistente ( $0.6 < R_{v_0} < 1.8$ ) e Familiar ( $R_{v_0} \ge 1.8$ ).

Como se pode depreender da observação do Mapa 1, a dinâmica familiar predomina em grandes extensões das regiões Norte e Nordeste, e de forma menos intensa na Região Sul. No Norte a dinâmica familiar apresenta-se de forma importante no norte do Estado do Pará e pela maior parte dos estados do Amazonas e Acre, ocupando menores extensões dos estados de Rondônia, Roraima e Amapá. Nos estados do sul a dinâmica familiar mostra-se importante no sudoeste do Paraná, disseminada pelo Estado de Santa Catarina e na metade norte do Rio Grande do Sul. Na Região Sudeste a dinâmica familiar mostra-se mais presente na porção norte de Minas Gerais (revelando a identidade dessa porção do estado com a Região Nordeste, também nesse aspecto), bem como em outros espaços ao sudeste desse estado e no sul do Espírito Santo.

<sup>1</sup> Cálculo com base na agregação municipal da somatória da variável Valor Total da Produção (Seção Dados Gerais − Variáveis Derivadas; variável W462704) das categorias familiar (Lei nº 11.326, de 24/7/2006, Seção Dados Especiais MDA − Variáveis Derivadas; variável W850010) e não familiar, segundo a equação:

 $R_{VP} = \frac{W462704agMun}{W462704a}$ W462704agMun C W850010 = 0

onde: R<sub>vn</sub> = Razão do Valor Total da Produção; W462704agMun = Agregação municipal da variável W462704 (Valor total da Produção) do Censo Agropecuário de 2006; W850010 = Variável do Censo Agropecuário de 2006, que classifica os estabelecimentos segundo a Lei nº 11.326, de 24/7/2006, como pertencentes à categoria familiar quando W850010 = 1 e não familiar quando W850010 = 0.

A dinâmica não familiar predomina na Região Centro-Oeste, sendo bastante disseminada na Região Sudeste. Na Região Nordeste a dinâmica não familiar apresenta-se basicamente nas faixas litorâneas, havendo o predomínio familiar nas áreas do semiárido. As regiões nas quais as duas dinâmicas coexistem estão dispersas pelo território brasileiro, com áreas que não apresentam grande extensão em comparação com as outras caracterizações. Destaque-se sua ocorrência de forma contígua à dinâmica familiar, constituindo uma espécie de "faixa de transição" para a dinâmica não familiar, ou vice-versa, dependendo do enfoque da análise.

A Tabela 1, com as totalizações das áreas, revela que os somatórios das extensões de predominância das dinâmicas são próximos entre si, uma vez que a não familiar ocupa pouco mais de 350 milhões de hectares (para ser mais preciso, 354,2 milhões, correspondentes a 42% do território), enquanto a familiar se estende por menos de 340 milhões de hectares (334,7 milhões de hectares, correspondentes a 40% do território). A área de coexistência abrange 153,1 milhões de hectares, que representam 18% do território.

Considerando as regiões nas quais é hegemônica, a dinâmica familiar prevalece em 60% do território da Região Norte, sendo muito significativa nos estados do Acre (89%), Amazonas (83%) e Amapá (73%). Destaque-se que a dinâmica familiar é pouco importante no Estado do Tocantins, ocupando apenas 11% de suas terras, e há extensões territoriais significativas de coexistência nos estados do Pará (31%), Rondônia (28%) e Roraima (24%). Na Região Nordeste a dinâmica familiar é majoritária, ocupando 54% da extensão das terras. Ela não prevalece apenas no Rio Grande do Norte (27% do território, em comparação com 32% da não familiar), sendo que nesse estado prevalecem as áreas de coexistência (41%). A dinâmica familiar é mais importante nos estados de Pernambuco (71%), Ceará (66%), Sergipe (64%) e Piauí (63%). As áreas de prevalência da dinâmica não familiar são mais significativas nos estados de Alagoas (36%), em razão da forte presença da produção de cana-de-açúcar pelas usinas nele instaladas, e no Estado da Bahia (33%), dada a ocupação do oeste baiano pela agricultura intensiva de base não familiar. Em todos os estados da Região Sudeste a dinâmica familiar é superada pela não familiar. Isto ocorre de forma mais significativa em São Paulo, no qual a não familiar ocupa 84% do território, ficando a familiar confinada a apenas 3% do estado. Em Minas Gerais a predominância é em 58% do território, e no Rio de Janeiro em 48%. No Espírito Santo os espaços de coexistência são majoritários, correspondendo a 40% do território, enquanto a dinâmica familiar se dá em 21% de sua extensão − a maior presença quando comparada aos demais estados dessa região.

Na Região Sul a dinâmica familiar predomina em Santa Catarina, ocupando 53% do território. Nos demais estados é minoritária em relação à não familiar (Rio Grande do Sul − 25 a 60%; e Paraná − 17 a 48%). No Paraná se verifica a maior ocorrência de áreas de coexistência (35%). Na Região Centro-Oeste a dinâmica familiar praticamente não se faz presente. Supera o patamar de 1% apenas no Mato Grosso, onde ocorre em 2% do território, havendo 10% de espaço de coexistência entre as dinâmicas. Essa coexistência também é significativa em Goiás, correspondendo a 9% da área. No Mato Grosso do Sul a coexistência se registra em 2% da área, sendo que 98% se vinculam às áreas da agricultura não familiar.

#### **Mapa 1.** Ocorrência da dinâmica municipal no território brasileiro

# **Dinâmica municipal** Valor da produção da agricultura familiar e não familiar (Base: Censo Agropecuário 2006) Razão Familiar/Não Familiar (cortes por setor censitário) • Não Familiar < 0,6 • 0,6 ≤ Coexistente ≤ 1,8 • Familiar >1,8 (Foi subdividida em não familiar, coexistente e familiar)Familiar **Coexistente Não Familiar** Não Processado 1000 km 750

le Dados: Allvase\_20120229<br>clo de llenco de Dados: Mi

| <b>Dinâmica</b><br><b>Municipal</b> | Não Familiar | <b>Coexistente</b> | Familiar                   | <b>Total</b> |                 | Não Familiar Coexistente | Familiar       |
|-------------------------------------|--------------|--------------------|----------------------------|--------------|-----------------|--------------------------|----------------|
|                                     |              |                    | Milhões de hectares (M ha) |              | Porcentagem (%) |                          |                |
| <b>BR</b>                           | 354,2        | 153,1              | 334,7                      | 842,0        | 42              | 8                        | 40             |
| <b>AC</b>                           | 0,0          | 1,8                | 14,4                       | 16,1         | $\mathbf 0$     | $\mathbf{H}$             | 89             |
| <b>AM</b>                           | 11,0         | 14,3               | 123,3                      | 148,7        | $\overline{7}$  | 0                        | 83             |
| <b>AP</b>                           | 2,9          | 0,5                | 9,3                        | 12,7         | 23              | 4                        | 73             |
| <b>PA</b>                           | 29,6         | 37,1               | 54,8                       | 121,5        | 24              | 31                       | 45             |
| <b>RO</b>                           | 8,5          | 6,5                | 8,4                        | 23,5         | 36              | 28                       | 36             |
| <b>RR</b>                           | 8,2          | 5,2                | 8,4                        | 21,8         | 38              | 24                       | 39             |
| <b>TO</b>                           | 18,6         | 5,6                | 3,1                        | 27,4         | 68              | 21                       | $\mathbf{H}$   |
| <b>AL</b>                           | 1,0          | 0,5                | 1,2                        | 2,7          | 36              | 9                        | 44             |
| <b>BA</b>                           | 18,6         | 12,7               | 24,8                       | 56,1         | 33              | 23                       | 44             |
| <b>CE</b>                           | 1,4          | 3,5                | 9,6                        | 14,5         | $ 0\rangle$     | 24                       | 66             |
| <b>MA</b>                           | 7,6          | 6,4                | 18,2                       | 32,3         | 24              | 20                       | 56             |
| <b>PB</b>                           | 0,8          | 1,7                | 3,1                        | 5,5          | 15              | 30                       | 55             |
| PE                                  | 1,0          | 1,7                | 6,9                        | 9,6          | $\mathbf{H}$    | 8                        | 71             |
| PI                                  | 5,4          | 3,7                | 15,5                       | 24,6         | 22              | 15                       | 63             |
| <b>RN</b>                           | 1,6          | 2,1                | 1,4                        | 5,1          | 32              | 4 <sub>1</sub>           | 27             |
| <b>SE</b>                           | 0,3          | 0,5                | 1,4                        | 2,2          | 12              | 24                       | 64             |
| <b>ES</b>                           | 1,8          | 1,9                | 1,0                        | 4,7          | 39              | 40                       | 21             |
| <b>MG</b>                           | 34,5         | 15,5               | 9,8                        | 59,9         | 58              | 26                       | 6              |
| <b>RJ</b>                           | 2,1          | 1,5                | 0,9                        | 4,5          | 48              | 33                       | 9              |
| <b>SP</b>                           | 21,4         | 3,3                | 0,8                        | 25,6         | 84              | 3                        | 3              |
| <b>PR</b>                           | 10,2         | 7,4                | 3,6                        | 21,2         | 48              | 35                       | 17             |
| <b>RS</b>                           | 18,0         | 4,5                | 7,4                        | 29,9         | 60              | 15                       | 25             |
| <b>SC</b>                           | 2,8          | 2,1                | 5,5                        | 10,4         | 27              | 20                       | 53             |
| <b>DF</b>                           | 0,6          | 0,0                | 0,0                        | 0,6          | 100             | $\mathbf 0$              | $\mathbf 0$    |
| GO                                  | 30,9         | 3,2                | 0,2                        | 34,3         | 90              | 9                        | $\mathbf 0$    |
| <b>MS</b>                           | 36,0         | 0,8                | 0,1                        | 36,9         | 98              | $\overline{2}$           | $\mathbf 0$    |
| <b>MT</b>                           | 79,1         | 9,1                | 1,7                        | 89,9         | 88              | 0                        | $\overline{2}$ |
| <b>Norte</b>                        | 78,8         | 71,0               | 221,8                      | 371,6        | 21              | 9                        | 60             |
| <b>Nordeste</b>                     | 37,8         | 32,8               | 82,1                       | 152,7        | 25              | 21                       | 54             |
| <b>Sudeste</b>                      | 59,9         | 22,2               | 12,5                       | 94,7         | 63              | 23                       | 3              |
| <b>Sul</b>                          | 31,1         | 14,0               | 16,4                       | 61,5         | 51              | 23                       | 27             |
| <b>Centro-Oeste</b>                 | 146,6        | 13,1               | 1,9                        | 161,6        | 91              | 8                        | Т              |

**Tabela 1.** Dinâmica municipal - Extensão das áreas e participação relativa por região geográfica e unidade da federação

## 1.1.2. Desenvolvimento municipal

Esta variável foi construída para representar o grau de desenvolvimento do município, e sua definição leva em conta o número de habitantes extremamente pobres<sup>2</sup> da zona rural, de acordo com o Censo Demográfico 2010. Esta variável tem agregação municipal e pode ser subdividida em três categorias de desenvolvimento: Alto, Médio e Baixo.

A definição das categorias deu-se pela seguinte sequência de operações: i) os municípios de cada uma das 5 regiões brasileiras (Norte, Nordeste, Sudeste, Sul e Centro-Oeste) foram ranqueados em ordem decrescente de porcentagem de extremamente pobre na população rural; ii) para cada região separadamente, e seguindo a ordem ranqueada, os municípios que acumularam até 1/3 do total da sua população de extremamente pobres foram categorizados como de desenvolvimento baixo; iii) para cada região separadamente, e seguindo a ordem ranqueada, os municípios que acumularam de 1/3 a 2/3 da população de extremamente pobres foram categorizados como de desenvolvimento médio e iv) para cada região separadamente, e seguindo a ordem ranqueada, os municípios que acumularam acima de 2/3 do total da população de extremamente pobres foram categorizados como de desenvolvimento alto.

Uma observação geral do Mapa 2, relativa ao desenvolvimento municipal, revela a predominância de baixo desenvolvimento nas regiões Norte e Nordeste. Na Região Sudeste sua ocorrência é minoritária, mostrando-se mais significativa no norte de Minas Gerais e no sul de São Paulo. Na Região Sul o predomínio dos municípios de baixo desenvolvimento é mais evidente na porção oeste do Paraná e no sudoeste do Rio Grande do Sul. Na Região Centro-Oeste a maior ocorrência de baixo desenvolvimento está localizada nos municípios do norte do Mato Grosso e nas regiões centrais e sudoeste do Mato Grosso do Sul.

A análise dos dados contidos na Tabela 2 aponta que o baixo desenvolvimento municipal está presente em 27% do território nacional, ocupando uma área muito similar à de médio desenvolvimento (26%). O desenvolvimento municipal alto predomina em 47% do território brasileiro.

A avaliação do quadro regional aponta que a Região Norte é que apresenta a maior extensão de áreas de baixo desenvolvimento (36%). No Amazonas este índice alcança 66%, o maior da região, secundado

<sup>2</sup> Indivíduo extremamente pobre é definido como aquele que tem renda mensal média inferior a R\$ 70,00.

pelo Acre, com 57%, e por Roraima, com 41%. Nos demais estados predominam os municípios de alto desenvolvimento. Em Rondônia ocorre em 90% da extensão dos municípios; no Amapá, em 74%, e em Tocantins, em 73%.

Na Região Nordeste há uma divisão bastante equilibrada para as três categorias estabelecidas. As áreas de baixo desenvolvimento apresentam um leve predomínio em relação às demais, ocupando 35% do território, em comparação com 34% de alto desenvolvimento e 31% de médio. Destaque-se que nessa região as áreas de alto desenvolvimento concentram-se na faixa litorânea. Analisando a situação de cada estado, o baixo desenvolvimento predomina no Maranhão (66%) e no Piauí (48%). No Ceará e em Pernambuco há predominância dos municípios de médio desenvolvimento (com 43% em ambos). Nos demais estados há predomínio do alto desenvolvimento, com destaque para o Rio Grande do Norte (79%), a Paraíba (69%) e Sergipe (65%).

Na Região Sudeste as áreas de alto desenvolvimento ocupam 69% do território e as de médio 20%, localizando-se estas principalmente no Espírito Santo (37%) e em Minas Gerais (23%). No Espírito Santo, as áreas de baixo desenvolvimento são de 5%, índice que é superado apenas por Minas Gerais (16%), concentrados justamente na sua parte norte. Em São Paulo e Rio de Janeiro os municípios de baixo desenvolvimento representam apenas 2% de seu território, sendo as áreas de alto desenvolvimento amplamente majoritárias (86 e 85%, respectivamente).

Na Região Sul, o Estado de Santa Catarina é o de mais alto desenvolvimento (76% do território de seus municípios), enquanto 19% do território é de médio e apenas 5% de baixo grau de desenvolvimento. O estado é seguido pelo Rio Grande do Sul (65%) e Paraná (54%), sendo justamente este o estado com a maior ocorrência de médio e baixo desenvolvimento (26 e 19% respectivamente), uma vez que no Rio Grande do Sul esses índices são de 24 e 11%, respectivamente.

Na Região Centro-Oeste o baixo desenvolvimento apresenta a mais significativa presença no Estado do Mato Grosso (21%). O médio desenvolvimento incide sobre 32% do território dos municípios desse estado e o alto em 48%. Em Goiás e Mato Grosso do Sul predomina o elevado desenvolvimento municipal, abrangendo 81 e 76% dos seus territórios, respectivamente.

#### **Mapa 2.** Ocorrência do desenvolvimento municipal no território brasileiro

#### **Desenvolvimento municipal**

A variável foi subdividida em três categorias: alto, médio e baixo. Cada uma delas congrega 1/3 da população extremamente pobre.

O número de municípios que compõe cada categoria é variável. A categoria "Baixo Desenvolvimento" tem o menor número de municípios, pois estes possuem maior concentração de população extremamente pobre e apresentam maior concentração geográfica nas regiões Nordeste e Norte.

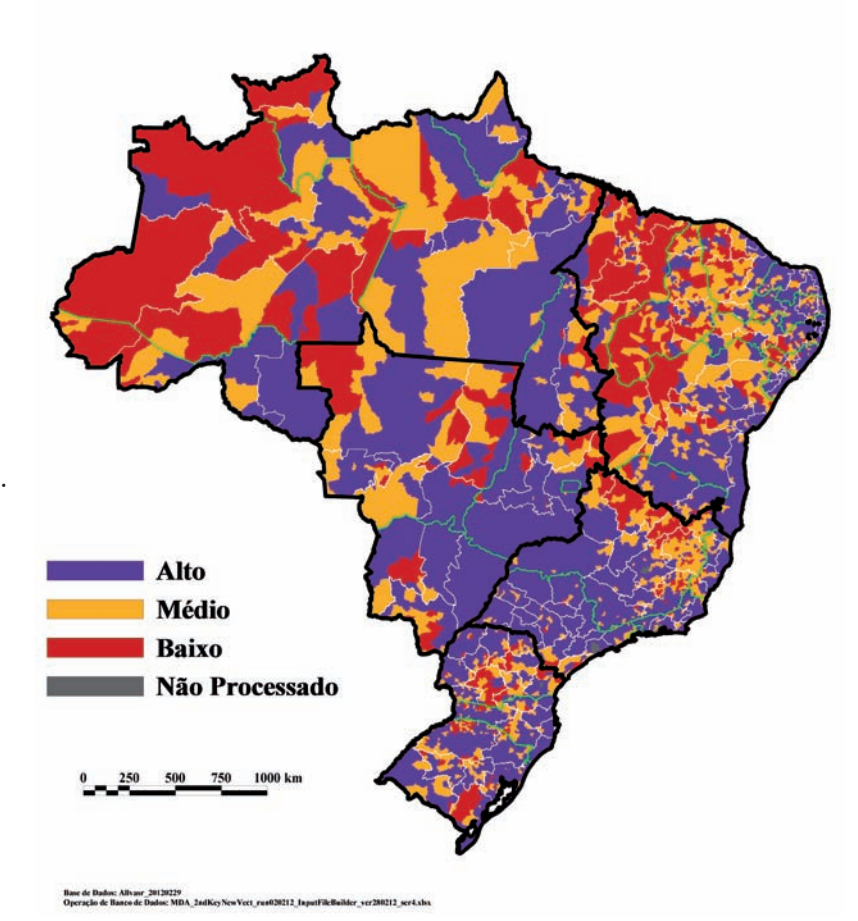

| <b>Desenvolvimento</b> | <b>Alto</b> | <b>Médio</b>               | <b>Baixo</b> | <b>Total</b>    | <b>Alto</b>    | <b>Médio</b> | <b>Baixo</b>   |
|------------------------|-------------|----------------------------|--------------|-----------------|----------------|--------------|----------------|
| <b>Municipal</b>       |             | Milhões de hectares (M ha) |              | Porcentagem (%) |                |              |                |
| <b>BR</b>              | 397,5       | 217,8                      | 231,5        | 846,9           | 47             | 26           | 27             |
| <b>AC</b>              | 2,4         | 4,6                        | 9,1          | 16,1            | 15             | 29           | 57             |
| <b>AM</b>              | 26,6        | 25,8                       | 99,5         | 151,8           | 17             | 17           | 66             |
| <b>AP</b>              | 10,3        | 3,6                        | 0,0          | 13,9            | 74             | 26           | $\overline{0}$ |
| <b>PA</b>              | 55,3        | 50,8                       | 15,4         | 121,5           | 46             | 42           | 3              |
| <b>RO</b>              | 21,0        | 2,5                        | 0,0          | 23,5            | 90             | 0            | $\mathbf 0$    |
| <b>RR</b>              | 6,9         | 6,0                        | 8,9          | 21,8            | 32             | 28           | 4 <sub>1</sub> |
| <b>TO</b>              | 20,0        | 5,9                        | 1,5          | 27,4            | 73             | 22           | 5              |
| <b>AL</b>              | 1,3         | 0,6                        | 0,8          | 2,7             | 48             | 23           | 28             |
| <b>BA</b>              | 24,6        | 18,7                       | 12,8         | 56,1            | 44             | 33           | 23             |
| <b>CE</b>              | 3,8         | 6,2                        | 4,5          | 14,5            | 26             | 43           | 31             |
| <b>MA</b>              | 4,8         | 6,2                        | 21,3         | 32,3            | 15             | 9            | 66             |
| PB                     | 3,8         | 1,4                        | 0,3          | 5,5             | 69             | 26           | 5              |
| PE                     | 4,0         | 4,2                        | 1,4          | 9,6             | 42             | 43           | 15             |
| <b>PI</b>              | 4,1         | 8,7                        | 11,8         | 24,6            | 17             | 35           | 48             |
| <b>RN</b>              | 4,1         | 1,0                        | 0,1          | 5,1             | 79             | 20           | $\overline{2}$ |
| <b>SE</b>              | 1,4         | 0,6                        | 0,2          | 2,2             | 65             | 28           | $\overline{7}$ |
| <b>ES</b>              | 2,7         | 1,8                        | 0,2          | 4,7             | 58             | 37           | 5              |
| <b>MG</b>              | 36,5        | 13,9                       | 9,5          | 59,9            | 61             | 23           | 6              |
| <b>RJ</b>              | 3,8         | 0,6                        | 0,1          | 4,5             | 85             | 3            | $\overline{2}$ |
| <b>SP</b>              | 22,4        | 3,0                        | 0,6          | 25,9            | 86             | $\mathbf{H}$ | $\overline{2}$ |
| <b>PR</b>              | 11,5        | 5,5                        | 4,1          | 21,2            | 54             | 26           | 9              |
| <b>RS</b>              | 19,4        | 7,2                        | 3,3          | 29,9            | 65             | 24           | П              |
| <b>SC</b>              | 7,9         | 2,0                        | 0,5          | 10,4            | 76             | 9            | 5              |
| <b>DF</b>              | 0,6         | 0,0                        | 0,0          | 0,6             | 100            | $\mathbf 0$  | $\overline{0}$ |
| GO                     | 27,7        | 3,2                        | 3,3          | 34,3            | 8 <sub>1</sub> | 9            | 0              |
| <b>MS</b>              | 27,9        | 5,1                        | 3,9          | 36,9            | 76             | 4            | П              |
| <b>MT</b>              | 42,7        | 28,6                       | 18,6         | 89,9            | 48             | 32           | 21             |
| <b>Norte</b>           | 142,4       | 99,2                       | 134,3        | 375,9           | 38             | 26           | 36             |
| <b>Nordeste</b>        | 51,9        | 47,7                       | 53,1         | 152,7           | 34             | 31           | 35             |
| <b>Sudeste</b>         | 65,4        | 19,3                       | 10,4         | 95,1            | 69             | 20           | $\mathbf{H}$   |
| <b>Sul</b>             | 38,8        | 14,8                       | 7,9          | 61,5            | 63             | 24           | 13             |
| <b>Centro-Oeste</b>    | 99,0        | 37,0                       | 25,8         | 161,7           | 61             | 23           | 16             |

**Tabela 2.** Desenvolvimento municipal - Extensão das áreas e participação relativa por região geográfica e unidade da federação

## 1.1.3. Aptidão agrícola

A Aptidão Agrícola é uma variável territorial complexa que integra aspectos ligados a fertilidade do solo, condições climáticas e relevo. Ela reflete as condições existentes para o cultivo sem irrigação de culturas anuais. Diferente da dinâmica e do desenvolvimento, que apresentam recorte municipal e são expressos pela extensão territorial, a aptidão é espacialmente explícita, sendo variável dentro do município, dependendo da combinação de seus componentes individuais. A aptidão também está subdividida em categorias, de modo a aumentar sua "sensibilidade", que são: Alta, Média e Baixa.

O modelo para cálculo de aptidão do meio físico para culturas agrícolas no Brasil foi denominado multidimensional, porque considera três dimensões na sua avaliação: clima, solos e topografia. Para cada uma das dimensões foram calculados índices. Na sequência serão descritas as bases de dados utilizadas e a metodologia empregada em cada uma das dimensões, bem como o procedimento de integração dos índices.

Cada uma das três dimensões que a integram é alimentada com informações básicas obtidas em bases de dados secundárias, predominantemente públicas, resumidas na Tabela 3, a seguir. O objetivo da escolha das bases de dados foi equacionar a disponibilidade de dados, o nível de detalhamento e o grau de confiabilidade das informações. Essas bases de dados foram interpretadas sob o ponto de vista agronômico e processadas pelo uso de ferramentas computacionais (banco de dados, sistemas de informações geográficas), estatísticas e modelagem espacial, a fim de gerar índices de qualidade do meio físico. Os resultados obtidos de cada uma das dimensões são então integrados por meio de operações lógicas e matemáticas em ambiente SIG, com resolução espacial de 90m x 90m e abrangendo todo o território brasileiro.

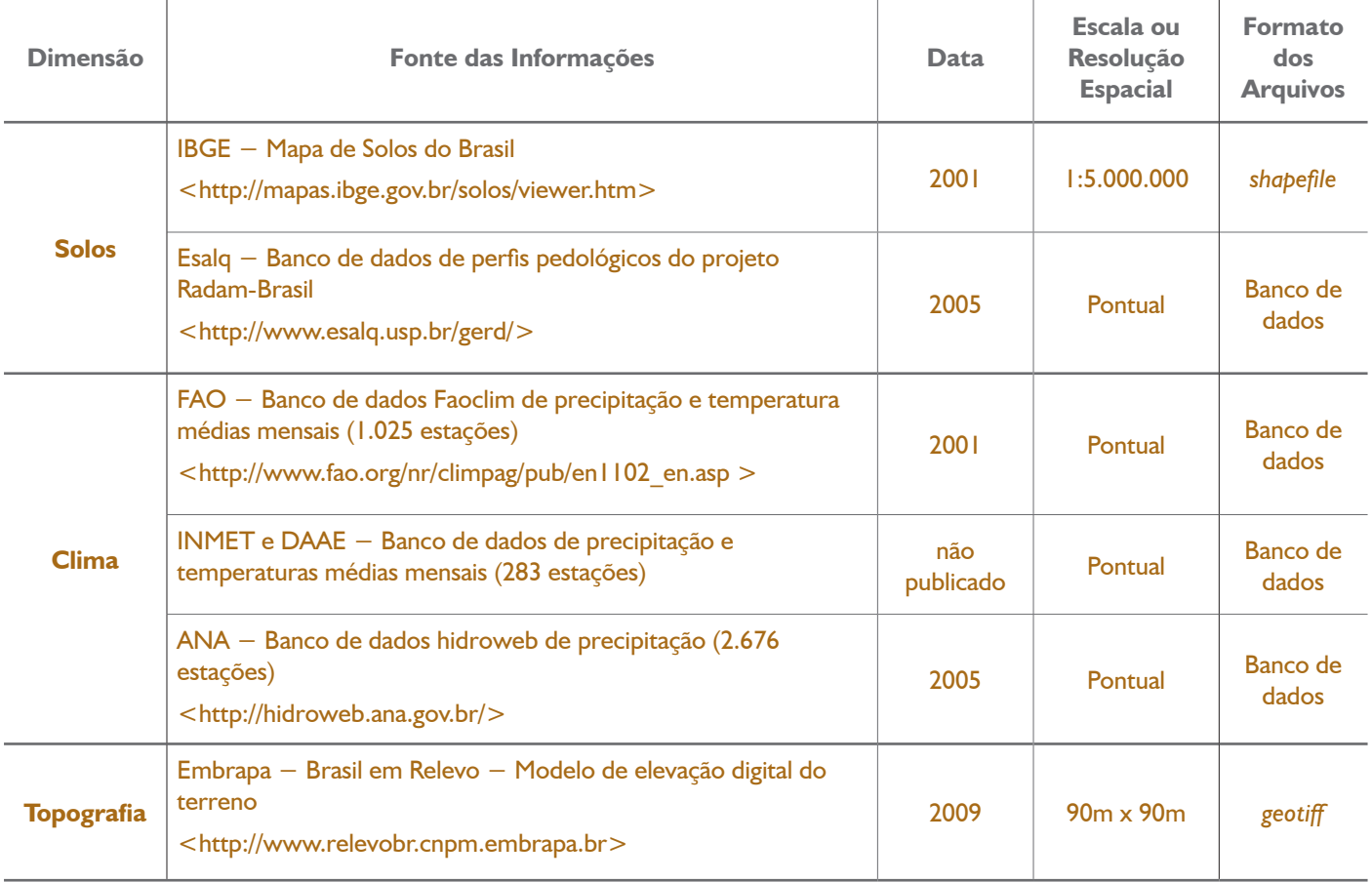

## **Tabela 3.** Fonte dos dados de alimentação do modelo

#### *Solos*

As múltiplas informações pedológicas foram sintetizadas e hierarquizadas segundo a capacidade de prover condições de desenvolvimento vegetal. A interpretação dos mapas de solos e aplicação de chaves lógicas no banco de dados possibilitou espacializar e integrar as informações e o mapa básico em três índices de manejo ou qualidade pedológica e em um índice médio: DS (drenagem), FS (fertilidade), CE (condições de enraizamento) e IMS (índice médio). Quanto maior o valor do índice, maior será a disponibilidade do fator relacionado. Por exemplo, um solo com índice de fertilidade de valor nove tem melhores condições de suprir as plantas de nutrientes do que um com nota cinco, sendo tal raciocínio válido também para os outros fatores.

#### *Clima*

O clima de uma região é representado por um conjunto de características atmosféricas denominadas de elementos do clima. Esses elementos são medidos em postos meteorológicos, sendo mais comuns a temperatura do ar à sombra (°C) e a precipitação pluviométrica (mm). Nesse modelo, a forma como os elementos do clima se combinam no espaço e no tempo são interpretadas segundo o potencial para desenvolvimento vegetal, no sentido de gerar classes de aptidão para as culturas agrícolas. Em função da múltipla origem das bases de dados climáticas, foram aplicadas ferramentas matemáticas e de banco de dados (regressões lineares, filtros, remoção de duplicatas e remoção de dados inconsistentes) para gerar um banco georreferenciado, unificando dados de 3.545 estações meteorológicas, cobrindo todo o território brasileiro. As variáveis climáticas foram interpretadas para gerar índices de qualidade climática para serem utilizados na modelagem como variáveis climáticas.

#### *Topografia*

A aptidão da topografia para culturas agrícolas foi avaliada segundo a viabilidade para mecanização. Considerou-se que quanto menor fosse a viabilidade de mecanização, menor seria a aptidão para exploração agrícola. A base para as análises relacionadas à topografia é um Modelo Digital de Elevação (ou DEM), que consiste numa matriz na qual é representada a altitude em relação ao nível médio do mar, cobrindo toda a área do Brasil. A partir dessa matriz é calculada a declividade do terreno que, então, é classificada segundo o potencial de mecanização para agricultura.

#### *Integração das dimensões*

As informações de solos, clima e topografia são integradas em uma última etapa a fim de gerar as matrizes de classes de aptidão. Esse processo é baseado em ferramentas de operação de matrizes georreferenciadas, ou seja, as informações de cada tema são superpostas e cruzadas mediante operações matemáticas e lógica booleana. O objetivo desse tipo de operação é estabelecer uma hierarquia e combinação de condições que devem ser satisfeitas para determinar a aptidão de determinado ponto geográfico. Neste modelo as informações foram hierarquizadas conforme o detalhamento da escala ou resolução espacial dos dados de origem e, posteriormente, seguindo a combinação razoável de princípios agronômicos. Nesse sentido, as restrições de topografia foram precedentes às de solos e clima. No cálculo final ainda foram incluídas informações de uso da terra e biomas. Isso foi necessário para desconsiderar massas d'água e áreas urbanas da avaliação e também para filtrar o efeito de aplainamento do relevo que o dossel da floresta amazônica tem no cálculo da declividade do terreno, bem como para evitar a interpretação errônea de áreas planas inundáveis no Pantanal como sendo de alta aptidão agrícola.

Os resultados obtidos estão simplificados em formato de esquemas. As matrizes georreferenciadas geradas, bem como o banco de dados agregado por município representaram a base para a construção da variável de aptidão agrícola do modelo.

#### *Solos*

### **Quadro 1.** Esquema simplificado de geração do índice médio de qualidade de solos

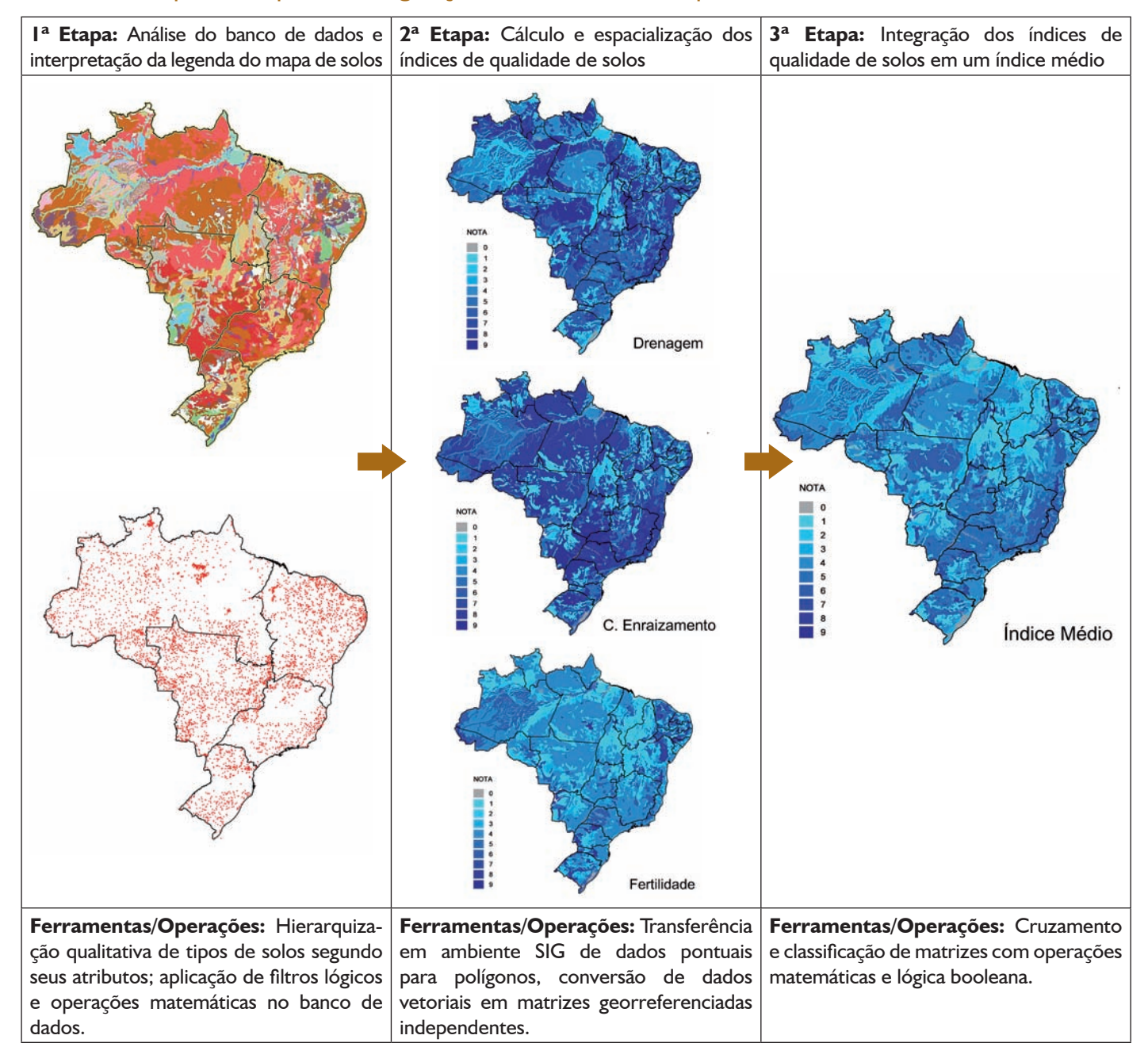

### *Clima*

#### **Quadro 2.** Esquema simplificado de geração das classes de aptidão climática para culturas anuais

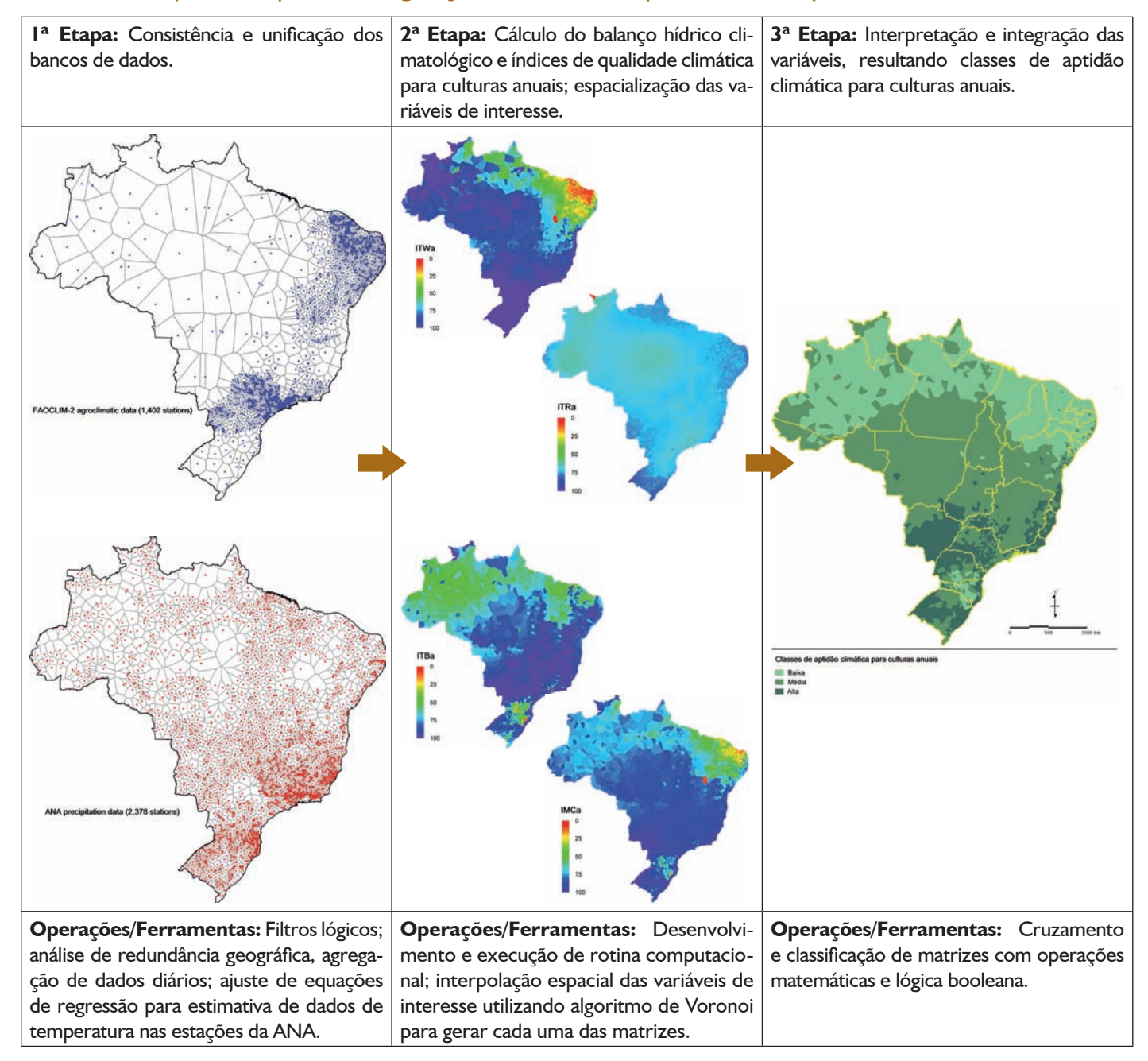

## *Topografia*

### **Quadro 3.** Esquema simplificado de cálculo das classes de declividade do terreno

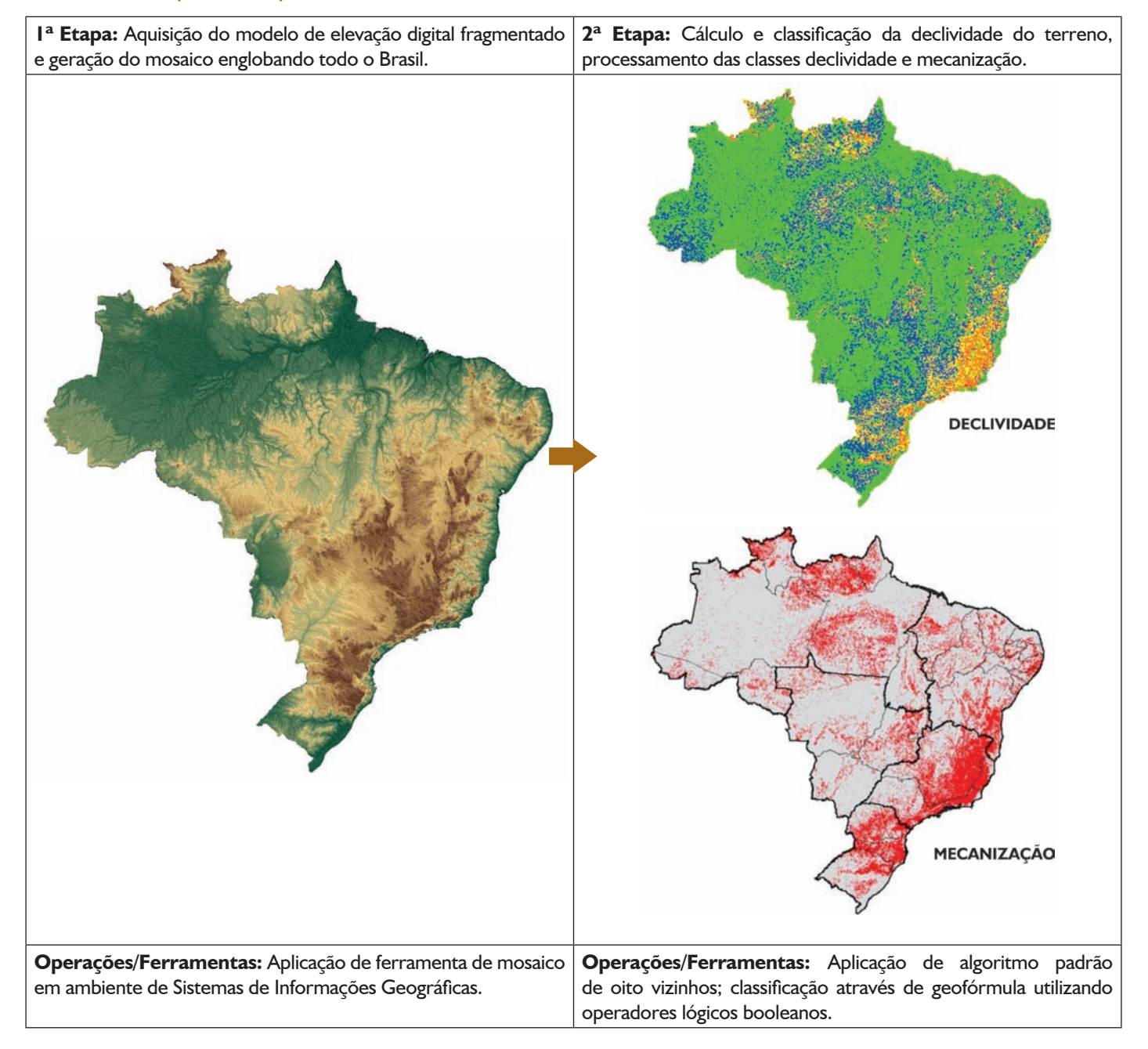

## *Classes de aptidão agrícola*

**Quadro 4.** Esquema simplificado de integração das dimensões solos, clima e topografia na geração das classes de aptidão agrícola

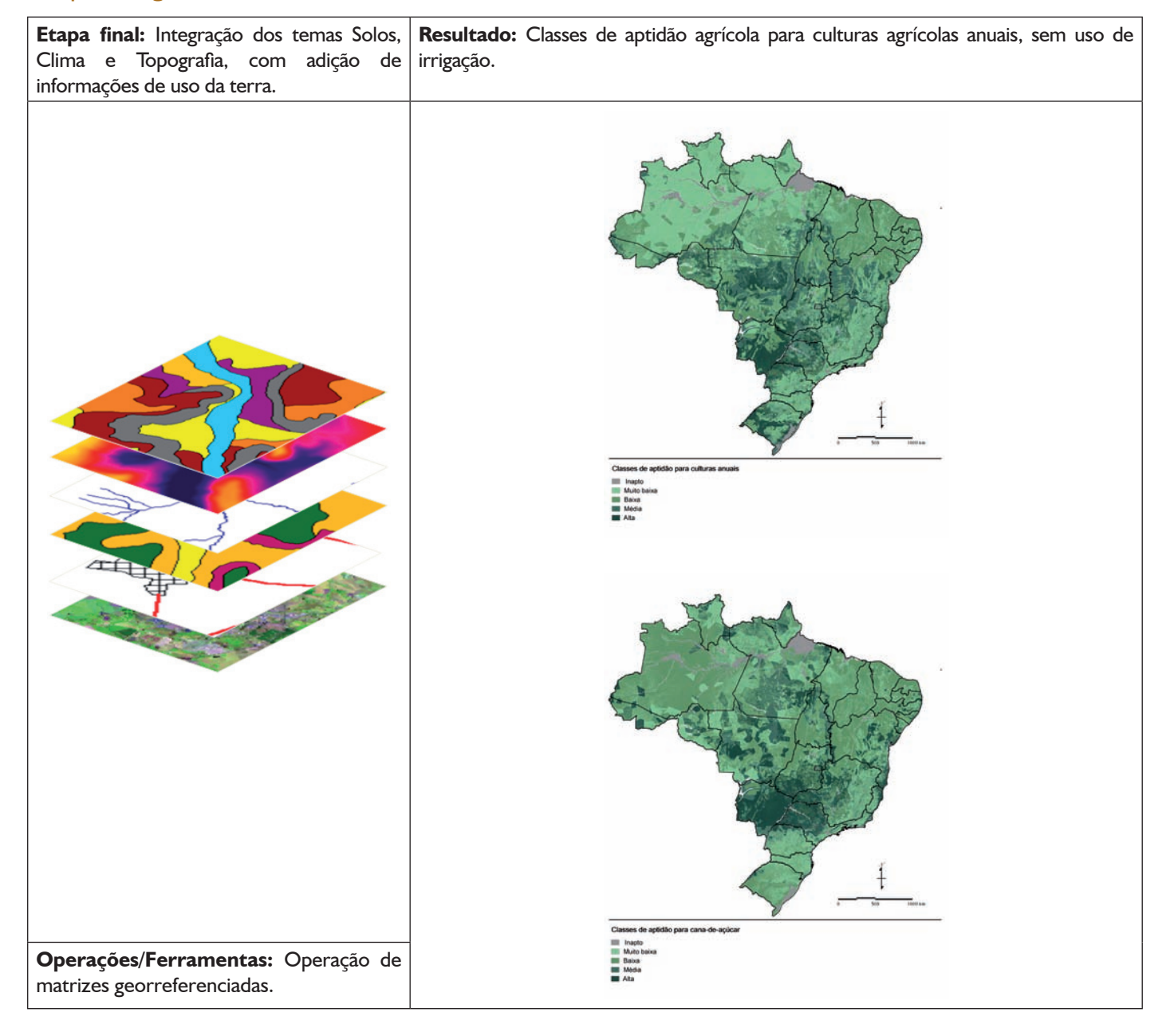

A observação do Mapa 3 e da Tabela 4 permite concluir pela clara predominância das áreas de média aptidão (69% do território brasileiro), em comparação com as de baixa (19%) e alta aptidão (12%), considerados os parâmetros estabelecidos para esta variável.

As áreas de alta aptidão, de ocorrência mais limitada, são mais significativas nas regiões Centro-Oeste, justamente aquela na qual a ocorrência da dinâmica familiar é menos significativa. Nessa região o Estado do Mato Grosso do Sul é o que apresenta a maior quantidade de terras de alta aptidão (51%), com 45% de média aptidão e apenas 3% de baixa aptidão, sendo seguido nesse atributo pelo Mato Grosso, com 28%, 68% e 4% de alta, média e baixa aptidão, respectivamente. Goiás apresenta predominância de média aptidão em 74% do seu território, mesmo índice verificado no DF.

Na Região Sudeste a alta aptidão ocorre em partes do território paulista, unidade da federação relativamente mais bem aquinhoada com essas terras, considerada a sua ocorrência em relação à extensão total de área (26%) e noroeste de Minas Gerais, o estado mais extenso e que possui o maior volume dessas terras. Neste estado a média aptidão predomina em 58% da sua extensão. Nesta região, o Rio de Janeiro aparece com o maior índice de baixa aptidão (57%), sendo seguido pelo Espírito Santo (49%).

Na Região Sul as áreas de alta aptidão ocorrem principalmente no norte do Paraná, estado com 22% de suas terras nessa condição, e sul do Rio Grande do Sul, onde alta aptidão incide sobre 28% do território. Santa Catarina é o estado com menores extensões de terra de alta aptidão. Destaque-se que este estado é justamente aquele de maior predominância da dinâmica familiar.

Na Região Norte destaca-se em volume de terras de alta aptidão o Estado do Amazonas, seguido por Rondônia, Pará, Acre e Tocantins. No Nordeste, as áreas de alta aptidão são de ocorrência mais restrita, assumindo maior significado na Bahia, sobretudo, em alguns pontos da sua região norte e oeste, e no Maranhão, em extensões de terra ao sul, que vêm sendo ocupadas pela agricultura de base não familiar. Da mesma forma, isto vem ocorrendo no Estado do Piauí, que ocupa a terceira colocação na Região Nordeste em extensão de áreas de alta aptidão.

## **Mapa 3.** Ocorrência da aptidão agrícola no território brasileiro

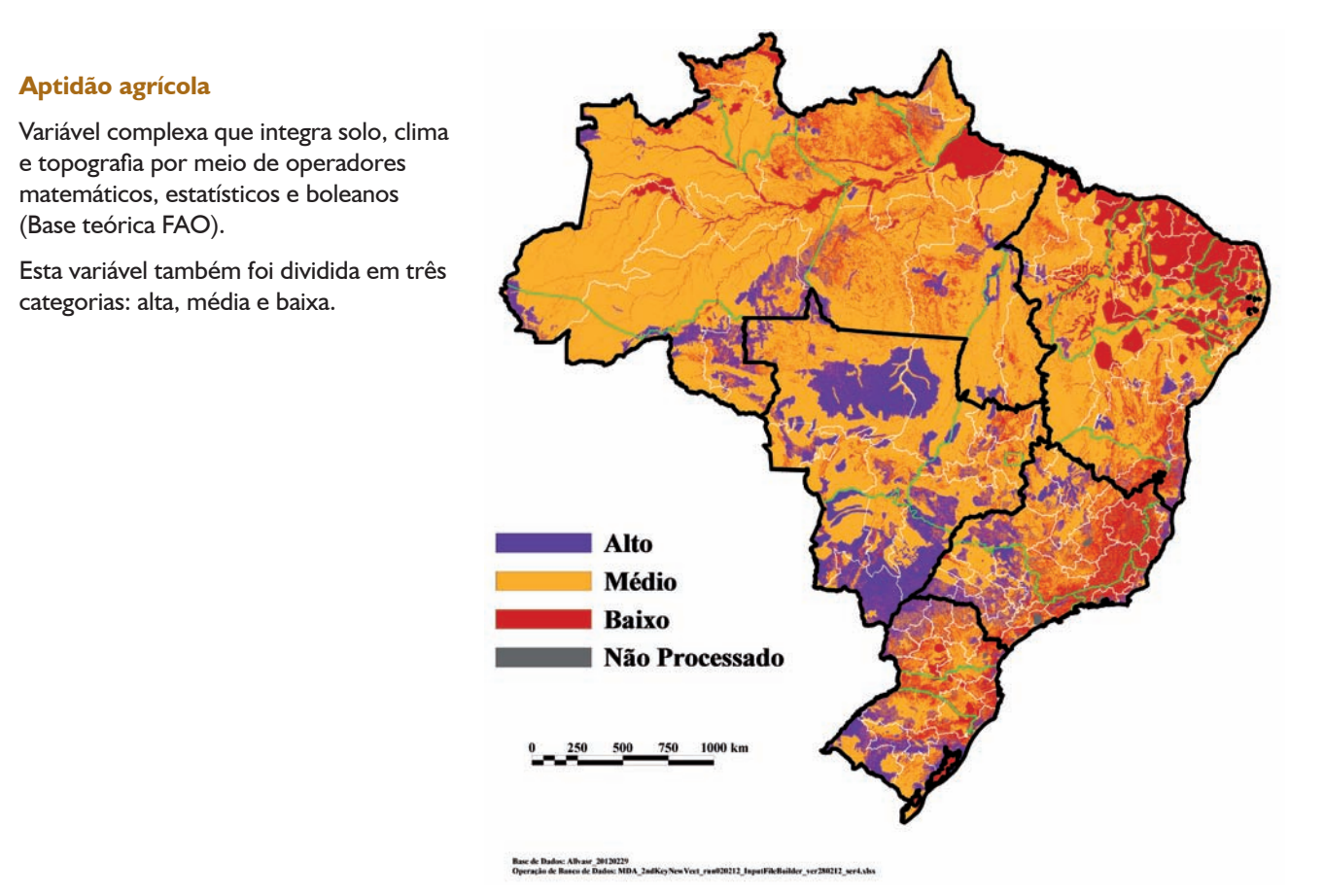

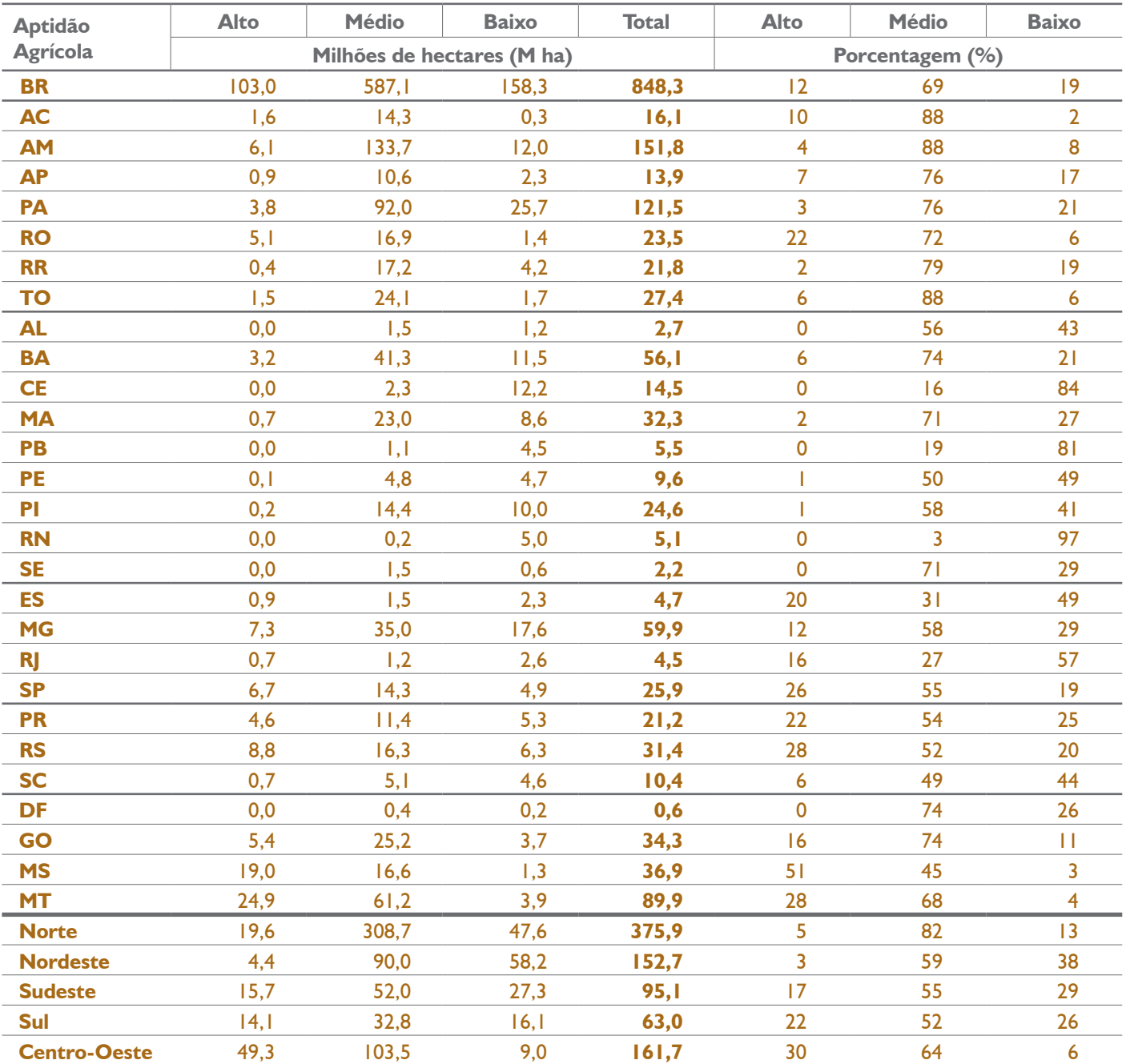

**Tabela 4.** Aptidão agrícola. Extensão das áreas e participação relativa por região geográfica e unidade da federação

#### 1.1.4. Interesse ambiental

A variável Interesse Ambiental foi estruturada de modo a distinguir as áreas, segundo a importância de sua conservação, por município e bioma. Nesse contexto ela estabelece a distinção entre as áreas que, por razões biológicas, apresentem interesse extremamente alto de conservação ou não. Sua definição se deu por meio da variável Importância Biológica na categoria de Extremamente Alta do mapa de "Áreas Prioritárias para Conservação, Uso Sustentável e Repartição de Benefícios da Biodiversidade Brasileira – Portaria MMA nº 9, de 23 de janeiro de 2007". A subdivisão dessa variável considera apenas dois níveis de importância para a conservação: extrema ou não. O Mapa 4 evidencia que as áreas de interesse ambiental ocupam porção significativa do território nacional, especialmente nas regiões Norte e Nordeste, sendo também importantes na Região Centro-Oeste, dada a existência do Pantanal. Nas regiões Sul e Sudeste as áreas de extremo interesse ambiental também ocorrem, mas com menor amplitude.

A Tabela 5 demonstra que o somatório da extensão das áreas de interesse ambiental extremo alcança 34% do território nacional. Consideradas as grandes regiões brasileiras, na Norte essas áreas de interesse extremo somam 48% do território. Essa proporção é de 75% para Roraima, 51% para o Pará, 47% para o Amapá e 46% para o Amazonas, nos quais ela é mais significativa. Esses números indicam a importância da componente ambiental na caracterização dessa região.

Na Região Nordeste a participação das áreas de interesse extremo correspondem a 27% de suas terras. Sua ocorrência é mais importante no Piauí (33%), no Maranhão (30%), em Sergipe (29%) e na Bahia (27%), sendo este o que possui a extensão territorial absoluta mais significativa de áreas de interesse ambiental extremo (cerca de 15,4 milhões de hectares).

No Centro-Oeste está a terceira maior extensão de terras de interesse ambiental extremo, superando 37 milhões de hectares, o que significa 23% do território. Os estados de Mato Grosso (24%), Mato Grosso do Sul (22%) e Goiás (20%) são, pela ordem, aqueles que apresentam as maiores extensões de áreas de interesse ambiental extremo.

No Sudeste, Minas Gerais apresenta a maior área de interesse ambiental extremo. Em termos relativos, os estados do Rio de Janeiro (29%) e do Espírito Santo (27%), são aqueles nos quais as áreas de interesse ambiental extremo são mais importantes. Na Região Sul as áreas de interesse ambiental extremo abrangem a menor extensão em termos absolutos, situando-se ao redor de 10 milhões de hectares. Em termos relativos, o Estado de Santa Catarina tem 21% de seu território comprometido com essa ocorrência, seguido pelo Rio Grande do Sul (16%) e Paraná (13%).

#### **Mapa 4.** Ocorrência das áreas de extremo interesse ambiental no território brasileiro

#### **Interesse ambiental extremo**

Áreas Prioritárias para Conservação, Uso Sustentável e Repartição de Benefícios da Biodiversidade Brasileira – Portaria MMA nº 9, de 23 de janeiro de 2007.

As categorias desta variável são duas: interesse ambiental extremo ou não extremo.

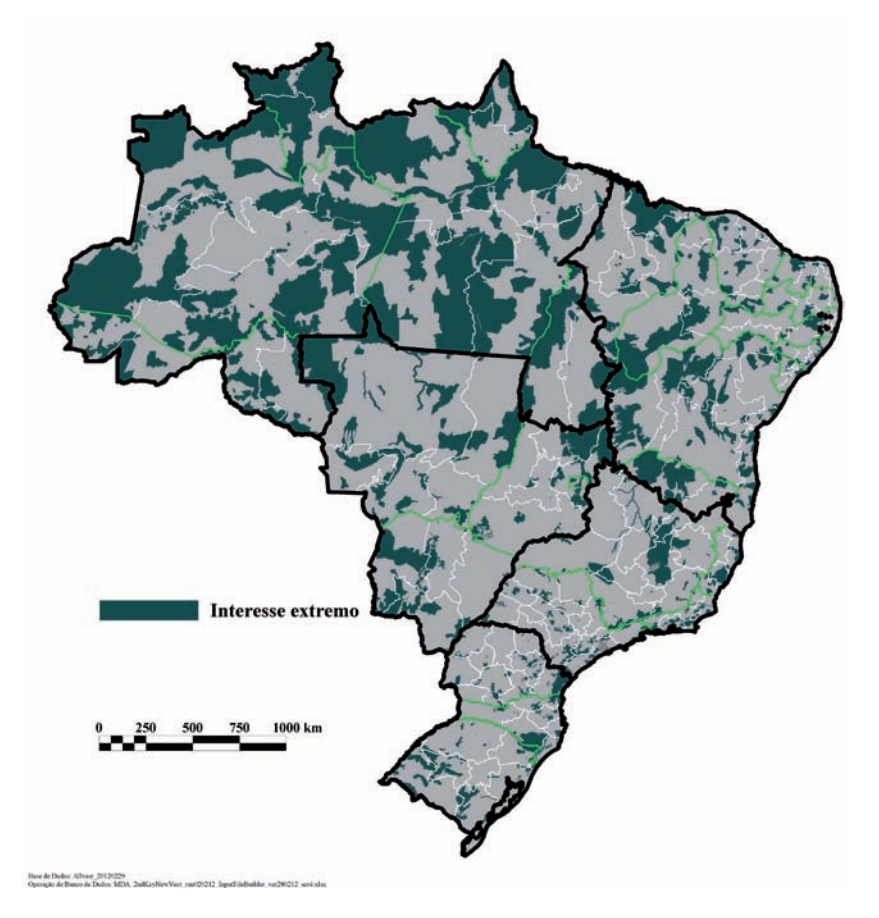

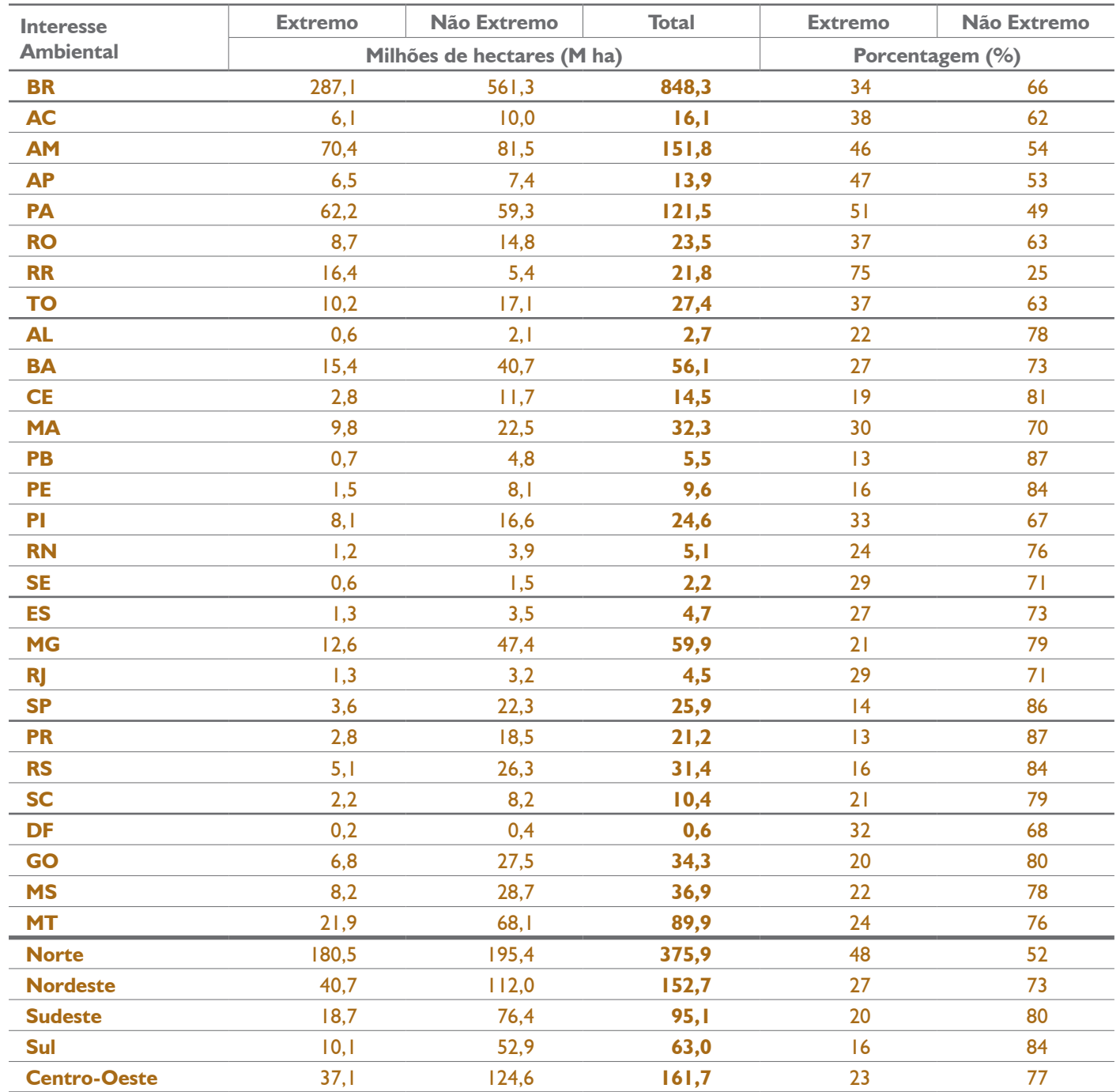

# **Tabela 5.** Extensão das áreas e participação relativa por região geográfica e unidade da federação

Compõe ainda o modelo uma variável de área não processada que agrupa as Unidades de Conservação Ambiental e Terras Indígenas, federais e estaduais. Dada essa condição, essas áreas foram delimitadas e as variáveis construídas não foram processadas, uma vez que apresentam limitação de uso e não há que se categorizar suas condições, para fins de intervenção.

# 2. A LóGicA Do MoDeLo teRRitoRiAL

A combinação das variáveis de análise territorial obedeceu a uma lógica de representação espacial, segundo a subdivisão de cada uma delas em categorias, de modo a possibilitar uma visualização dos seus respectivos graus de ocorrência. Dessa forma, quando agrupadas dá-se a delimitação de espaços com características comuns, que se diferenciam dos demais. A descrição atribuída a cada um desses espaços visa tornar mais fácil a compreensão de suas características, possibilitando a rápida assimilação de seu significado.

As variáveis foram combinadas de modo a gerar classes territoriais de interesse para as políticas de desenvolvimento agrário. Não foram exploradas todas as combinações possíveis das variáveis, desprezando-se aquelas sem significância territorial ou de menor importância para os programas e as ações de desenvolvimento. Isto é importante para o processo de síntese, evitando-se conceituações meramente teóricas e sem importância em termos práticos. O Quadro 5 apresenta a lógica de combinação das variáveis, considerando os testes e as validações realizadas.

O ponto de partida para a combinação das variáveis foi o grau de predominância da dinâmica agrícola. Com o objetivo de minimizar o número de classes territoriais e evitar conceituações teóricas e diferenciações muito sutis, o desenvolvimento regional, em determinadas condições, pode ter suas categorias baixo e médio analisadas em conjunto, dependendo do peso que a questão da pobreza pode representar no processo de tomada de decisão. A aptidão agrícola, nas condições em que o meio físico não impõe restrições severas para o desenvolvimento da produção, pode ter suas classes alta e média analisadas em conjunto, uma vez que apenas a baixa aptidão será restritiva para as ações que se pretenda empreender. Por seu turno, a Importância Ambiental é sempre considerada em suas duas categorias (extremo e não extremo), pois de acordo com essa condição serão traçadas linhas gerais para o direcionamento e a priorização da aplicação de políticas públicas e seus instrumentos.

## **Quadro 5.**

Lógica de combinação das variáveis

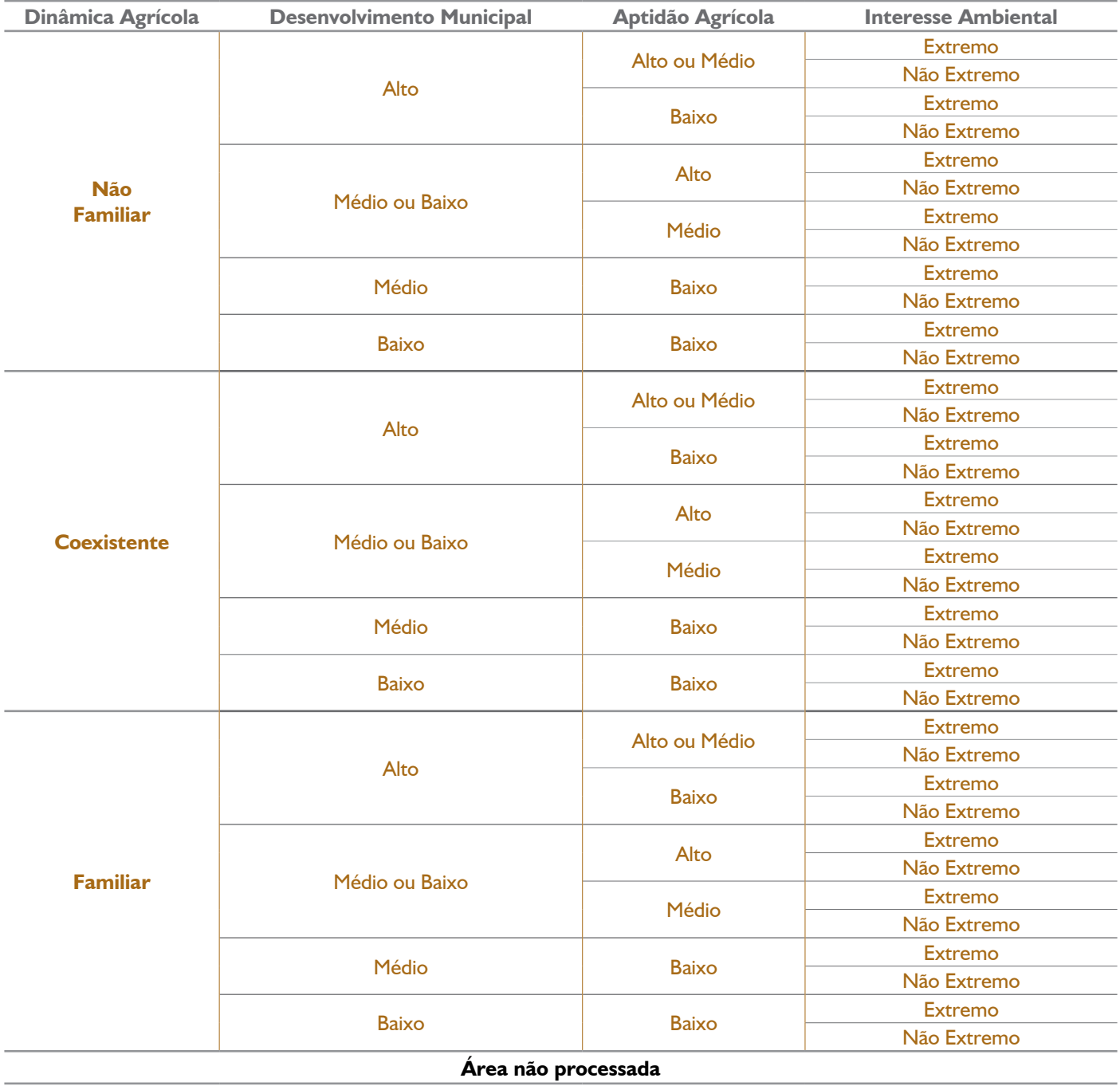

Considerando o peso relativo das variáveis, foi adotada uma definição de classe territorial, cuja nomenclatura visa ampliar a compreensão do comportamento das variáveis, expressando a ordem de grandeza do predomínio de uma sobre a outra, ou seu eventual equilíbrio. Nesse contexto a proposição das classes considerou as seguintes possibilidades: estável, independente, alterável, conciliável, complementada, apoiada e estratégica.

Definidas as classes, com seus descritores, foram propostos eixos de ações gerais e estratégias a serem adotadas, preferencialmente vinculadas às dinâmicas agrícolas, considerando a influência das demais variáveis. A definição de classe permite sua priorização territorial no contexto específico em que as principais ações de desenvolvimento agrário serão executadas. As ações e estratégias propostas deverão considerar a capacidade de adaptação produtiva, de acordo com a especificidade ambiental.

**Quadro 6.** Relações entre as subdivisões das variáveis, as classes geradas e o eixo central da intervenção a ser realizada

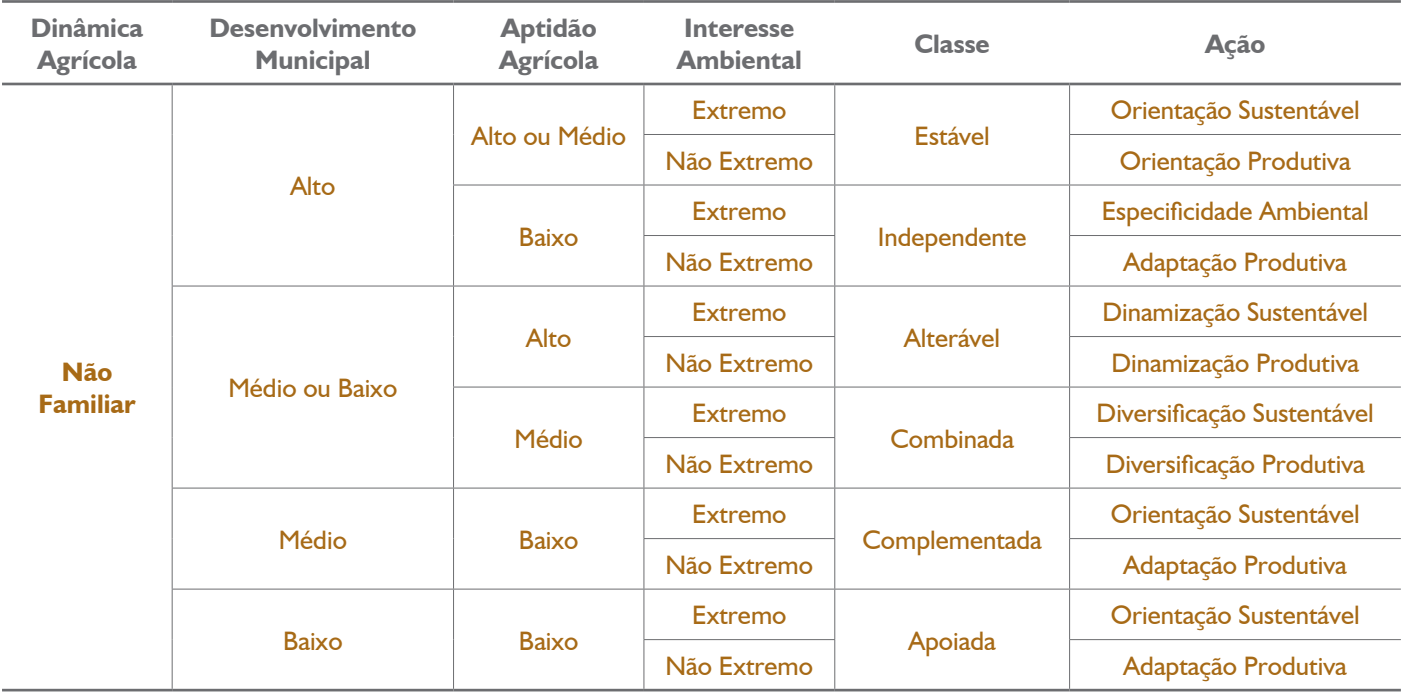

continua
**Quadro 6.** Relações entre as subdivisões das variáveis, as classes geradas e o eixo central da intervenção a ser realizada

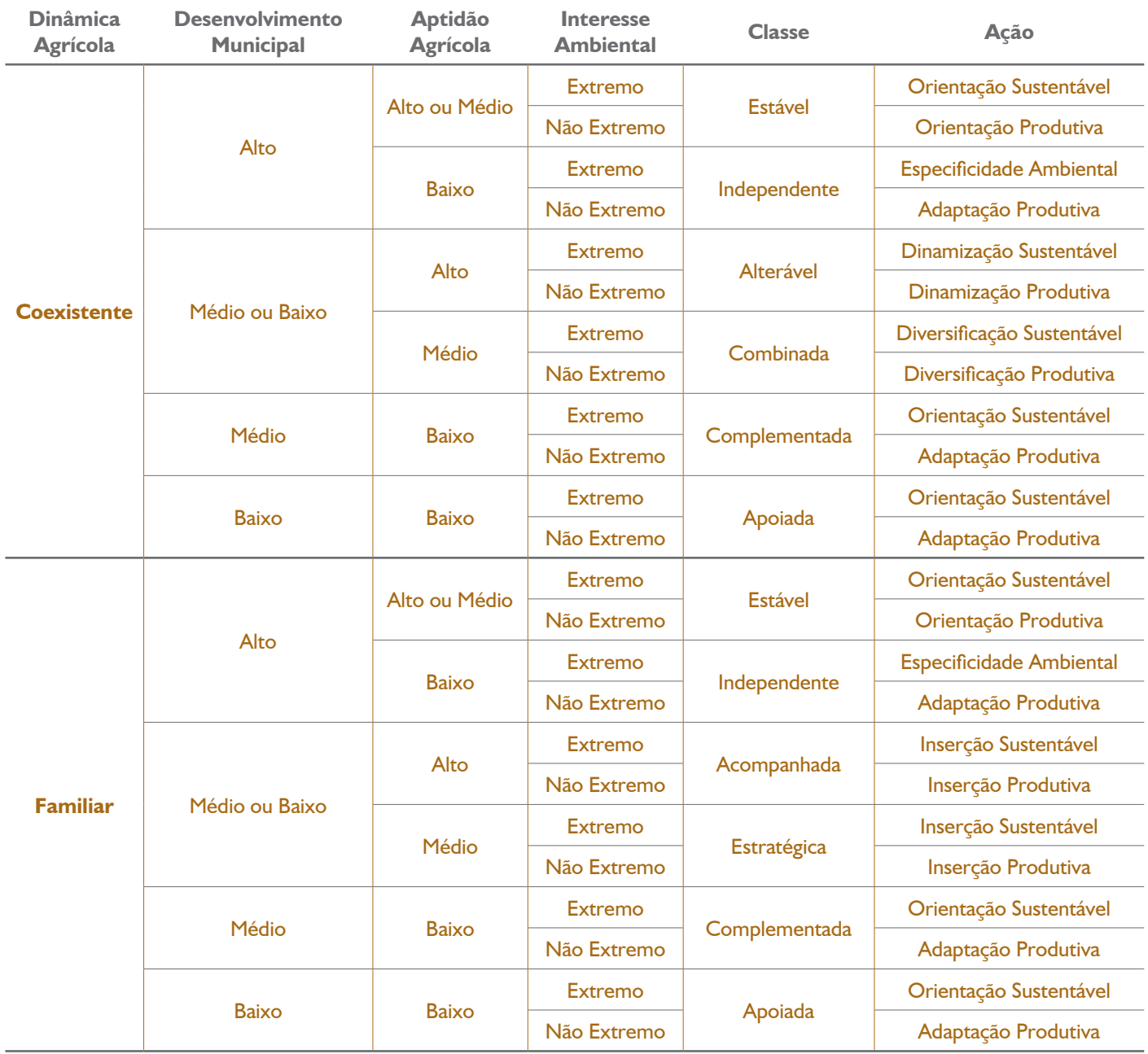

# **2.1. Descrição das classes**

# 2.1.1. Estável

Combinação de alto desenvolvimento municipal com média ou alta aptidão agrícola em qualquer classe de dinâmica fundiária. Situação na qual o modelo de produção agropecuária presente atingiu o objetivo de reduzir a extrema pobreza rural aproveitando-se das boas condições físicas (solo, clima e topografia). A orientação sustentável ou produtiva subdivide a classe. No caso de interesse ambiental extremo, os sistemas de produção e a continuidade do desenvolvimento agropecuário devem orientar suas ações de modo a preservar o solo, a água e a biodiversidade; contribuindo para sua melhoria constante. Devem ser consideradas restrições decorrentes do elevado interesse em conservação ambiental. A sustentabilidade e o baixo impacto ambiental devem ser considerados como norteadores de qualquer intervenção pública ou privada. Essas características definem a situação estável com orientação sustentável.

A situação estável na qual não ocorre interesse de conservação extremo assume papel estratégico na produção, opção que deve ser priorizada nesses territórios. A combinação de elevado desenvolvimento com boas condições físicas favorece a produção agropecuária que não precisa, nesses casos, de atenção extrema em temas ambientais. A combinação desses fatores é uma oportunidade para a intensificação da produção e promoção da agropecuária com reduzido impacto ambiental, e sem preocupação especial com indutores de desenvolvimento, necessidade de alteração de matriz fundiária ou conduta especial decorrente da relevância ambiental. A orientação produtiva deve nortear a intervenção pública e a promoção de infraestrutura visando aproveitar ao máximo o potencial dessas áreas em sistemas de produção tradicionais, altamente produtivos e intensivos.

# 2.1.2. Independente

Combinação de alto desenvolvimento municipal com baixa aptidão agrícola em qualquer classe de dinâmica fundiária. Situação na qual o modelo de produção agropecuária não segue o padrão comum em depender de boas condições de solo, clima e topografia para alcançar níveis de produção que desenvolvam a região a ponto de reduzir a extrema pobreza regional. Essa condição especial pode se dar pela industrialização local da produção<sup>3</sup> e, consequentemente, pela agregação de valor, exploração de sistemas produtivos que independem dos fatores considerados na definição das classes de aptidão agrícola<sup>4</sup>, atuação em nichos de mercado<sup>5</sup> ou sistemas de produção muito intensivos<sup>6</sup>.

Não é esperado que sistemas de produção tradicionais, dependentes de boas condições físicas, se adaptem às restrições existentes e auxiliem no desenvolvimento regional. Por isso deve haver especificidade e adaptação nas ações públicas ou privadas nessas classes. A especificidade ambiental ocorre na associação com interesse em conservação ambiental extremo. Além de respeitar as restrições de aptidão do meio físico, priorizando apenas os arranjos que independem de boas condições para sistemas tradicionais, o interesse ambiental exige intervenções que também sejam compatíveis com o elevado valor de conservação dessas áreas. As restrições físicas e a condição especial do ponto de vista ambiental atribuem caráter muito específico às intervenções e estratégias de desenvolvimento territorial que não devem seguir padrões tradicionais. A adaptação produtiva associa esta classe a uma condição ambiental na qual não há interesse extremo em relação à biodiversidade ou conservação. No entanto, permanecem as restrições físicas de solo, clima ou topografia, o que gera a necessidade de adaptação produtiva dos sistemas implementados. Os padrões tradicionais de produção não devem ser incentivados.

# 2.1.3. Alterável

Combinação de médio ou baixo desenvolvimento municipal com elevada aptidão agrícola nas classes de dinâmica fundiária não familiar ou coexistente. Caracteriza situação na qual, apesar das boas condições de meio físico, a matriz fundiária e produtiva estabelecida não provém a redução da extrema pobreza rural regional. Intervenções no sentido de alterar a matriz fundiária devem ser priorizadas visando ampliar a importância do produtor familiar pelo acesso à terra, possibilitando a este melhor explorar as boas condições físicas existentes. Esta dinamização deve seguir um caminho sustentável no caso da associação com áreas de extremo interesse de conservação. Nesse caso, a questão ambiental deve orientar os sistemas de produção priorizados e contar

<sup>3</sup> Exemplo: a integração com a agroindústria do frango, da suína ou a criação de bicho-da-seda.

<sup>4</sup> Exemplo: lavoura irrigada que é compatível com situações climáticas consideradas restritivas.

<sup>5</sup> Exemplo: extração florestal, apicultura, carcinicultura.

<sup>6</sup> Exemplo: horticultura, floricultura, viveiros.

com orientação e suporte técnico específico. A agricultura familiar (AF) tem, potencialmente, maior facilidade de adaptação às exigências ambientais quando comparada a outras matrizes fundiárias, sendo vantajosa a alteração da matriz existente também por esse aspecto. Quando não associada a áreas de extremo interesse de conservação, a dinamização deve se dar na direção produtiva, procurando tirar o maior proveito possível das boas condições físicas.

# 2.1.4. Combinada

Combinação de médio ou baixo desenvolvimento municipal com média aptidão agrícola nas classes de dinâmica fundiária não familiar e coexistente. Caracteriza uma situação na qual a matriz fundiária existente não foi eficaz na redução adequada da extrema pobreza regional, em parte por restrições moderadas do meio físico. A alteração da matriz fundiária pela inclusão da AF mediante o acesso à terra deve ser feita com critérios específicos e combinada com a situação existente. Esses critérios devem analisar as reais condições de desenvolvimento e sustentabilidade da AF no território, evitando as situações em que seu desenvolvimento pode ser limitado por restrições físicas. A diversificação deve ser sustentável no caso da combinação com áreas de extremo interesse em conservação, considerando sempre sistemas de produção adaptados às maiores exigências ambientais. Não havendo interesse ambiental extremo, a diversificação deve seguir o caminho produtivo.

# 2.1.5. Complementada

Combinação de médio desenvolvimento municipal com baixa aptidão agrícola em qualquer situação de matriz fundiária. Os sistemas de produção agrícola existentes devem ser mantidos e complementados com ações que permitam a agregação de valor aos produtos primários, a criação de nichos de mercado ou de estratégias de produção que independam de boas condições físicas ligadas ao solo, clima ou topografia. A base produtiva, a orientação técnica aos produtores, a infraestrutura de suporte à produção e as estratégias de inserção dos produtos no mercado não devem seguir a produção tradicional, devido à baixa aptidão agrícola. A orientação sustentável é necessária na sua combinação com áreas de interesse de conservação ambiental extremo. Não havendo esse interesse, a orientação deve ser produtiva.

# 2.1.6. Apoiada

Combinação de baixo desenvolvimento municipal com baixa aptidão agrícola em qualquer situação de matriz fundiária. Devido ao fato de a extrema pobreza rural ser prioritária e exigir ações contundentes, os sistemas de produção existentes devem ser apoiados, visando assim contribuir para a melhoria das condições da população rural por meio do fortalecimento da agricultura. O apoio deve ser amplo, visando não só a adaptação dos sistemas produtivos a condições físicas restritivas, como também a priorização de redes comerciais diferenciadas e infraestrutura adequada. A reversão do quadro de concentração de extrema pobreza rural pode exigir ações concentradas envolvendo uma gama maior de intervenções. A orientação sustentável é outra prerrogativa que deve ser seguida na sua associação com áreas de extremo interesse de conservação ambiental. Não existindo essa condição, a adaptação produtiva será necessária.

# 2.1.7. Acompanhada

Combinação da predominância de matriz fundiária familiar com médio ou baixo desenvolvimento municipal e condições de alta aptidão agrícola. Situação na qual, apesar das boas condições físicas, a AF não consegue se desenvolver a ponto de evitar a concentração de extrema pobreza regional. O meio físico adequado permite que o desenvolvimento se faça com base em sistemas tradicionais, que devem ser fortalecidos por um acompanhamento mais próximo por parte dos agentes e instrumentos de sua promoção. Uma vez fortalecida, a produção agrícola tradicional pode se desenvolver plenamente, aproveitando as boas condições físicas. A inserção sustentável das intervenções dá-se na sua associação com áreas de extremo interesse de conservação ambiental. Nesse caso, a adaptação dos sistemas de produção, infraestrutura e demais intervenções devem priorizar as restrições que o interesse pela conservação impõe. Na ausência de interesse ambiental extremo, a inserção da AF no contexto produtivo deve predominar.

# 2.1.8. Estratégica

Combinação da predominância da matriz fundiária familiar com médio ou baixo desenvolvimento municipal e condições de média aptidão agrícola. A AF não consegue se desenvolver a ponto de evitar a concentração de extrema pobreza, em parte devido às restrições físicas. Estratégias complexas de promoção de desenvolvimento que considerem tanto a adaptação às condições restritivas do meio físico como a infraestrutura e o acompanhamento das ações voltadas para o seu fortalecimento são necessárias. Sistemas tradicionais de produção podem servir de base para a produção agrícola, mas devem ser combinados com opções que dependam menos de condições físicas. A inserção sustentável das intervenções deve ser priorizada na combinação dessa classe com áreas de elevado interesse de conservação. Na ausência deste, a inserção produtiva deve ser priorizada.

# **2.2. Distribuição espacial das classes territoriais**

As classes territoriais são apresentadas em combinação com a dinâmica, em mapas e tabelas, refletindo o processamento das bases de dados.

# 2.2.1. Dinâmica não familiar

Quando consideradas as áreas (Tabela 6), as classes de maior destaque são a Estável − que ocupa 55,7% do território homogeneizado pela dinâmica não familiar − seguida pela Combinada, com 25,3% da área. As demais aparecem em menores percentuais de área: Independente (7,2%), Alterável (6,7%), Complementada (2,6%) e Apoiada (2,4%).

#### *Estável*

Com a predominância da dinâmica não familiar, observa-se na Tabela 6 que a combinação de alto desenvolvimento municipal com média ou alta aptidão agrícola ocorre mais marcadamente na Região Centro- -Oeste (em 60,7% do seu território em que predomina a dinâmica não familiar) e de modo bastante importante na Região Sudeste (63,2% de seu território). Nesta, com destaque nos estados de São Paulo (78,5% do território em que predomina a dinâmica não familiar) e Minas Gerais (55,52%). Na Região Sul (56,5% da área em que predomina a dinâmica não familiar), sua incidência é verificada principalmente nos estados do Paraná (53,83% do território em que predomina a dinâmica não familiar) e Rio Grande do Sul (61,27%). Na Região Norte (51,9% da área em que predomina a dinâmica não familiar), a ocorrência é verificada nos estados do Pará (63,21%) e Tocantins (74,2%). Na Região Nordeste (32,2% de ocorrência em que predomina a dinâmica não familiar), praticamente não se identifica a classe não familiar estável.

A principal conclusão que pode ser extraída é que nas áreas de sua ocorrência o modelo de produção agropecuária presente atingiu o objetivo de reduzir a extrema pobreza rural, valendo-se das boas condições do meio físico (solo, clima e topografia).

Quando a incidência dessa classe se dá em áreas de interesse ambiental extremo (o que ocorre em 11,1% da área não familiar), a sustentabilidade e o baixo impacto ambiental devem ser considerados como norteadores de qualquer intervenção pública ou privada. Nessas condições, os sistemas de produção e a continuidade do desenvolvimento agropecuário devem orientar suas ações de modo a preservar o solo, a água e a biodiversidade; contribuindo para sua melhoria constante. Essas características definem a situação estável com orientação sustentável.

A situação estável na qual não ocorre interesse de conservação extremo assume papel estratégico na produção, opção que deve ser priorizada nestes territórios. Isso pode ocorrer em 44,6% da área de predominância da dinâmica não familiar, na qual a combinação de elevado desenvolvimento com boas condições físicas favorece a produção agropecuária que não precisa, nesses casos, de atenção extrema em temas ambientais. A combinação desses fatores é uma oportunidade para a intensificação da produção e promoção da agropecuária com reduzido impacto ambiental e sem preocupação especial com indutores de desenvolvimento, necessidade de alteração de matriz fundiária ou conduta especial decorrente da relevância ambiental. A orientação produtiva deve nortear a intervenção pública e a promoção de infraestrutura visando aproveitar ao máximo o potencial dessas áreas em sistemas de produção tradicionais, altamente produtivos e intensivos.

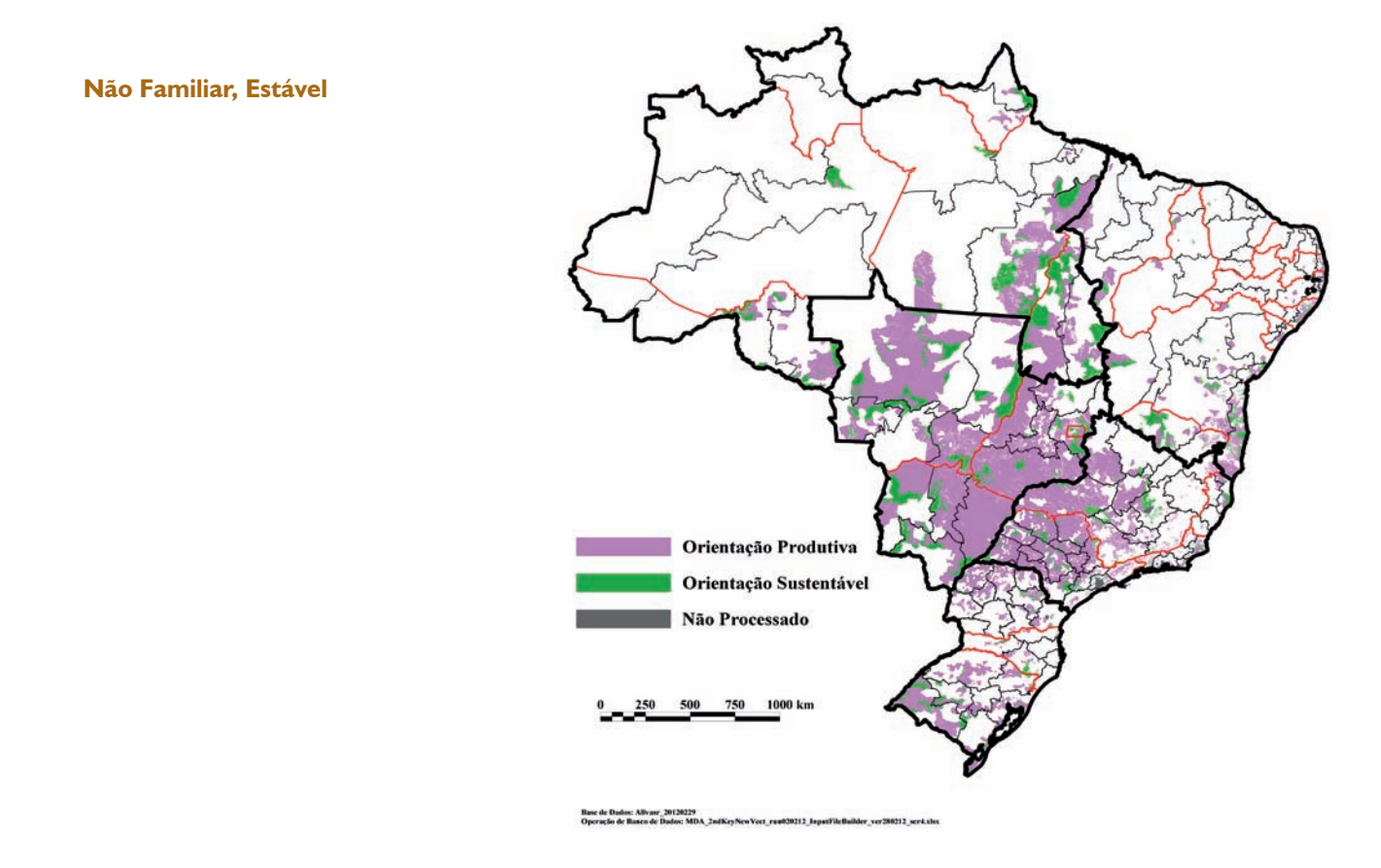

# **Mapa 5.** Ocorrência da classe Estável sob predominância da dinâmica não familiar

# *Combinada*

Ocupando 25,3% do território hegemonizado pela dinâmica familiar, esta classe deve receber interesse especial por parte dos gestores públicos pela sua importante ocorrência (Tabela 6) na área de expansão da produção agrícola de grãos, denominada Matopiba, além de sua significativa presença no sudoeste da Bahia, noroeste de Minas Gerais e Estado do Mato Grosso.

Nessas áreas o que se constata é a ocorrência da combinação de médio ou baixo desenvolvimento municipal com média aptidão agrícola. O que se pode concluir é que a matriz fundiária existente não foi eficaz na redução adequada da extrema pobreza regional, o que pode ser creditado, ao menos em parte, a restrições moderadas do meio físico.

Uma das possibilidades de atuação da política pública reside na alteração da matriz fundiária pela inclusão da AF mediante o acesso à terra, que deve ser feito com critérios específicos que levem em consideração a situação existente. Esses critérios devem analisar as reais condições de desenvolvimento e sustentabilidade da AF no território, evitando as situações em que seu desenvolvimento pode ser limitado por restrições físicas, mas o principal eixo do desenvolvimento deve ser o produtivo.

No caso da combinação com áreas de extremo interesse em conservação, como ocorre principalmente na região do Matopiba e no Estado do Mato Grosso, a diversificação deve ser sustentável, considerando sempre sistemas de produção adaptados às maiores exigências ambientais.

# **Mapa 6.** Ocorrência da classe Combinada, sob predominância da dinâmica não familiar

**Não Familiar, Combinada**

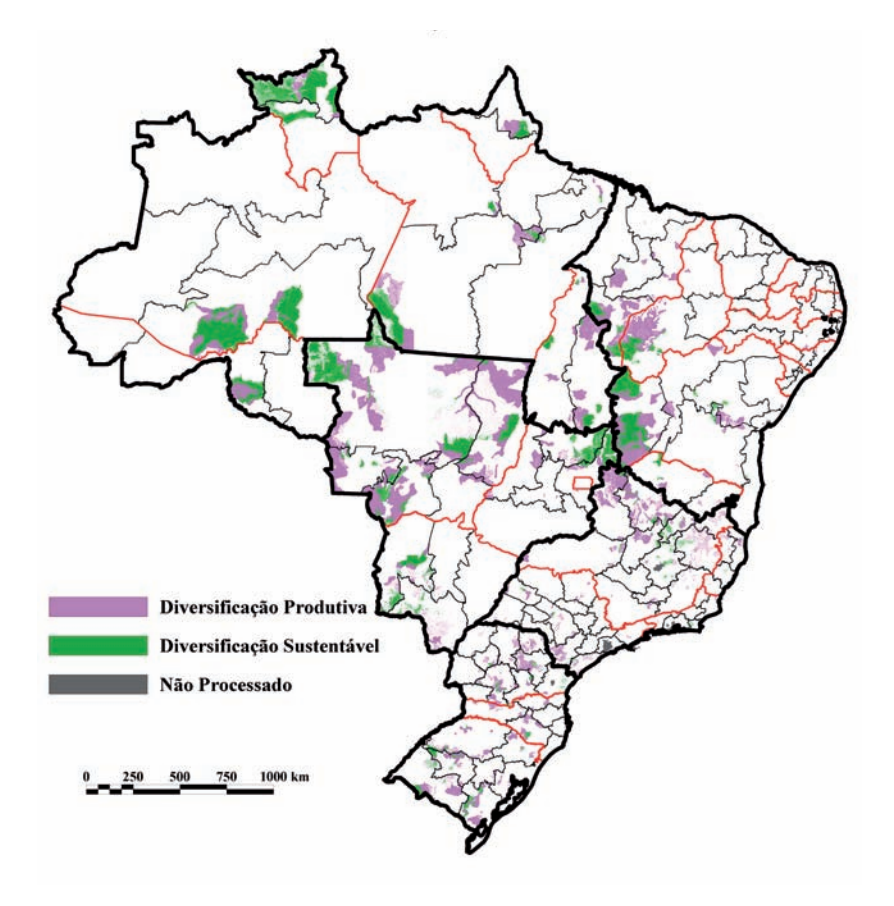

#### *Independente*

Ocupando 7,3% do território de dinâmica não familiar esta classe é a combinação de alto desenvolvimento municipal com baixa aptidão agrícola (Tabela 6). Nesta situação a produção agropecuária não segue o padrão comum, pois as condições de solo, clima e topografia não possibilitam alcançar níveis de produção capazes de desenvolver a região a ponto de reduzir a extrema pobreza regional.

Nesta classe prevalece a condição ambiental na qual não há interesse extremo em relação à biodiversidade ou conservação, que apresenta extensão territorial três vezes superior em comparação com aquelas com interesse ambiental extremo.

Apesar de não enfrentar limitações ambientais, permanecem as restrições de aptidão agrícola, o que gera a necessidade de adaptação produtiva dos sistemas implementados. Com ocorrência significativa nos estados da Região Nordeste, do Piauí, Ceará e Paraíba, nessas classes os padrões tradicionais de produção não devem ser incentivados.

O desenvolvimento deve ser buscado por mecanismos independentes em relação aos fatores considerados na definição das classes de aptidão agrícola. Isso pode se tornar possível pela via da industrialização local da produção, diferentes formas de agregação de valor, exploração de novos sistemas produtivos, atuação em nichos de mercado ou sistemas de produção muito intensivos. Os sistemas de produção tradicionais, dependentes de boas condições do meio físico, não se adaptam às restrições existentes e, dessa forma, pouco podem contribuir para o desenvolvimento regional. Dados esses elementos, a atuação nessas áreas onde ocorre esta classe deve contemplar a especificidade e adaptação nas ações públicas ou privadas.

Destaque-se que quando ocorre em áreas de interesse ambiental extremo, além de respeitar as restrições de aptidão do meio físico, priorizando apenas os arranjos que independem de boas condições para sistemas tradicionais, o interesse ambiental exige intervenções que também sejam compatíveis com o elevado valor de conservação dessas áreas. As restrições físicas e a condição especial do ponto de vista ambiental atribuem caráter muito específico às intervenções e estratégias de desenvolvimento territorial que não devem seguir padrões tradicionais. Essas áreas apresentam significado em alguns poucos estados, como o Rio Grande do Norte e Santa Catarina.

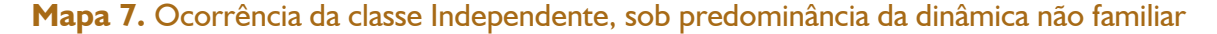

#### **Não Familiar, Independente**

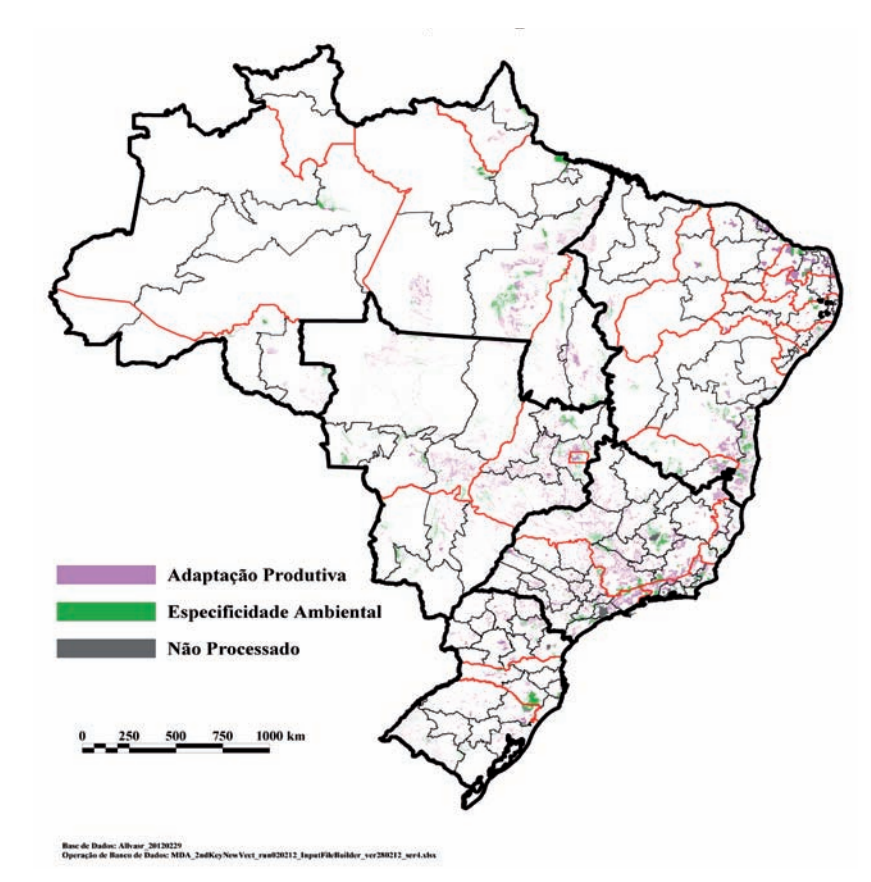

#### *Alterável*

A ocorrência mais significativa desta classe é na Região Centro-Oeste, nos estados do Mato Grosso e Mato Grosso do Sul (Tabela 6). Também ocorre na Região Sul, no sul do Rio Grande do Sul. Esta classe ocupa 6,6% das terras nas quais há o domínio da dinâmica não familiar. Nesses territórios ocorre a combinação de médio ou baixo desenvolvimento municipal com elevada aptidão agrícola. Apesar das boas condições de meio físico, a matriz fundiária e produtiva estabelecida não foi capaz de promover a redução da extrema pobreza rural regional.

Nas regiões de ocorrência dessa classe, as intervenções voltadas para a alteração da matriz fundiária devem ser priorizadas, visando ampliar a importância do produtor familiar pelo acesso à terra, possibilitando a este melhor explorar as boas condições físicas existentes.

No caso da associação com áreas de extremo interesse de conservação ambiental, como ocorre nos estados do Mato Grosso e Mato Grosso do Sul, a dinamização proposta deve seguir um caminho sustentável, orientando os sistemas de produção priorizados e contando com orientação e suporte técnico específico. A agricultura familiar tem, potencialmente, maior facilidade de adaptação às exigências ambientais quando comparada às outras matrizes fundiárias, sendo vantajosa a alteração da matriz existente também por esse aspecto. Quando não associada a áreas de extremo interesse de conservação, como ocorre nos estados do Espírito Santo e Minas Gerais, além de Mato Grosso e Mato Grosso do Sul, a dinamização deve se dar na direção produtiva, procurando tirar o maior proveito possível das boas condições do meio físico.

#### **Mapa 8.** Ocorrência da classe Alterável, sob predominância da dinâmica não familiar

**Não Familiar, Alterável**

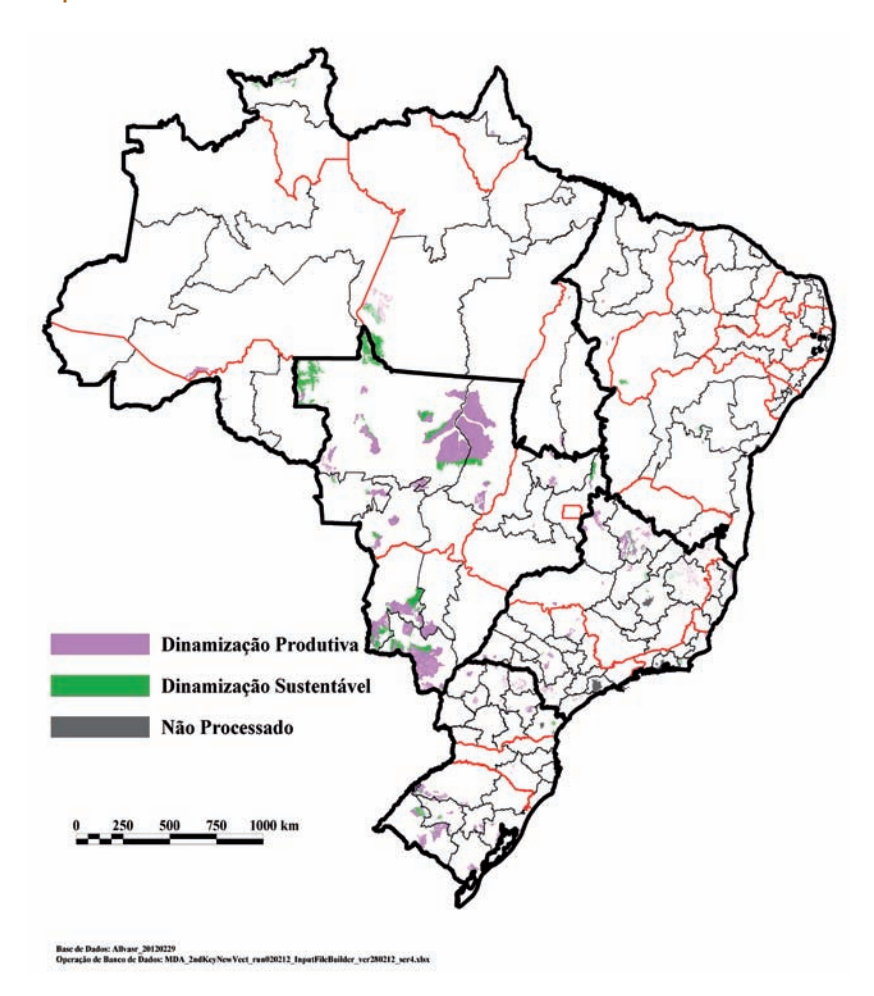

# *Complementada*

**Não Familiar, Complementada**

Sua ocorrência é bastante pontual, incidindo em apenas 2,6% do território sob hegemonia da dinâmica não familiar, tendo significado relativo nos estados do Ceará, Paraíba e Pernambuco, na Região Nordeste, e Minas Gerais e Espírito Santo, na Região Sudeste (Tabela 6). Nesses territórios verifica-se a combinação de médio desenvolvimento municipal com baixa aptidão agrícola. Os sistemas de produção agrícola existentes devem ser mantidos e complementados com ações que permitam a agregação de valor aos produtos primários, a criação de nichos de mercado ou de estratégias de produção que independam de boas condições físicas ligadas ao solo, clima ou topografia. A base produtiva, a orientação técnica aos produtores, a infraestrutura de suporte à produção e as estratégias de inserção dos produtos no mercado não devem seguir a produção tradicional, devido à baixa aptidão agrícola. Nos estados do Rio Grande do Norte e Minas Gerais, onde a ocorrência dessas classes está associada a áreas de interesse de conservação ambiental extremo, a orientação para atuação deve estar focada na sustentabilidade.

**Mapa 9**. Ocorrência da classe Complementada, sob predominância da dinâmica não familiar

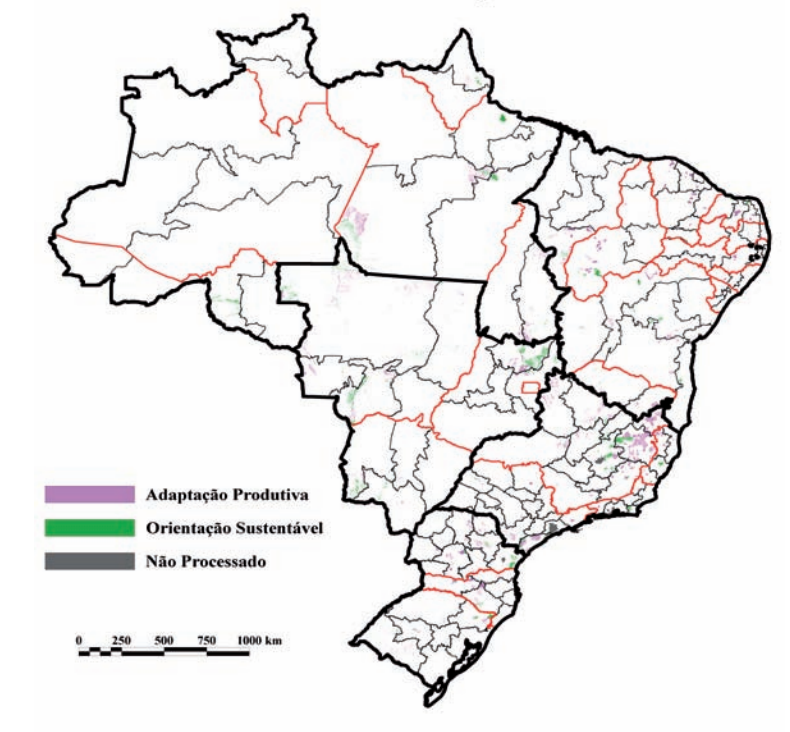

e de Dadou) Album (20120229)<br>cocha de Banco de Dadou MD

#### *Apoiada*

Com ocorrência limitada a 2,5% do território da dinâmica não familiar, ocorre de forma relativamente mais significativa nos estados nordestinos de Ceará e Piauí; no norte, em Roraima e Pará, e no sul, no Paraná. Nesses espaços territoriais se dá a combinação de baixo desenvolvimento municipal com baixa aptidão agrícola (Tabela 6). Como o combate à extrema pobreza é prioridade governamental, os sistemas de produção existentes devem ser apoiados, visando assim contribuir para a melhoria das condições da população rural mediante o fortalecimento da agricultura. O apoio deve ser amplo, visando não só a adaptação dos sistemas produtivos a condições físicas restritivas, como também a priorização de redes comerciais diferenciadas e infraestrutura adequada. A reversão do quadro de extrema pobreza rural pode exigir ações concentradas envolvendo uma gama maior de intervenções. Em situações como a que se verifica no Amapá e Pará, a orientação sustentável é outra prerrogativa que deve ser seguida na sua associação com áreas de extremo interesse de conservação ambiental.

#### **Mapa 10.** Ocorrência da classe Apoiada, sob predominância da dinâmica não familiar

**Não Familiar, Apoiada**

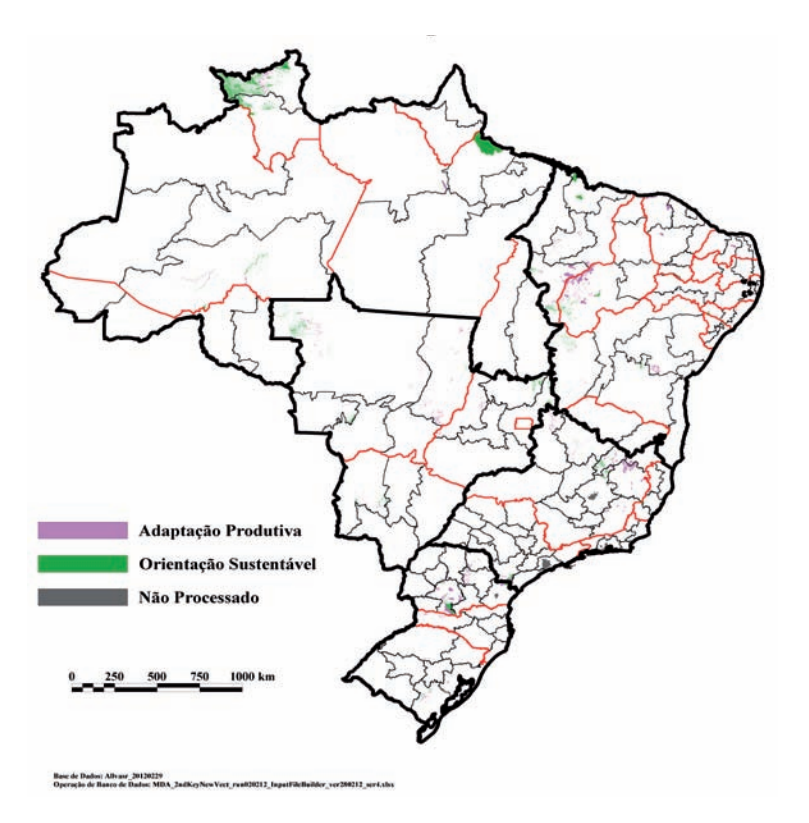

# **Tabela 6.** Extensão (em milhões de hectares) e participação relativa (em %) das classes nos territórios hegemônicos da dinâmica não familiar

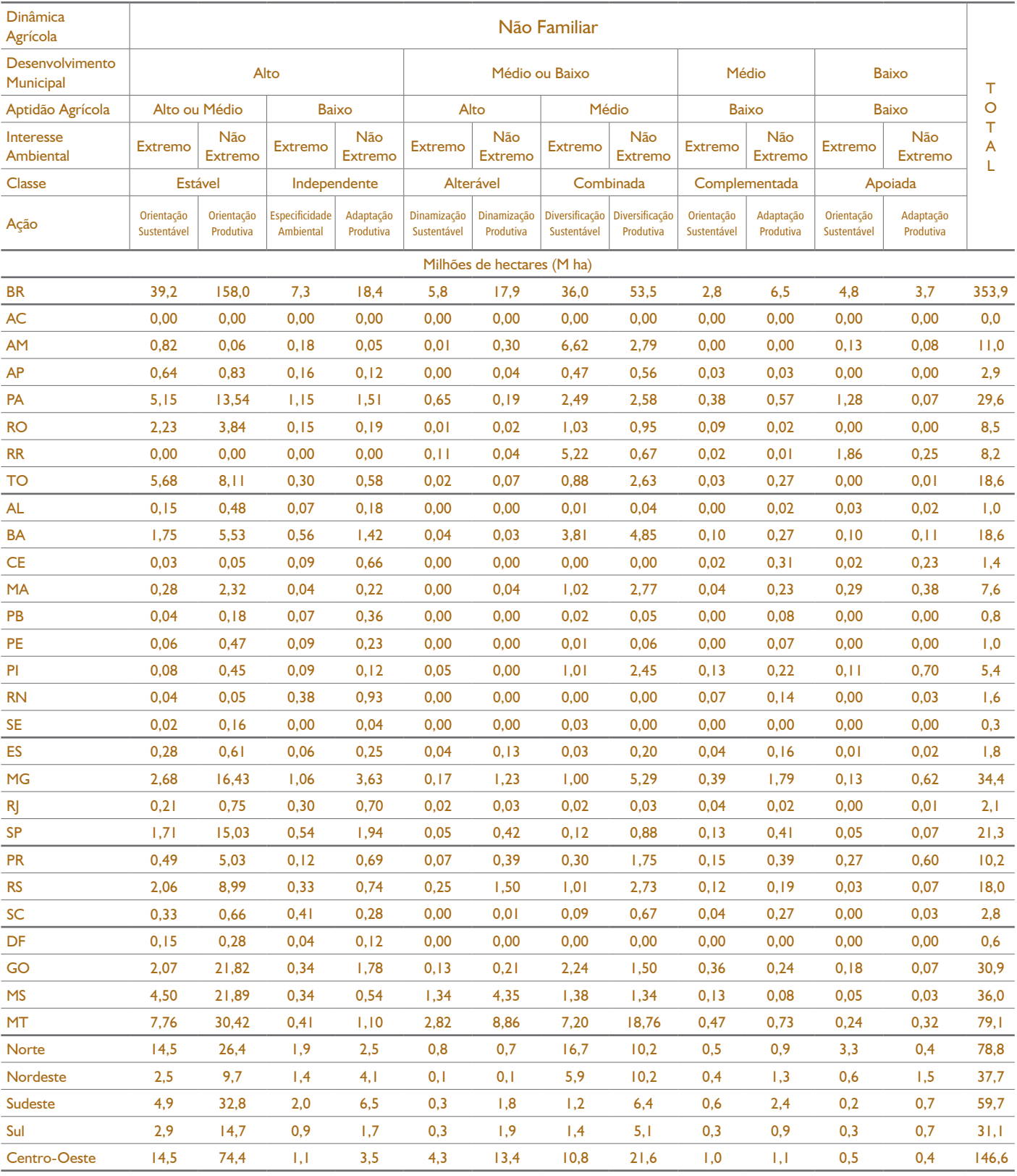

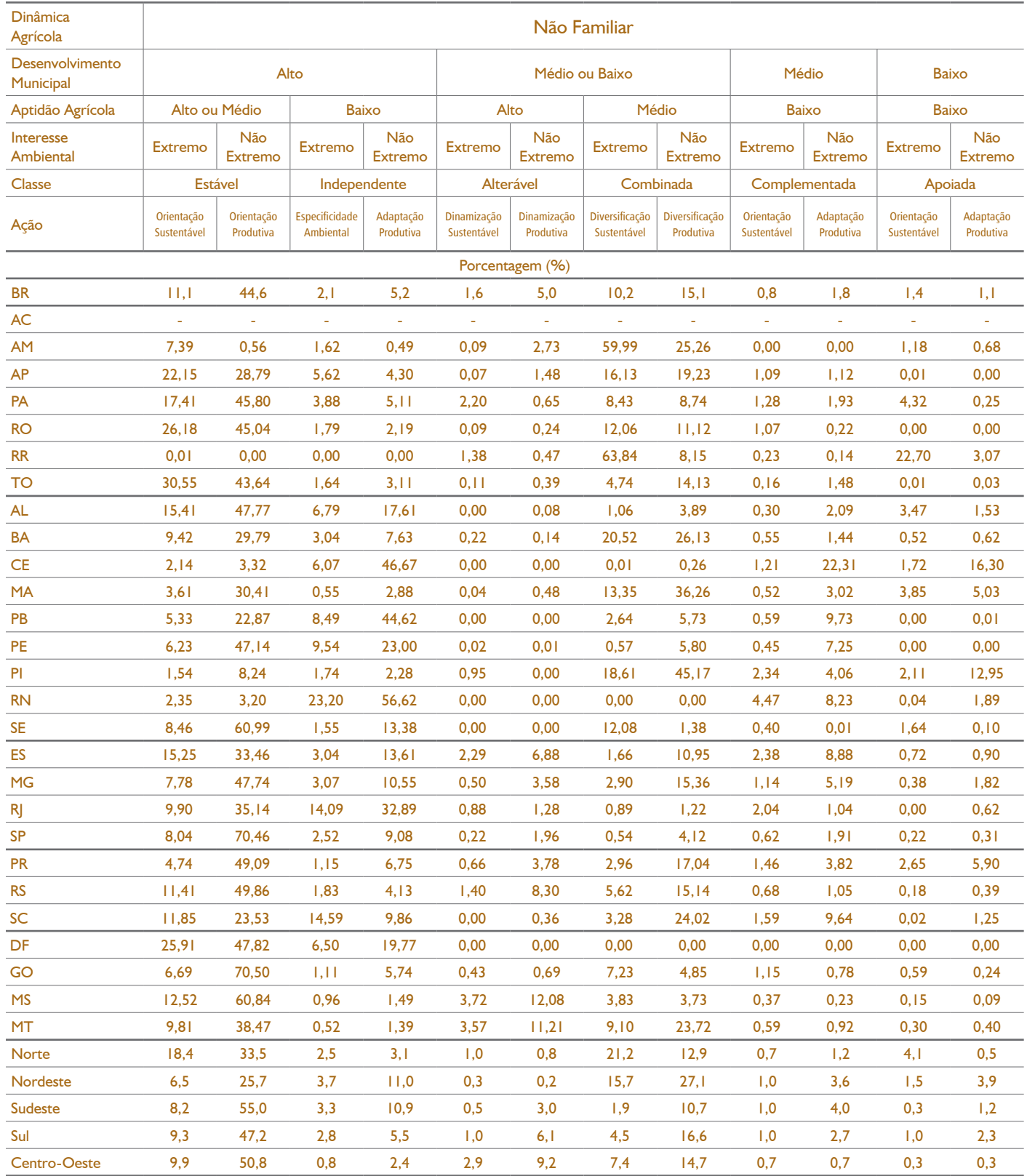

# **Tabela 6.** Extensão (em milhões de hectares) e participação relativa (em %) das classes nos territórios hegemônicos da dinâmica não familiar

conclusão

# 2.2.2. Dinâmica coexistente

Nos territórios nos quais não há predomínio de uma das dinâmicas sobre a outra, verificando-se a coexistência da não familiar e familiar, as classes mais importantes são a Estável, que está em 37,5% do território, e a Combinada, em 37,2%. A seguir pode ser registrada a Independente, que ocupa 11,5% do território. Com essas extensões, essas três classes correspondem a 86,3% do território de dinâmica coexistente (Tabela 7).

#### *Estável*

Sua ocorrência é relativamente mais significativa na Região Norte, principalmente nos estados do Acre e Rondônia. Em seguida, a ocorrência na Região Sul destaca-se nos estados de Santa Catarina e Rio Grande do Sul, enquanto na Região Sudeste destaca-se no Estado de São Paulo. Nesses territórios ocorre a combinação de alto desenvolvimento municipal com média ou alta aptidão agrícola. O modelo de produção agropecuária presente atingiu o objetivo de reduzir a extrema pobreza rural aproveitando-se das boas condições de aptidão agrícola.

A combinação de elevado desenvolvimento com boas condições físicas favorece a produção agropecuária. A combinação desses fatores é uma oportunidade para a intensificação da produção e promoção da agropecuária com reduzido impacto ambiental, e sem preocupação especial com indutores de desenvolvimento, necessidade de alteração de matriz fundiária ou conduta especial decorrente da relevância ambiental. A situação estável na qual não ocorre interesse de conservação extremo assume papel estratégico na produção, opção que deve ser priorizada. A orientação produtiva deve nortear a intervenção pública e a promoção de infraestrutura visando aproveitar ao máximo o potencial dessas áreas em sistemas de produção tradicionais, altamente produtivos e intensivos.

No caso de interesse ambiental extremo, de maior importância relativa nos estados do Amazonas, Tocantins, Sergipe e Mato Grosso do Sul, os sistemas de produção e a continuidade do desenvolvimento agropecuário devem orientar suas ações de modo a preservar o solo, a água e a biodiversidade, contribuindo para sua melhoria constante.

Com relação às restrições decorrentes do elevado interesse em conservação ambiental, a sustentabilidade e o baixo impacto devem ser considerados como norteadores de qualquer intervenção pública ou privada.

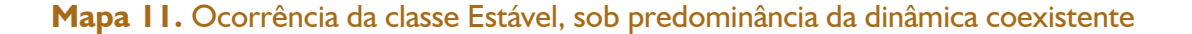

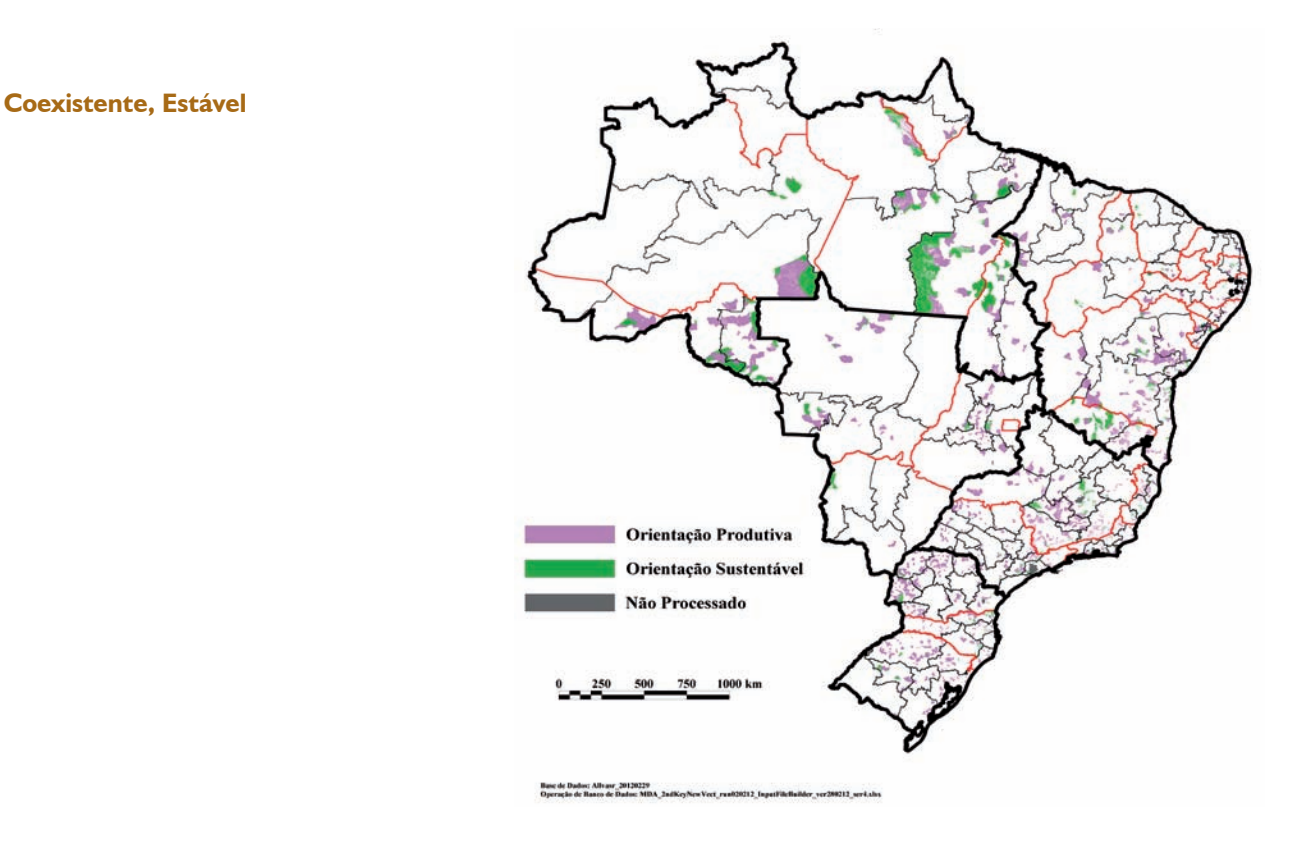

# *Combinada*

Sua ocorrência é relativamente mais importante nas regiões Norte e Nordeste. Nas regiões em que aparece, há a combinação de médio ou baixo desenvolvimento municipal com média aptidão agrícola.

Caracteriza uma situação na qual a matriz fundiária existente não foi eficaz na redução adequada da extrema pobreza regional, em parte por restrições moderadas do meio físico. A alteração da matriz fundiária pela inclusão da agricultura familiar, mediante a promoção do acesso à terra, deve ser feita considerando a situação existente e levando em consideração critérios específicos a serem estabelecidos. Esses critérios devem analisar as reais condições de desenvolvimento e sustentabilidade da agricultura familiar no território, evitando as situações em que seu desenvolvimento pode ser limitado por restrições físicas. As áreas relativamente mais importantes ocorrem no Mato Grosso, Santa Catarina, Tocantins e Roraima.

**Coexistente, Combinada**

A diversificação deve ser sustentável no caso da combinação com áreas de extremo interesse em conservação, considerando sempre sistemas de produção adaptados às maiores exigências ambientais. Não havendo interesse ambiental extremo a diversificação deve seguir o caminho produtivo. Esta deve ser a orientação, especialmente nos estados de Roraima, Pernambuco e Goiás.

**Mapa 12.** Ocorrência da classe Combinada, sob predominância da dinâmica coexistente

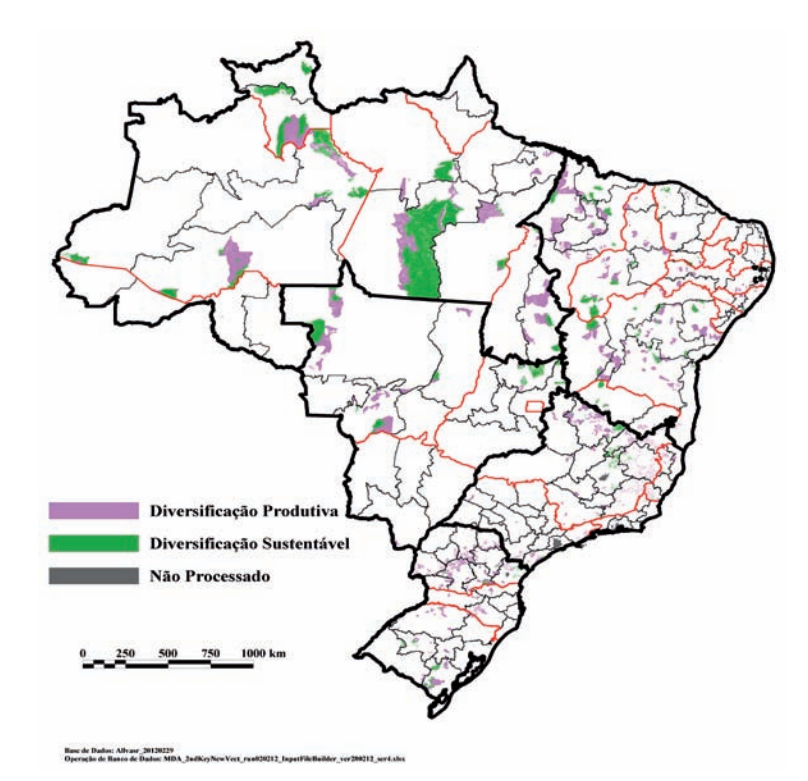

*Independente*

Relativamente mais importante na Região Sudeste, é resultado da combinação de alto desenvolvimento municipal com baixa aptidão agrícola. Nessas condições o modelo de produção agropecuária não pode se valer das condições de solo, clima e topografia para alcançar níveis de produção capazes de desenvolver a região, ao ponto de reduzir a extrema pobreza regional. Assim, devem ser levadas em conta algumas alternativas, como a industrialização local da produção, visando a agregação de valor, a atuação em nichos de mercado e a exploração de sistemas produtivos intensivos ou que independam dos fatores considerados na definição das classes de aptidão agrícola.

Não é esperado que sistemas de produção tradicionais, dependentes de boas condições físicas, se adaptem às restrições existentes e auxiliem no desenvolvimento regional. Por isso deve haver especificidade e adaptação nas ações empreendidas nestas classes. Quando esta classe ocorre associada com interesse em conservação ambiental extremo, como nos estados do Rio de Janeiro e do Mato Grosso do Sul, torna-se imperioso que, além de respeitar as restrições de aptidão do meio físico, priorizando apenas os arranjos que independem de boas condições para sistemas tradicionais, as intervenções sejam compatíveis com o elevado valor de conservação dessas áreas. Dadas as restrições físicas e a condição especial do ponto de vista ambiental, as estratégias de desenvolvimento territorial que serão direcionadas para essas áreas não devem seguir padrões tradicionais. Onde não há interesse ambiental extremo a orientação produtiva deve ser a principal diretriz, no entanto, permanecem as restrições físicas de solo, clima ou topografia, o que gera a necessidade de adaptação produtiva dos sistemas implementados.

**Mapa 13.** Ocorrência da classe Independente, sob predominância da dinâmica coexistente

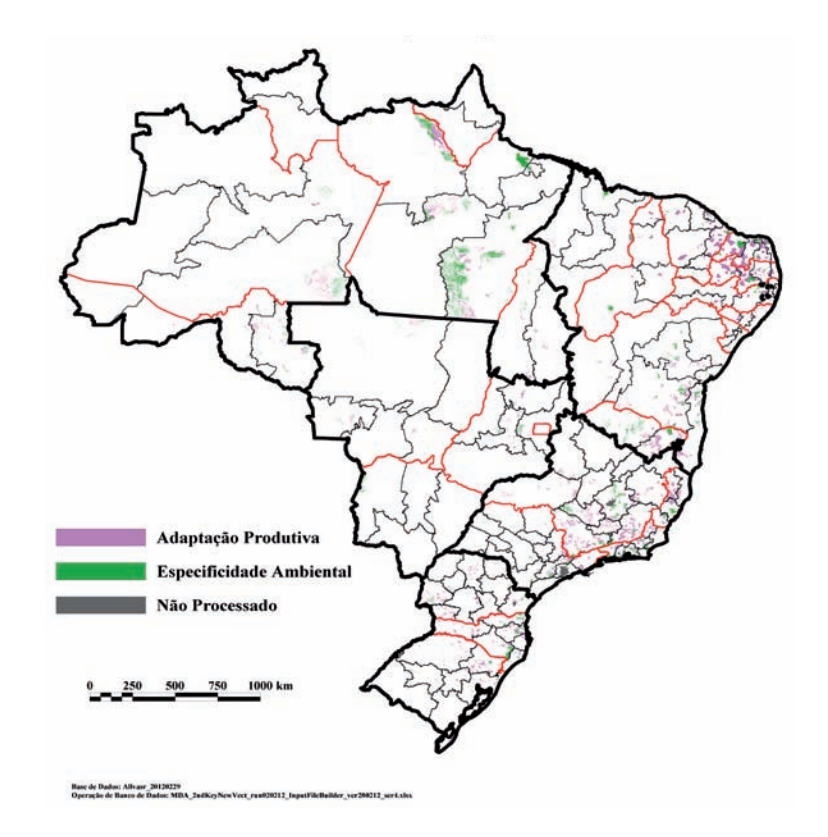

**Coexistente, Independente**

# *Complementada*

Sua ocorrência se dá em 8,3% do território no qual coexistem as duas dinâmicas, tendo maior significado nas regiões Nordeste e Sudeste (Tabela 7). Na Região Nordeste é relativamente mais importante nos estados do Ceará e Pernambuco, enquanto na Região Sudeste destaca-se o Espírito Santo. Nesses territórios verifica- -se a combinação de médio desenvolvimento municipal com baixa aptidão agrícola. Os sistemas de produção agrícola existentes devem ser mantidos e complementados com ações que permitam a agregação de valor aos produtos primários, a criação de nichos de mercado, ou de estratégias de produção que independam de boas condições físicas ligadas ao solo, ao clima ou à topografia. A base produtiva, a orientação técnica aos produtores, a infraestrutura de suporte à produção e as estratégias de inserção dos produtos no mercado não devem repetir as estratégias tradicionais de produção, devido à baixa aptidão agrícola. Nos estados do Roraima e Ceará, onde a ocorrência dessas classes está associada a áreas de interesse de conservação ambiental extremo, a orientação para atuação deve estar focada na sustentabilidade.

# **Mapa 14.** Ocorrência da classe Complementada, sob predominância da dinâmica coexistente

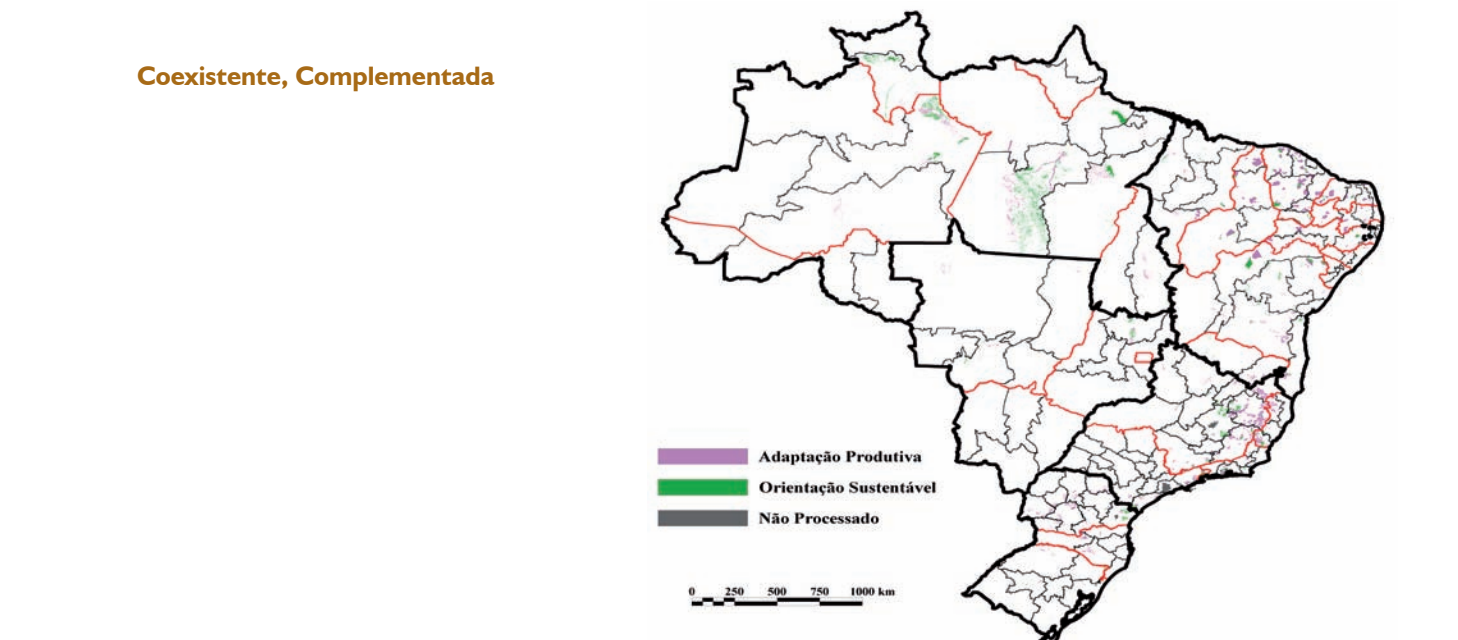

Base de Dados: Allvasc. 20120229

#### *Apoiada*

Com ocorrência limitada a 3,5% do território de coexistência das dinâmicas, ocorre de forma relativamente mais significativa nos estados nordestinos do Ceará e Piauí, e no sul, no Paraná. Nesses espaços territoriais se dá a combinação de baixo desenvolvimento municipal com baixa aptidão agrícola (Tabela 7). Os sistemas de produção existentes devem ser apoiados, visando assim contribuir com a melhoria das condições de vida da população rural, mediante o fortalecimento da agricultura familiar. O apoio deve ser amplo, visando não só a adaptação dos sistemas produtivos a condições físicas restritivas, como também a priorização de redes comerciais diferenciadas e infraestrutura adequada. A reversão do quadro de extrema pobreza rural pode exigir ações concentradas envolvendo um rol mais amplo de possibilidades de intervenções. Em situações como a que se verifica em Goiás, a orientação sustentável é outra prerrogativa que deve ser seguida, pois ocorre a associação com áreas de extremo interesse de conservação ambiental.

### **Mapa 15.** Ocorrência da classe Apoiada, sob predominância da dinâmica coexistente

**Coexistente, Apoiada**

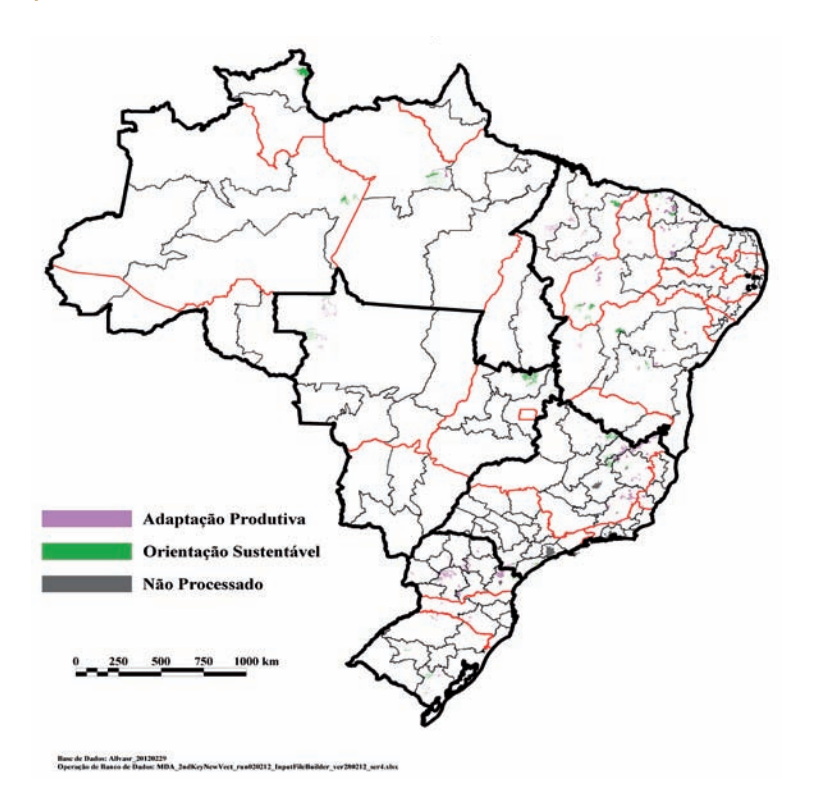

### *Alterável*

A ocorrência mais significativa desta classe é na Região Sul, no Estado de Santa Catarina. Nos territórios onde ocorre, dá-se a combinação de médio ou baixo desenvolvimento municipal com elevada aptidão agrícola. Apesar das boas condições de meio físico, a matriz fundiária e produtiva estabelecida não foi capaz de promover a redução da extrema pobreza rural, no âmbito regional. As intervenções voltadas para a alteração da matriz fundiária devem ser priorizadas, visando ampliar a importância da agricultura familiar pelo acesso à terra. No caso da associação com áreas de extremo interesse de conservação ambiental, que ocorre de forma relativamente mais significativa nos estados da Região Sudeste, a dinamização proposta deve seguir o eixo da sustentabilidade. Destaque-se que a agricultura familiar tem, potencialmente, maior capacidade de adequação às exigências ambientais, quando comparada às outras matrizes fundiárias, sendo vantajosa a alteração da matriz existente também por esse aspecto.

#### **Mapa 16.** Ocorrência da classe Alterável, sob predominância da dinâmica coexistente

#### **Coexistente, Alterável**

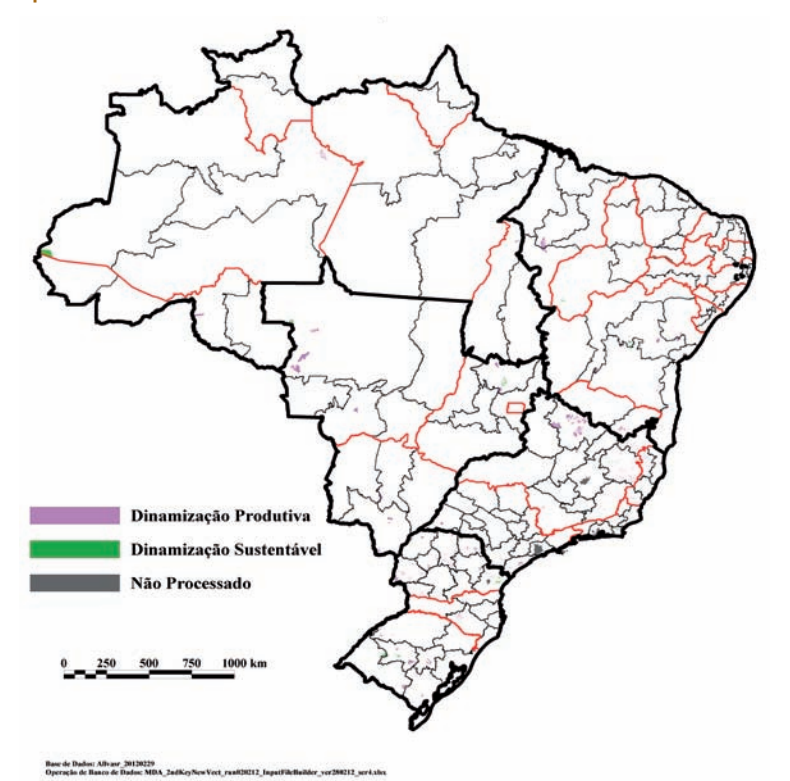

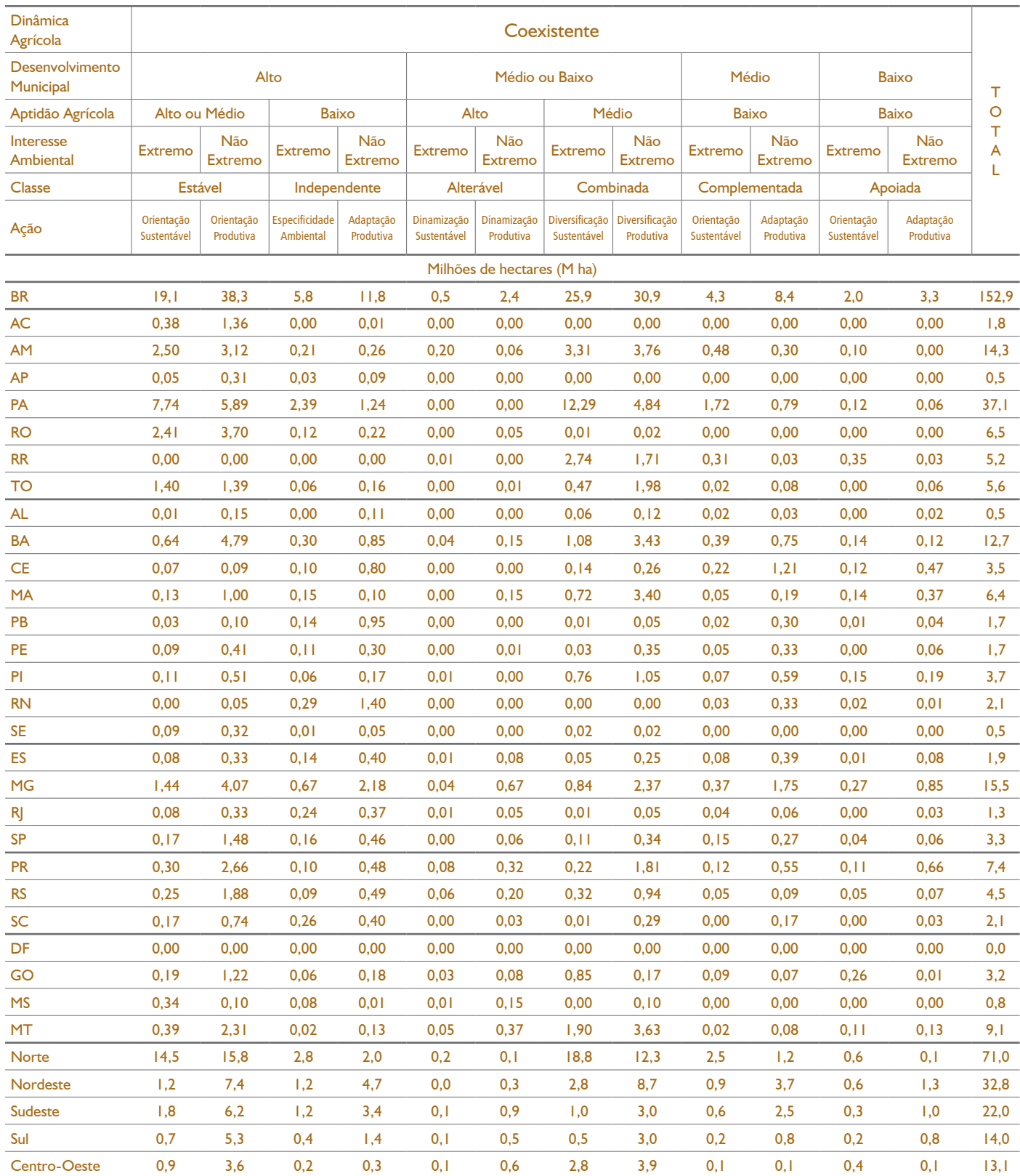

# **Tabela 7.** Extensão (em milhões de hectares) e participação relativa (em %) das classes nos territórios de coexistência das dinâmicas

continua

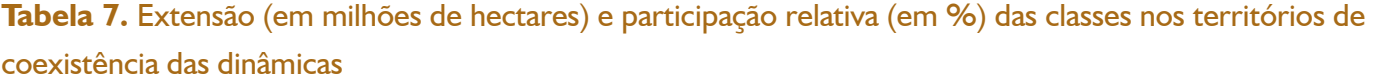

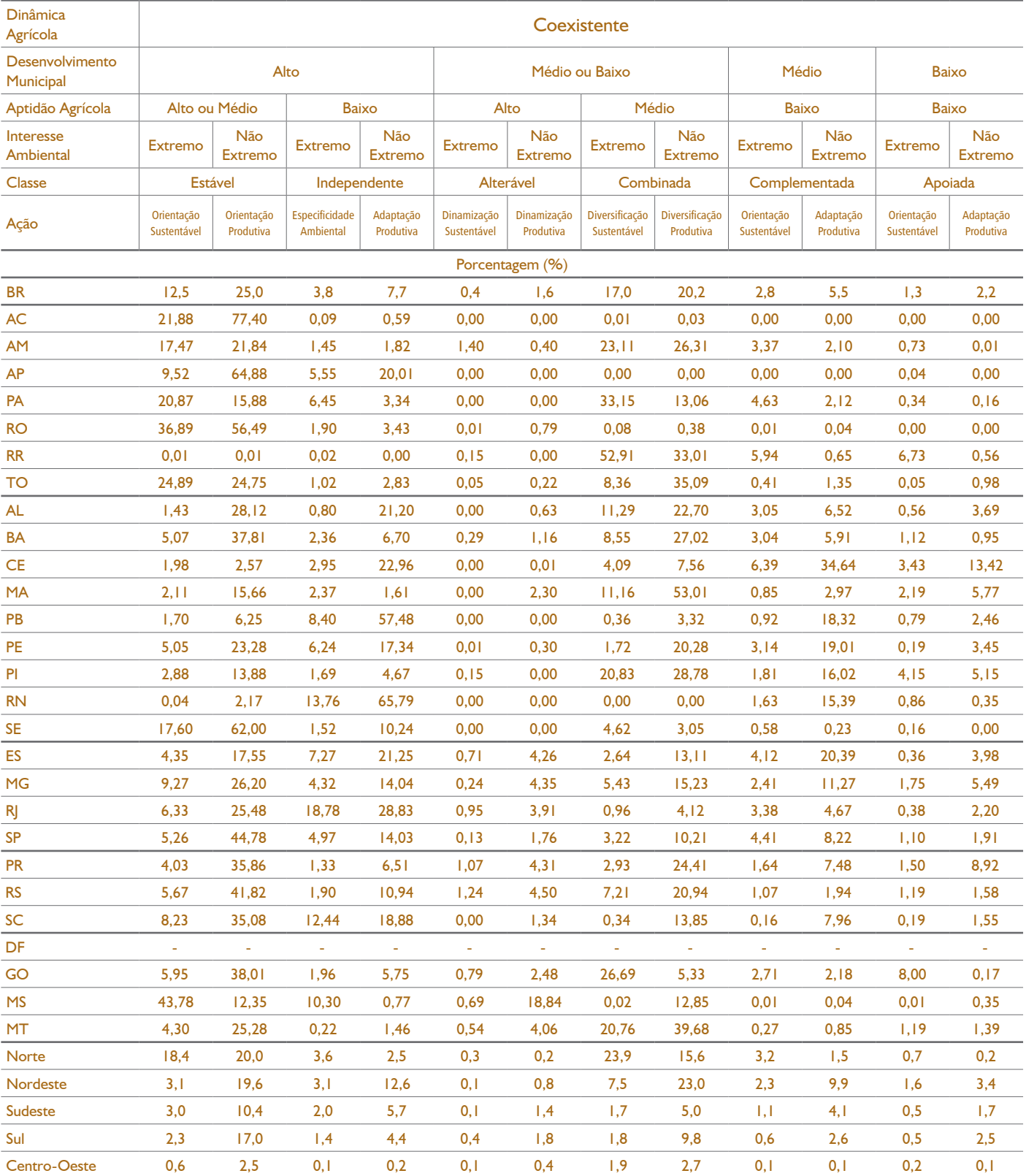

# 2.2.3. Dinâmica familiar

Onde predomina a dinâmica familiar a classe mais importante é a denominada Estratégica, que ocupa 52,9% do território de prevalência desta dinâmica (Tabela 8). Em seguida aparece a estável, com 22,1%. De menor importância, pela ocorrência em dimensões muito similares entre si, podem ser destacadas as classes Complementada (7,6%), Apoiada (7,9%) e Independente (7,3%).

#### *Estratégica*

As extensões desta classe são significativas na Região Norte, principalmente nos estados do Amazonas, Pará e Acre, secundados pela Região Nordeste, sobretudo na Bahia, Maranhão, Pernambuco e Piauí. Sua presença pode ser constatada ainda no Sudeste (em Minas Gerais) e Sul (Rio Grande do Sul), sendo pouco significativa apenas no Centro-Oeste.

Em termos relativos ocupa espaços significativos das áreas sob hegemonia familiar nos estados do Acre, Amazonas, Pará e Tocantins, na Região Norte; Alagoas, Bahia, Maranhão, Pernambuco e Sergipe, no Nordeste; Minas Gerais e São Paulo, no Sudeste, e Paraná e Rio Grande do Sul, na Região Sul. Nesta classe ocorre a combinação da predominância da matriz fundiária familiar com médio ou baixo desenvolvimento municipal e condições de média aptidão agrícola. Nesse caso, a conclusão é que a agricultura familiar não conseguiu se desenvolver ao ponto de evitar a concentração de extrema pobreza, o que de antemão pode ser creditado, em parte, às restrições presentes no meio físico.

A ação das políticas públicas deve buscar estratégias complexas de promoção de desenvolvimento, que levem em conta tanto a adaptação às condições restritivas do meio físico como a infraestrutura e o devido acompanhamento para o seu fortalecimento. Os sistemas tradicionais de produção podem servir de base para a produção agrícola, mas devem ser combinados com opções que dependam menos de condições físicas.

A inserção sustentável das intervenções deve ser priorizada na combinação desta classe com áreas de elevado interesse de conservação, como ocorrem principalmente nos estados do Acre, Amazonas, Pará, Bahia, Maranhão, Pernambuco e Minas Gerais.

**Mapa 17.** Ocorrência da classe Estratégica, sob predominância da dinâmica familiar

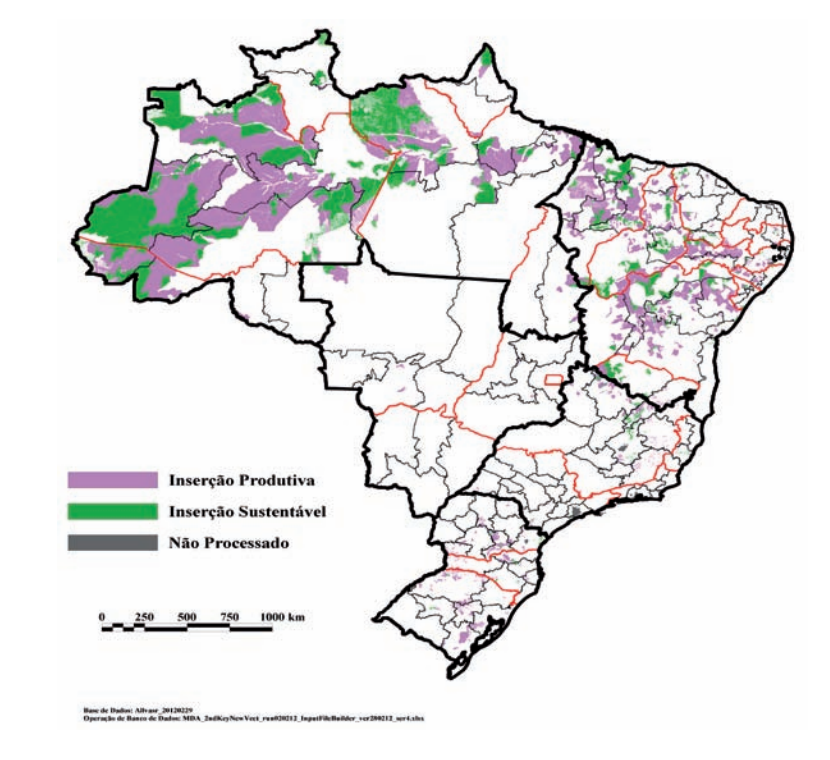

#### **Famliar, Estratégica**

# *Estável*

Ocorre de forma mais importante nas regiões Norte (AM, AP, RO, TO e PA), Nordeste (BA, PE e SE) e Sul (PR, SC e RS). Na Região Centro-Oeste a ocorrência mais significativa está no Mato Grosso. Nesses territórios ocorre a combinação de alto desenvolvimento municipal com média ou alta aptidão agrícola, sob a hegemonia da dinâmica familiar. Nessas localidades o modelo de produção agropecuária presente atingiu o objetivo de reduzir a extrema pobreza rural aproveitando-se das boas condições físicas. No caso de interesse ambiental extremo, como ocorre em termos relativamente mais importantes em Roraima, Rondônia, Tocantins, Minas Gerais, Rio de Janeiro e Mato Grosso do Sul, devem ser consideradas as restrições decorrentes da conservação ambiental. Nessas condições as estratégias a serem adotadas devem priorizar a sustentabilidade e o baixo impacto ambiental, norteando qualquer intervenção. Nesse caso, os sistemas de produção e a continuidade do desenvolvimento agropecuário devem orientar suas ações de modo a preservar o solo, a água e a biodiversidade; contribuindo para sua melhoria constante.

Nos outros estados mencionados, nos quais a situação ambiental não é decisiva, ou seja, não ocorre interesse de conservação extremo, a combinação de elevado desenvolvimento com boas condições físicas favorece a produção agropecuária que não necessita conferir elevada prioridade aos temas ambientais. A combinação dos fatores desta classe (alto desenvolvimento municipal com média ou alta aptidão agrícola, sob a hegemonia da dinâmica familiar) representa uma oportunidade para a intensificação da produção e promoção da agropecuária com reduzido impacto ambiental, e sem preocupação especial com indutores de desenvolvimento, necessidade de alteração de matriz fundiária ou conduta diferenciada decorrente da relevância ambiental. A orientação produtiva deve nortear a intervenção pública e a promoção de infraestrutura visando aproveitar ao máximo o potencial altamente produtivo e intensivo dessas áreas, mesmo em sistemas de produção convencionais.

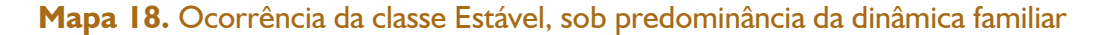

**Familiar, Estável**

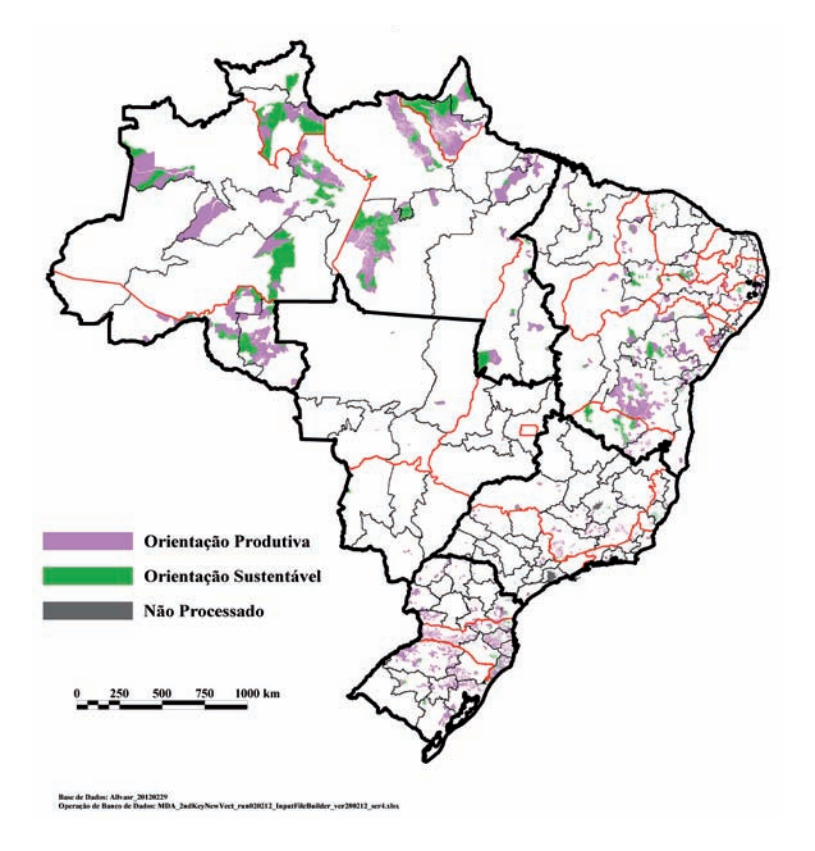

# *Complementada*

Importante especialmente na Região Nordeste, com ocorrência relativa destacada em praticamente todos os estados. Na Região Sudeste é relativamente mais presente no Rio de Janeiro e Espírito Santo. Esta classe resulta da combinação de médio desenvolvimento municipal com baixa aptidão agrícola. Os sistemas de produção agrícola existentes devem ser mantidos e complementados com ações que permitam a agregação de valor aos produtos primários, a criação de nichos de mercado ou de estratégias de produção que independam de boas condições do meio físico. A base produtiva, a orientação técnica aos produtores, a infraestrutura de suporte à produção e as estratégias de inserção dos produtos no mercado não devem seguir os sistemas tradicionais de produção, devido à baixa aptidão agrícola. Nas áreas de interesse ambiental extremo a orientação sustentável é necessária, sobretudo em casos como os dos estados do Pará, Rio Grande do Norte, Sergipe e Espírito Santo, nos quais a ocorrência dessas áreas é relativamente mais importante.

**Mapa 19.** Ocorrência da classe Complementada, sob predominância da dinâmica familiar

#### **Familiar, Complementada**

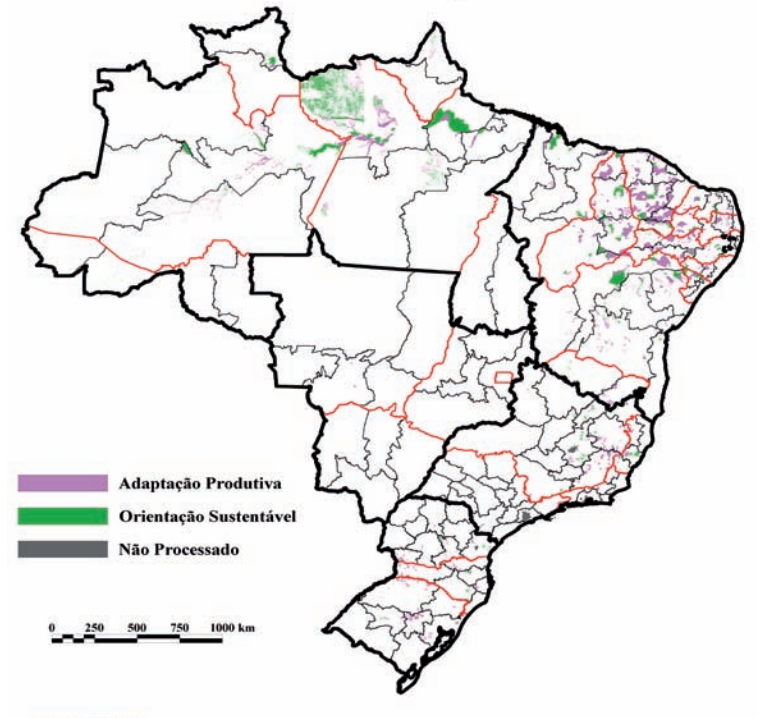

e Dadou: Albuor\_20120229<br>cio de Banco de Dadou: MDA

### *Apoiada*

A atenção maior para esta classe deve ser direcionada para a Região Nordeste, nos estados de Alagoas, Ceará, Maranhão, Pernambuco e Piauí. Sua combinação de baixo desenvolvimento municipal com baixa aptidão agrícola exige iniciativas de apoio amplo aos sistemas de produção existentes, visando não só sua adaptação a condições físicas restritivas, como a priorização de redes de comercialização diferenciadas e a promoção da infraestrutura adequada, de modo a contribuir com a melhoria das condições da população rural. A reversão do quadro de concentração de extrema pobreza rural pode exigir ações concentradas envolvendo um conjunto mais amplo de intervenções, visando superar as condições de miséria, que é multidimensional. Quando ocorre sua associação com áreas de extremo interesse de conservação ambiental, como se dá de forma importante nos estados de Alagoas, Ceará, Maranhão, Piauí e Mato Grosso do Sul, as ações propostas devem ter forte orientação para a sustentabilidade.

### **Mapa 20.** Ocorrência da classe Apoiada, sob predominância da dinâmica familiar

#### **Familiar, Apoiada**

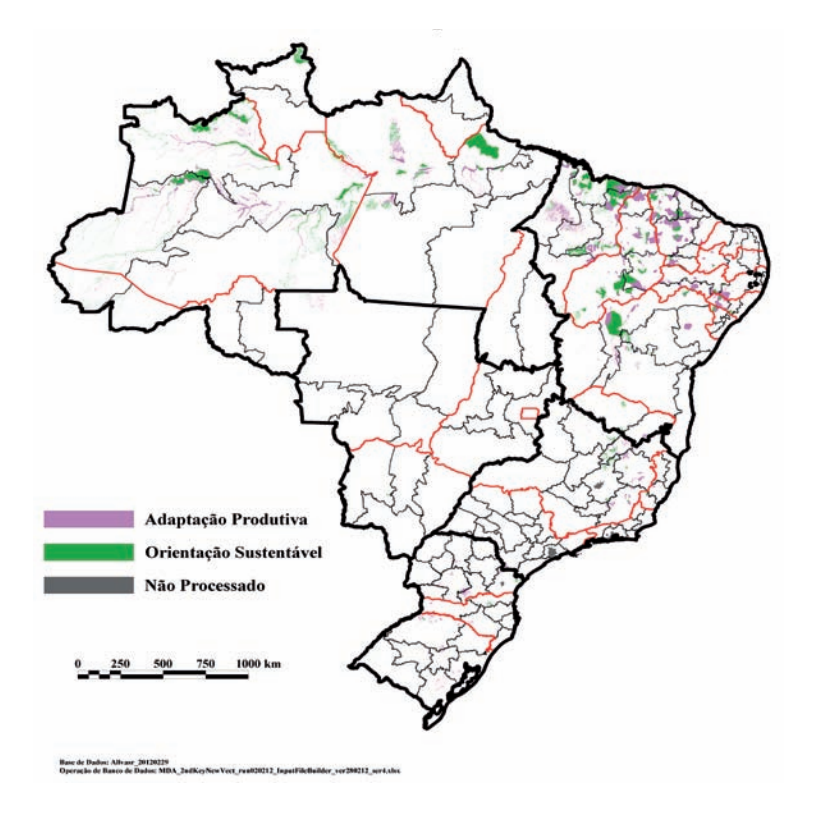

### *Independente*

Importante nas regiões Sudeste e Sul, a combinação de alto desenvolvimento municipal com baixa aptidão agrícola indica que o modelo de produção agropecuária não pode seguir o padrão de dependência de boas condições de solo, clima e topografia para alcançar níveis de produção capazes de impulsionar o desenvolvimento da região, promovendo a redução da extrema pobreza. Deve haver especificidade e adaptação nas ações públicas ou privadas nestas classes.

Em estados como a Paraíba, o Rio Grande do Norte, o Espírito Santo e Minas Gerais, nos quais esta classe apresenta importantes extensões de áreas com interesse em conservação ambiental extremo, as intervenções devem ser compatíveis com o elevado valor ambiental destas áreas. As restrições físicas e a condição especial do ponto de vista ambiental atribuem caráter muito específico às intervenções e estratégias de desenvolvimento territorial que deverão ser adotadas.

**Mapa 21.** Ocorrência da classe Independente, sob predominância da dinâmica familiar

**Familiar, Independente**

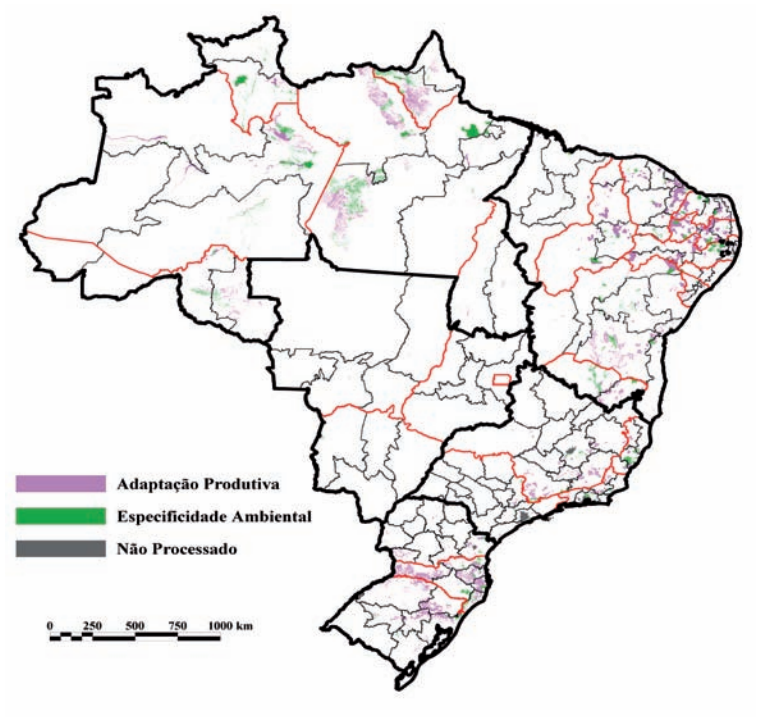

e Dadou: Albuse 20120229<br>Chi de Bassa de Dadou: Mili

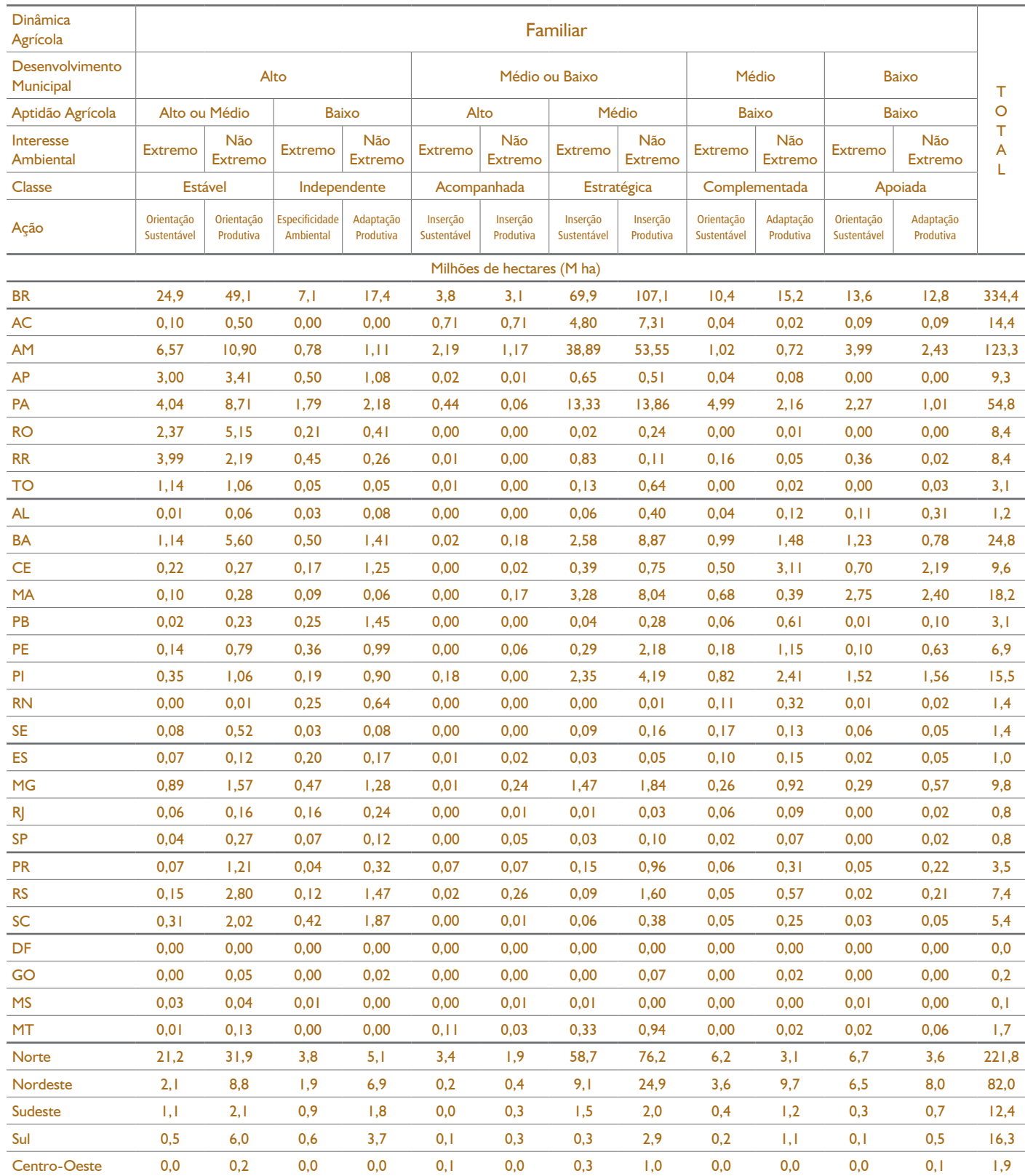

**Tabela 8.** Extensão (em milhões de hectares) e participação relativa (em %) das classes territoriais com hegemonia da dinâmica familiar

continua

# **Tabela 8.** Extensão (em milhões de hectares) e participação relativa (em %) das classes territoriais com hegemonia da dinâmica familiar

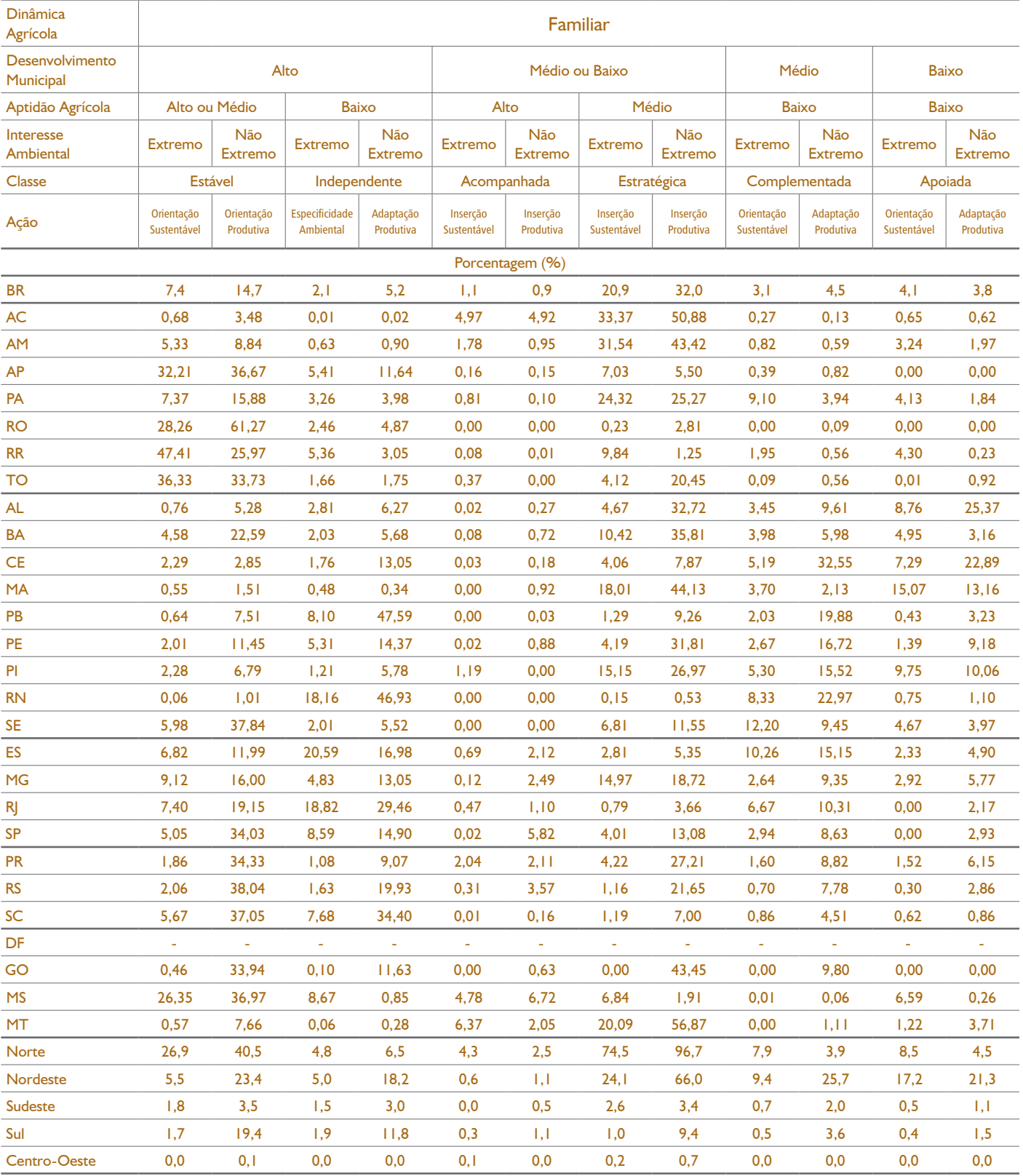

# 3. SiSteMA De conSuLtA AutoMAtizADo

O sistema de consulta automatizado foi elaborado visando o uso gerencial dos dados produzidos pelo estudo. Este sistema é composto por quatro módulos, assim constituídos:

*Módulo I − Processamento das Bases de Dados e Recortes:* planilha adequada ao processamento das bases de dados e variáveis de recorte do modelo (biomas, demarcação da fronteira agrícola e classes de uso), que disponibiliza o resultado da combinação proposta pelo usuário, de acordo com a extensão da área (hectare) ou a sua participação relativa (%) nas diferentes classes territoriais.

*Módulo II − Informações Agrárias Estratégicas por Município:* voltado para a disponibilização de informações de interesse para a política agrária de cada um dos municípios brasileiros, com informações extraídas do Censo Agropecuário, referentes aos números de estabelecimentos e área, da agricultura familiar ou não, às extensões de terra para cada uma das quatro variáveis consideradas, aos dados de fronteira agrícola, biomas e classes de uso das terras, bem como informações quanto à micro e à mesorregião de inserção do município e dados relacionados ao preço das terras, por microrregião geográfica, possibilitando comparações.

*Módulo III − Informações Estratégicas para Conjuntos de Municípios:* aplicativo que permite a consulta das mesmas informações municipais para um conjunto de municípios relacionados.

*Módulo IV − Análise de Vínculos:* sistema que possibilita identificar a correlação entre as ações governamentais implementadas pelo MDA e as classes territoriais, permitindo ao usuário, de forma interativa, avaliar se o direcionamento da ação está ocorrendo nos municípios cujas características, avaliadas a partir da composição das variáveis do estudo, são aqueles que devam receber o atendimento prioritário.

# **3.1. Processamento das bases de dados**

Para o processamento das bases de dados e variáveis de recorte foi estruturado um sistema capaz de realizar as combinações possíveis e produzir os resultados territoriais, de acordo com as variáveis de entrada estabelecidas. A aba inicial do sistema, direcionada para a seleção das variáveis de análise é apresentada a seguir, na Figura 1.

O módulo desenvolvido possibilita estabelecer combinações, factíveis quanto ao aspecto territorial, de oito variáveis diferentes, que envolvem três grupos de temas de extrema importância para o desenvolvimento

agrário brasileiro: i) os biomas; ii) as diferentes possibilidades de estabelecer limites para a fronteira agrícola brasileira e iii) as mais importantes classes de uso das terras. Essas variáveis são apresentadas a seguir, na Tabela 9.

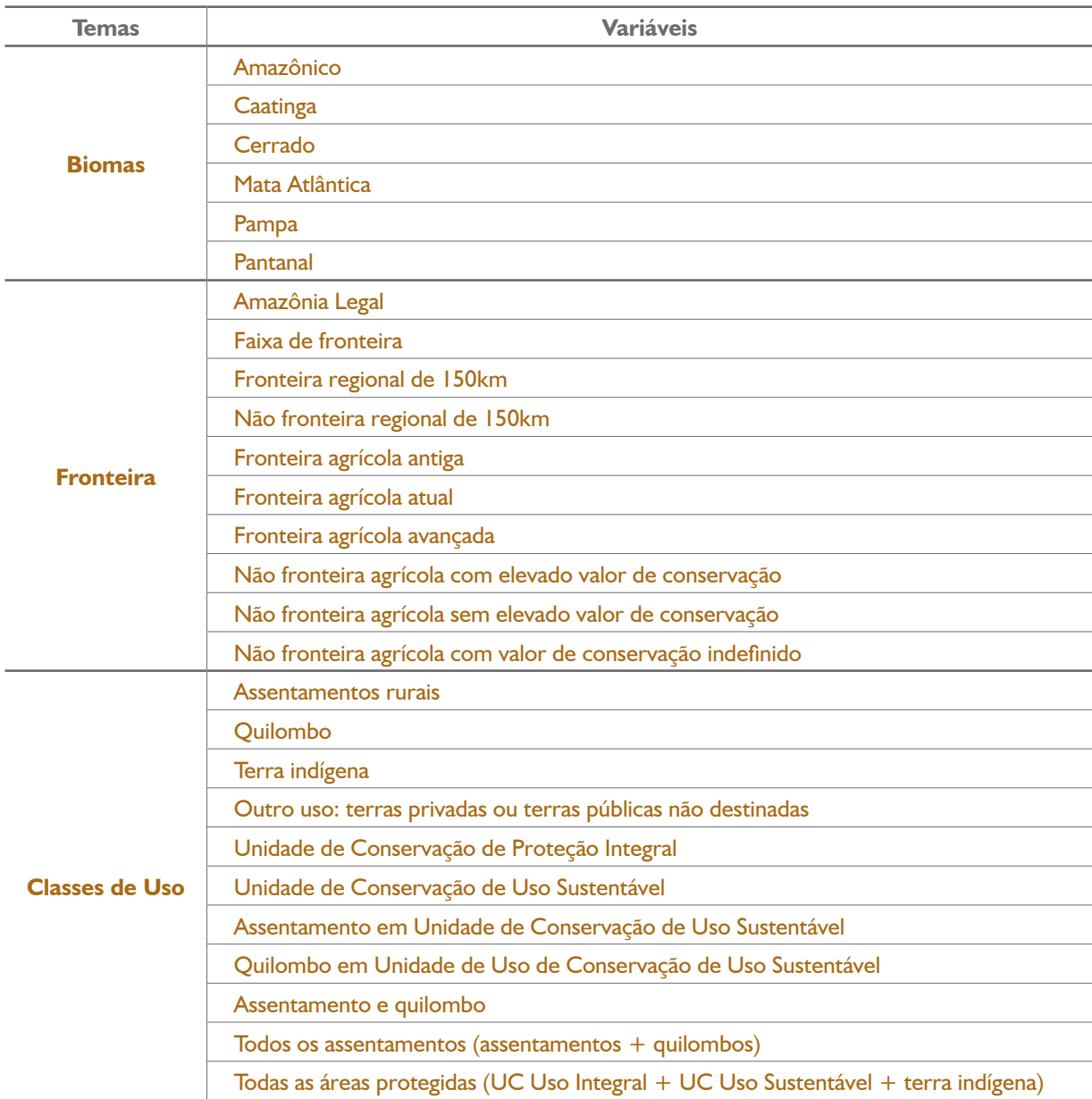

**Tabela 9.** Principais variáveis de entrada para o sistema de processamento de recortes

O módulo proposto apresenta ainda possibilidades do operador e unidades conforme relacionadas na Tabela 10.

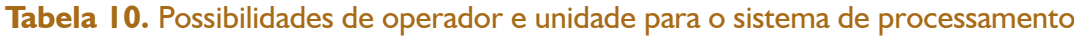

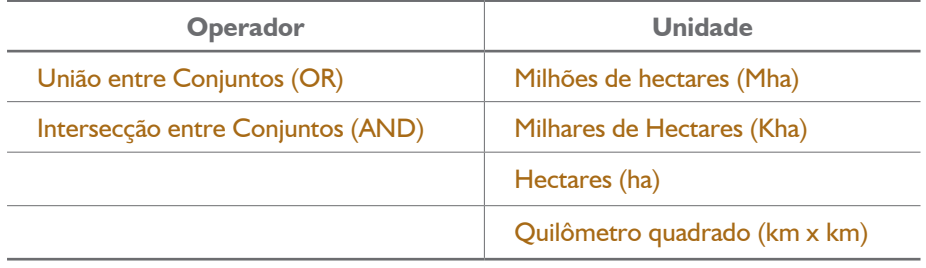

Uma vez selecionadas as variáveis, os resultados são processados, com a proposição de territórios conforme as variáveis de entrada para o Brasil. Os dados também são apresentados para recortes geográficos específicos, considerando os municípios e as áreas especiais como o chamado Matopiba ou os diferentes biomas.

**Figura 1.** Aba inicial do Sistema de Análise Territorial

| Selecione as opções      |                                 |
|--------------------------|---------------------------------|
| Selecione da Variável 1: | Fronteira regional de 150km     |
| Selecione da Variável 2: | não Fronteira Regional de 150km |
| Selecione da Variável 3: | Nenhuma                         |
| Selecione da Variável 4: | <b>Nenhuma</b>                  |
| Selecione da Variável 5: | Nenhuma                         |
| Selecione da Variável 6: | Nenhuma                         |
| Selecione da Variável 7: | Nenhuma                         |
| Selecione da Variável 8: | Nenhuma                         |
| Selecione o Operador:    | União entre conjuntos <or></or> |
| Selecione a Unidade:     | Milhões de hectares (M ha)      |
# **Exemplo de processamento**

Descrição da ocorrência de classe de uso − Assentamento

**Figura 2.** Aba do sistema para o processamento da classe de uso Assentamento

| Selecione as opções      |                              |
|--------------------------|------------------------------|
| Selecione da Variável 1: | Classe de uso: Assentamento  |
| Selecione da Variável 2: | Nenhuma                      |
| Selecione da Variável 3: | Nenhuma                      |
| Selecione da Variável 4: | Nenhuma                      |
| Selecione da Variável 5: | <b>Nenhuma</b>               |
| Selecione da Variável 6: | <b>Nenhuma</b>               |
| Selecione da Variável 7: | Nenhuma                      |
| Selecione da Variável 8: | Nenhuma                      |
| Selecione o Operador:    | União entre conjuntos < OR > |
| Selecione a Unidade:     | Milhões de hectares (M ha)   |

**Pressione F9 após a seleção e espere o cálculo terminar (pode levar algum tempo)**

Para verificar como está a distribuição dos assentamentos segundo as classes territoriais estabelecidas no estudo, o operador escolheu como variável 1 a classe de uso Assentamento. As opções para as variáveis 2 e 3 relacionam-se ao objetivo de verificar a ocorrência de assentamentos em todo o territorial nacional. Assim, para que seja uma opção factível quanto ao território, foram definidas duas variáveis que são complementares e que em conjunto representam todo o território nacional. A definição dessas três variáveis é suficiente para realizar a pesquisa pretendida. Percebe-se, nesse caso, que haveria outras possibilidades de pesquisa, envolvendo opções por algum dos biomas brasileiros, ou recorte de fronteira. Como neste exemplo se quer apresentar uma classe de uso com distribuição abrangente em todo o território nacional, como são os assentamentos, a opção foi por não estabelecer outros recortes para os resultados.

Os passos seguintes referem-se à seleção do operador quanto à "união" ou "interseção" entre as variáveis. Optou-se por união, considerando que as variáveis escolhidas são complementares e só ensejam esta possibilidade, ou seja: Amazônia Legal + Não Amazônia Legal = todo o território nacional. A outra opção

é quanto à unidade de área. Como se trata de uma classe de uso de grande magnitude, optou-se por milhões de hectares (Mha).

Os dados disponibilizados pelo Incra foram processados e revelaram que os assentamentos de reforma agrária totalizam 41,3 milhões de hectares no Brasil (Tabela 11). Desse total, 28,4 estão situados na Região Norte, o que corresponde a 70,5% dessa área. Em segundo lugar aparece a Região Nordeste, com 5,7 milhões de hectares, o que equivale a 14,1% do total, área bastante similar à da Região Centro-Oeste, com 5,6 milhões de hectares, ou 13,9% do total. A extensão na Região Sudeste soma 1,1 milhão de hectares, o que corresponde a 2,7% da área. Com menor significado em termos de área, a Região Sul apresenta 0,6 milhões de hectares, correspondentes a 1,5%.

Consideradas as Unidades da Federação (UFs), há um significativo destaque para o Estado do Pará, no qual os assentamentos abrangem 10,42 milhões de hectares, equivalentes a 25,8% da área total dos assentamentos de todo o Brasil e 36,7% da área total da região. Em segundo lugar aparece o Amazonas, com 8,63 milhões de hectares, correspondentes a 21,4% do total do Brasil e 30,4% da região. Se a esses dois estados somarmos a área de assentamentos de Rondônia, a quarta UF no *ranking*, com 4,13 milhões de hectares, atinge-se o percentual de 57,4% no Brasil e 81,6% na Região Norte.

Na Região Nordeste as principais UFs em extensão de assentamentos são: o Maranhão, com 2 milhões de hectares; a Bahia, com 1,14 milhões de hectares; o Piauí, com 0,82 milhões de hectares, e o Ceará, com 0,80. Esses quatro estados totalizam 83,5% da extensão dos assentamentos da região. Na Região Centro- -Oeste, merece destaque a área de assentamentos do Mato Grosso, de 4,33 milhões de hectares, a 3<sup>ª</sup> maior do *ranking* brasileiro, correspondente a 76% do total da região. No Sudeste o destaque é Minas Gerais, com 0,8 milhão de hectares, representando 72,7% da área de assentamentos da região. Na Região Sul o Paraná detém 50% da área dos assentamentos; o Rio Grande do Sul, 31,7%, e Santa Catarina, 18,3%.

A análise dos números aponta que 50,3% da área dos assentamentos estão localizadas em áreas de predomínio da dinâmica familiar. A maior concentração apresenta-se nos territórios de médio ou baixo desenvolvimento e média aptidão agrícola e interesse ambiental não extremo (47,1%). Nessas áreas, denominadas como Estratégicas, ocorre a predominância da matriz fundiária familiar combinada com médio ou baixo desenvolvimento municipal e condições de média aptidão agrícola. A AF não conseguiu se desenvolver a ponto de evitar a concentração de extrema pobreza em parte devido às restrições físicas. Estratégias complexas de promoção de desenvolvimento que considerem tanto a adaptação às condições restritivas do meio físico como a infraestrutura e o acompanhamento das ações voltadas para o seu fortalecimento são necessárias. Sistemas tradicionais de produção podem servir de base para a produção agrícola, mas devem ser combinados com opções que dependam menos das condições do meio físico.

Outros 27,3% da extensão dos assentamentos estão distribuídos em áreas de predominância da dinâmica não familiar, nas quais há combinação de alto desenvolvimento municipal com média ou alta aptidão agrícola, representando 44,7% das extensões que se apresentam nessa dinâmica. Nesses territórios o modelo de produção agropecuária presente atingiu o objetivo de reduzir a extrema pobreza rural aproveitando-se das boas condições físicas (solo, clima e topografia). Essas áreas podem representar papel estratégico na produção, uma vez que a combinação de elevado desenvolvimento com boas condições de aptidão agrícola favorece a produção agropecuária, que não precisa, nesses casos, de atenção extrema em temas ambientais. A combinação desses fatores é uma oportunidade para a intensificação da produção e promoção da agropecuária com reduzido impacto ambiental, e sem preocupação especial com indutores de desenvolvimento ou decorrente da relevância ambiental. A orientação produtiva deve nortear a intervenção pública, com a promoção de infraestrutura visando aproveitar ao máximo o potencial dessas áreas em sistemas de produção tradicionais, altamente produtivos e intensivos. Registre-se a ocorrência de 8,1% em áreas de interesse ambiental extremo, nas quais deve prevalecer a orientação sustentável. Nessas áreas os sistemas de produção e a continuidade do desenvolvimento agropecuário devem orientar suas ações, de modo a preservar o solo, a água e a biodiversidade; contribuindo para sua melhoria constante.

Mais importante, no entanto, é a ocorrência de áreas de assentamento em territórios da combinação de médio ou baixo desenvolvimento municipal com média aptidão agrícola, compondo uma classe que foi denominada como Combinada, representando 24,6% da extensão da área. Esta classe caracteriza uma situação na qual não se logrou a redução adequada da extrema pobreza regional, em parte por restrições moderadas do meio físico. O fomento aos assentamentos deve considerar as reais condições de desenvolvimento e sustentabilidade da AF no território, evitando as situações em que seu desenvolvimento pode ser limitado por restrições da aptidão agrícola. A diversificação deve ser sustentável no caso da combinação com áreas de extremo interesse em conservação, considerando sempre sistemas de produção adaptados às maiores exigências ambientais, que significam 7,3% da área.

Outros 22% de extensão dos assentamentos ocorre nas áreas de dinâmica coexistente. A maior extensão se dá em áreas nas quais se verifica alto desenvolvimento municipal com média ou alta aptidão agrícola em qualquer classe de dinâmica fundiária, sendo denominada estável, na qual se verificam 59,8% da extensão dos assentamentos. Nesses territórios o modelo de produção agropecuária presente atingiu o objetivo de reduzir a extrema pobreza rural, aproveitando-se das boas condições físicas (solo, clima e topografia). Dados esses elementos, esses assentamentos também podem assumir papel estratégico na produção, desde que se dê o devido suporte para isso, nos mesmos moldes dos assentamentos localizados nesta mesma classe territorial, hegemonizada pela dinâmica não familiar.

No caso de interesse ambiental extremo, que compreende 9,9% das áreas sob esta dinâmica, devem ser consideradas as restrições decorrentes dessa condição. Os sistemas de produção e a continuidade do desenvolvimento agropecuário devem orientar suas ações de modo a preservar os recursos naturais, contribuindo para sua preservação permanente. A sustentabilidade e o baixo impacto ambiental devem ser considerados como norteadores de qualquer intervenção.

A Tabela 11 contém a extensão e o percentual das áreas de assentamento, por grandes regiões brasileiras; no entanto, é importante destacar que o sistema oferece essas informações para cada uma das unidades da federação. Estas não foram inseridas neste estudo para evitar que ele se torne muito extenso, no entanto, os arquivos gravados em meio eletrônico, contêm os sistemas que possibilitam sua geração. Procedimento análogo foi adotado nas demais descrições de classes de uso.

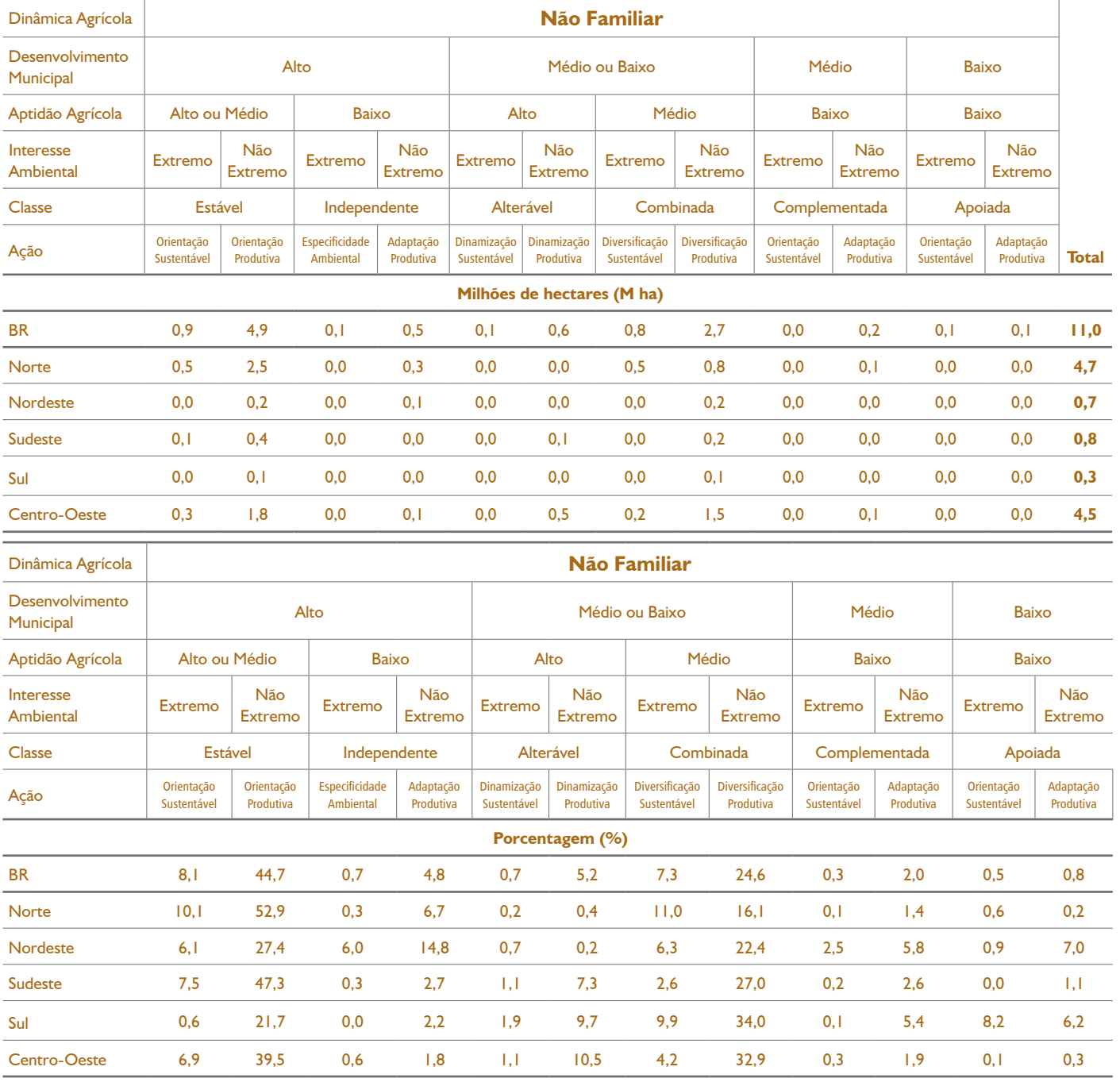

# **Tabela 11.** Extensão e percentual das áreas de assentamento, por grandes regiões brasileiras

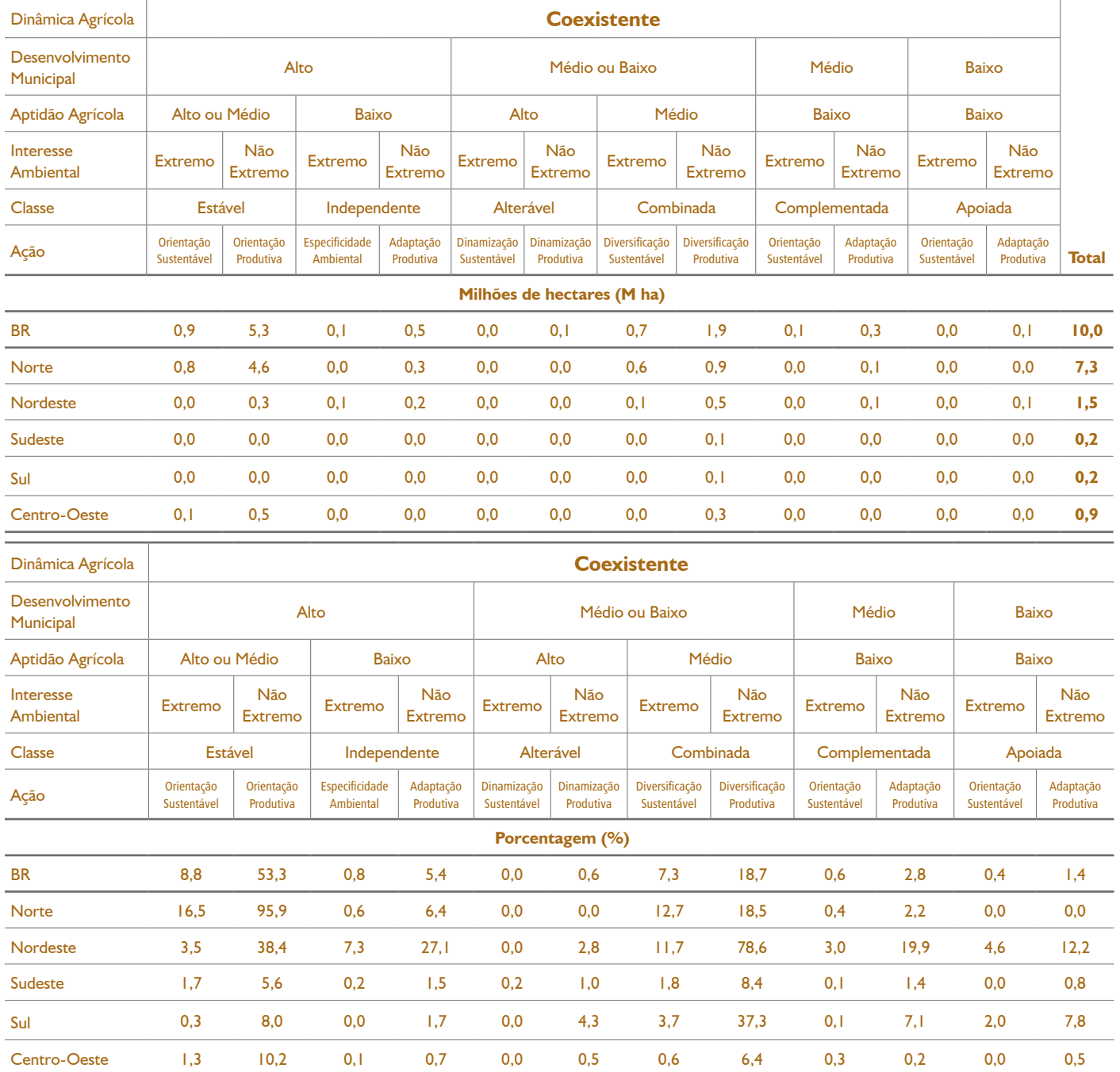

# **Tabela 11.** Extensão e percentual das áreas de assentamento, por grandes regiões brasileiras

continuação

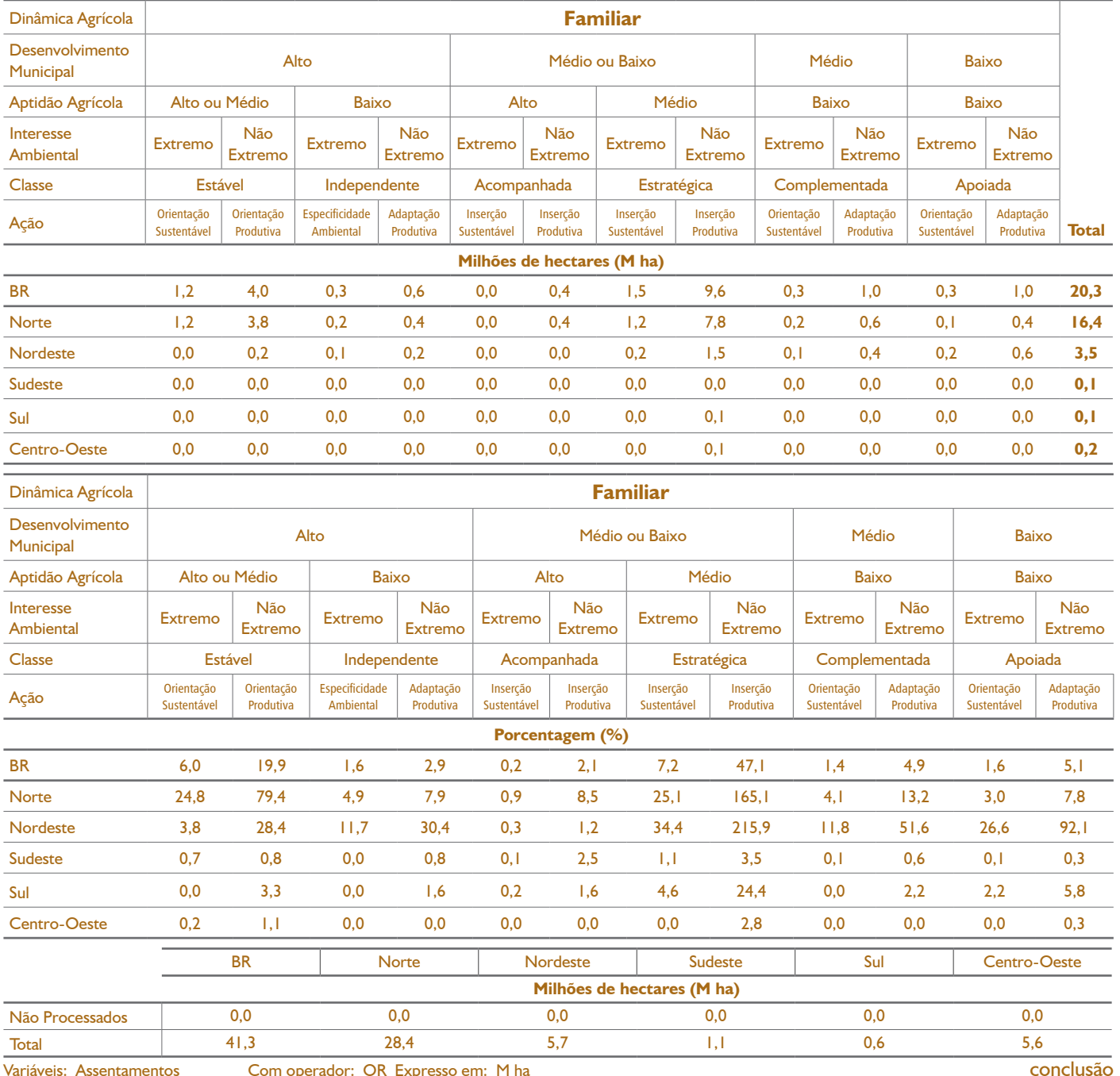

# **Tabela 11.** Extensão e percentual das áreas de assentamento, por grandes regiões brasileiras

<sup>1</sup> operador: OR Express

**Mapa 22.** Ocorrência de algumas classes de uso: Assentamentos, Quilombolas, Assentamentos em Unidade de Conservação e Uso Sustentável (Ucus) e Quilombolas em Unidades de Conservação e Uso Sustentável (Ucus)

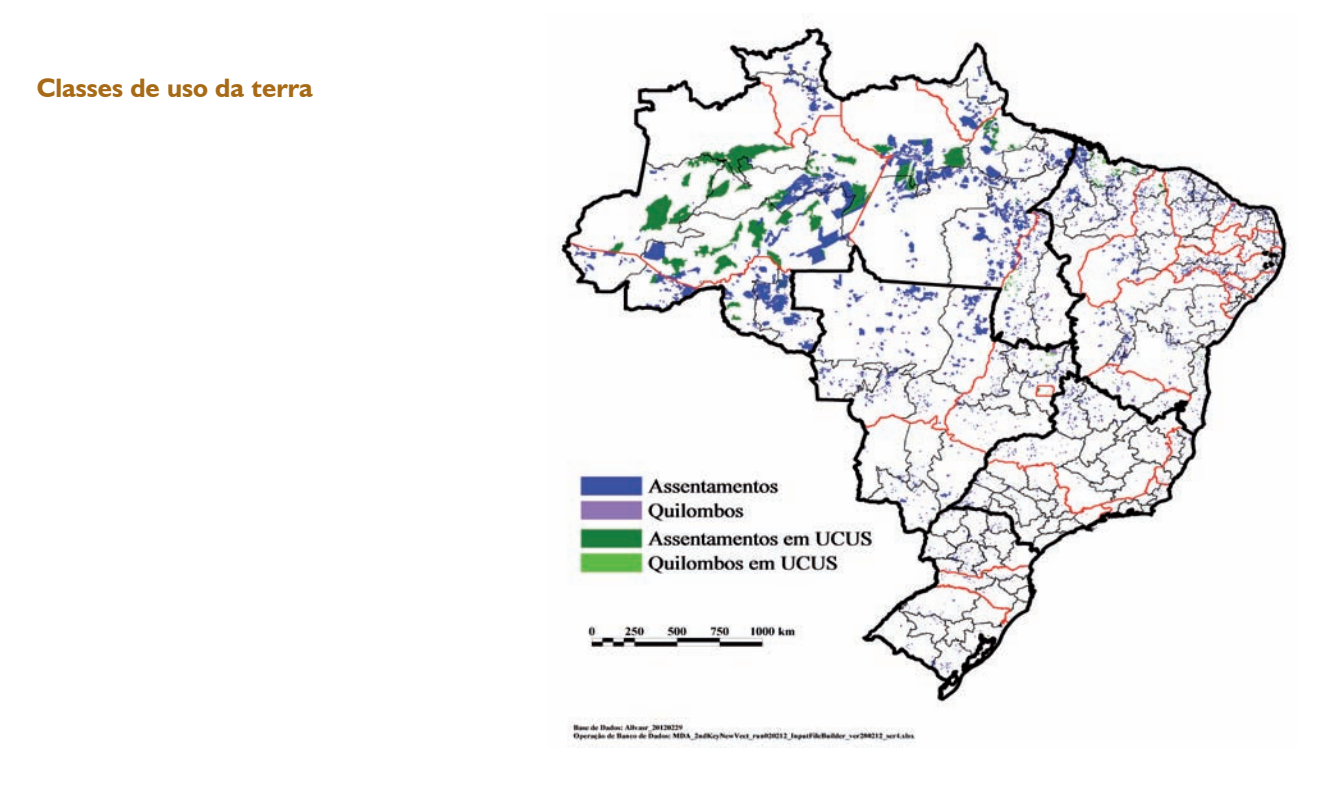

# **3.2. Informações agrárias estratégicas por município**

Neste estudo foi desenvolvido um módulo voltado para a disponibilização de informações de interesse para a política agrária de cada um dos municípios brasileiros. Para obter as informações do município desejado, basta inserir seu Código do IBGE e acionar a tecla F9, e aguardar que o sistema processe e atualize as informações.

No conjunto de informações fornecidas por este módulo, estão os dados gerais, que incluem o nome, a micro e a sua mesorregião de inserção, o módulo fiscal, o código Incra e a área total. São disponibilizadas informações extraídas do Censo 2006, relacionadas ao número de estabelecimentos totais, da agricultura familiar e não familiar, à área total de cada um em hectares, às proporções de cada estabelecimento e à porcentagem da área total censitada, além da extensão das áreas para cada uma das variáveis de entrada, pelas

categorias nas quais cada uma delas está subdividida. Esse sistema também disponibiliza um quadro que alinha, para o município, a micro e a mesorregião, cinco importantes grupos de informações:

- a extensão da área agrícola inserida na zona de expansão agrícola denominada Mapitobago, estratificada por tipo A, B, C e D, refletindo diferentes formas de ocupação;
- as fronteiras agrícolas, possibilitando identificar o recorte de fronteira avançada, atual, antiga, com alto valor de conservação ou não e a fronteira territorial e a inserção na Amazônia Legal;
- os biomas, com a quantificação das áreas em cada um dos biomas: Amazônia, Cerrado, Pantanal, Mata Atlântica, Caatinga e Pampa;
- as classes de uso, com a identificação das extensões em áreas de assentamento, quilombo, terras indígenas e as Unidades de Conservação de Proteção Integral e de Uso Sustentável; e
- o preço da terra, contendo os preços de terras do IFNP referentes ao ano de 2008 para as terras agrícolas, de vegetação natural, a média do período 2006-2008 para esses dois tipos de ocupação de terras, a tendência do período e a origem do valor apresentado, se estimado ou identificado a partir de informações de negócios.

O módulo também disponibiliza as informações da extensão de terra em cada uma das 18 classes territoriais do estudo, separadas em relação ao interesse ambiental extremo ou não, identificado mediante a orientação produtiva ou sustentável. As informações são apresentadas em números totais (por hectare) e relativos (%). A Figura 3, apresentada a seguir, traz um exemplo de pesquisa realizada para o município de Ceará-Mirim (RN).

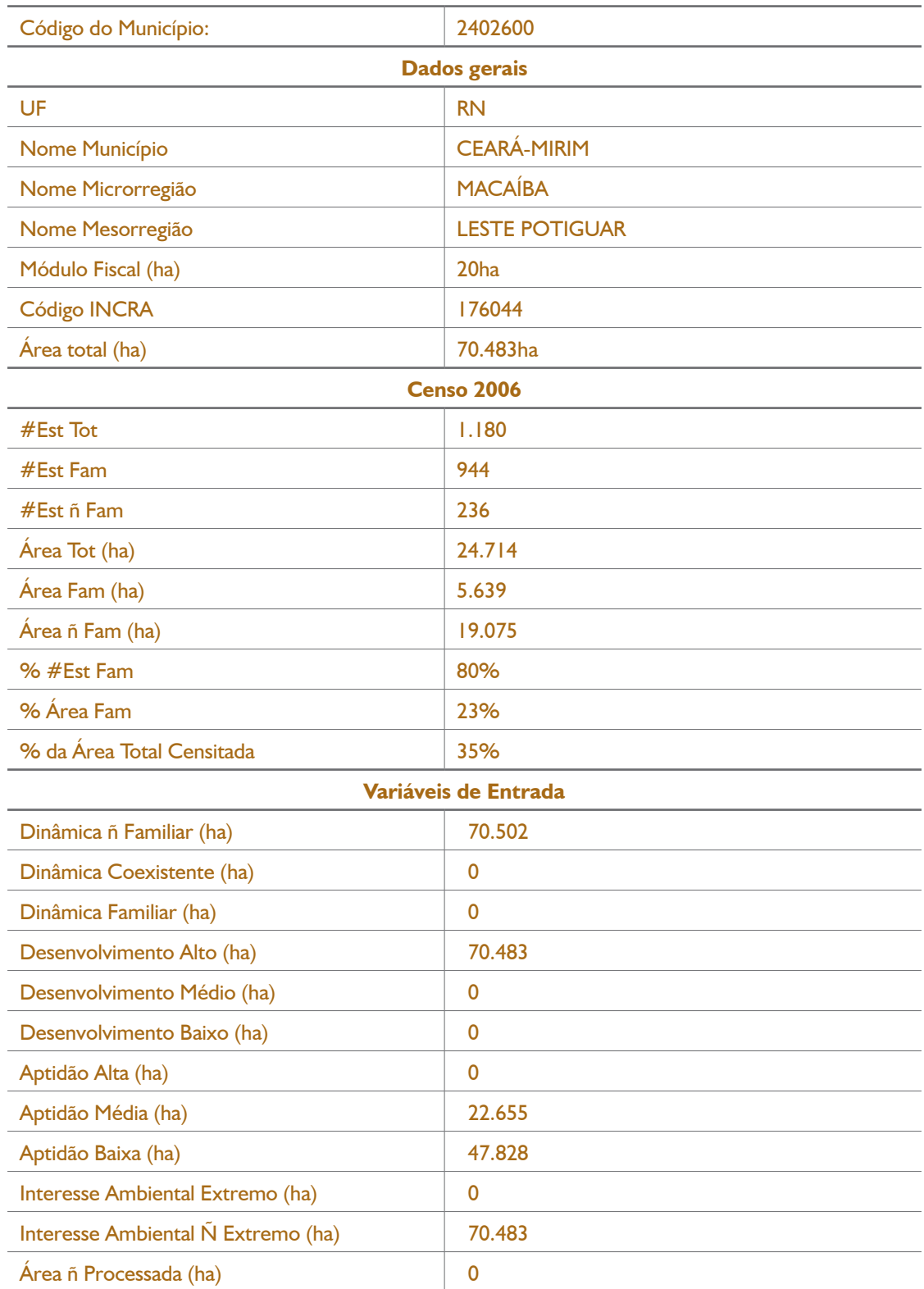

# **Figura 3.** Processamento das informações agrárias estratégicas para o município de Ceará-Mirim

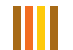

ANÁLISE TERRITORIAL E POLÍTICAS PARA O DESENVOLVIMENTO AGRÁRIO

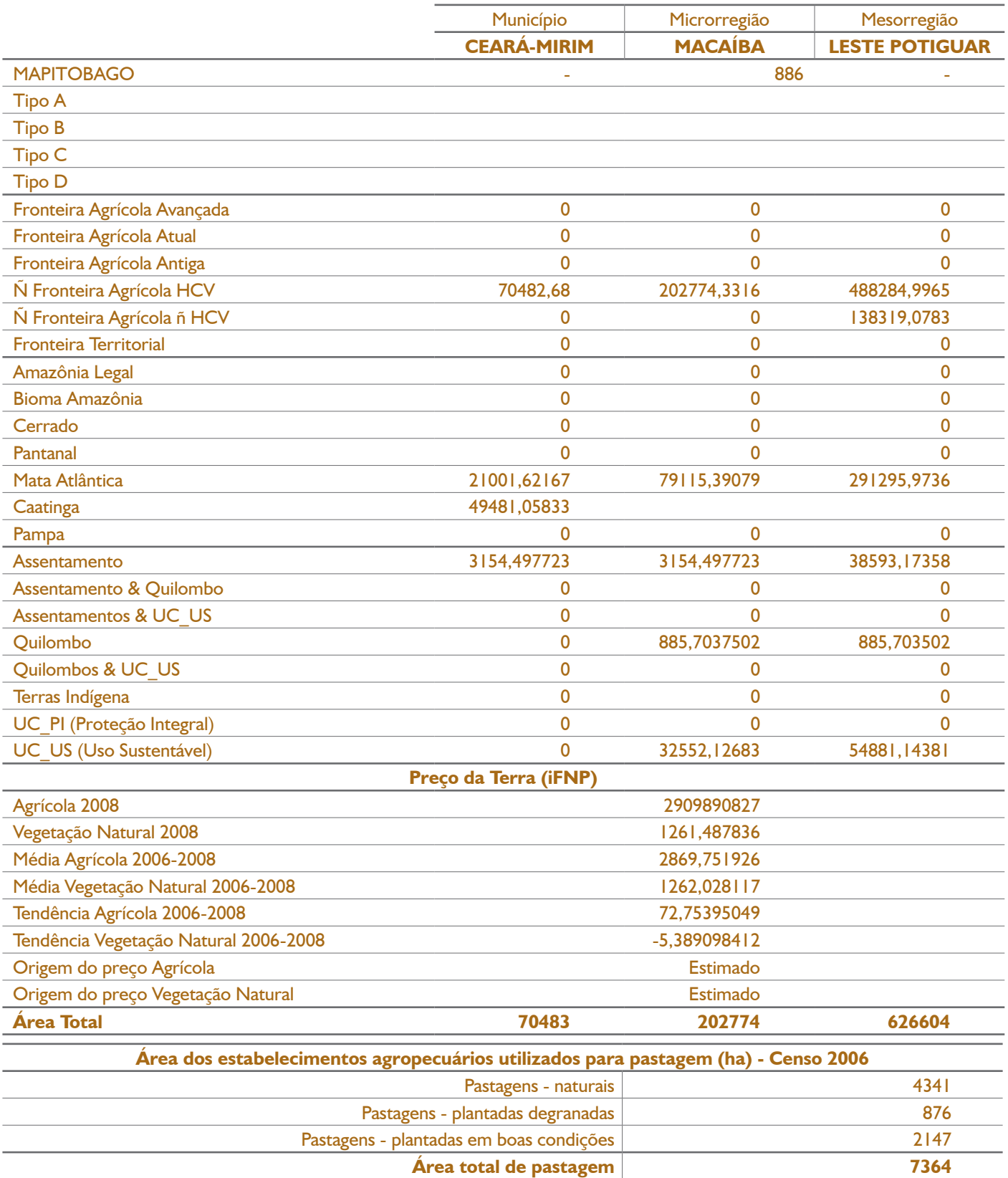

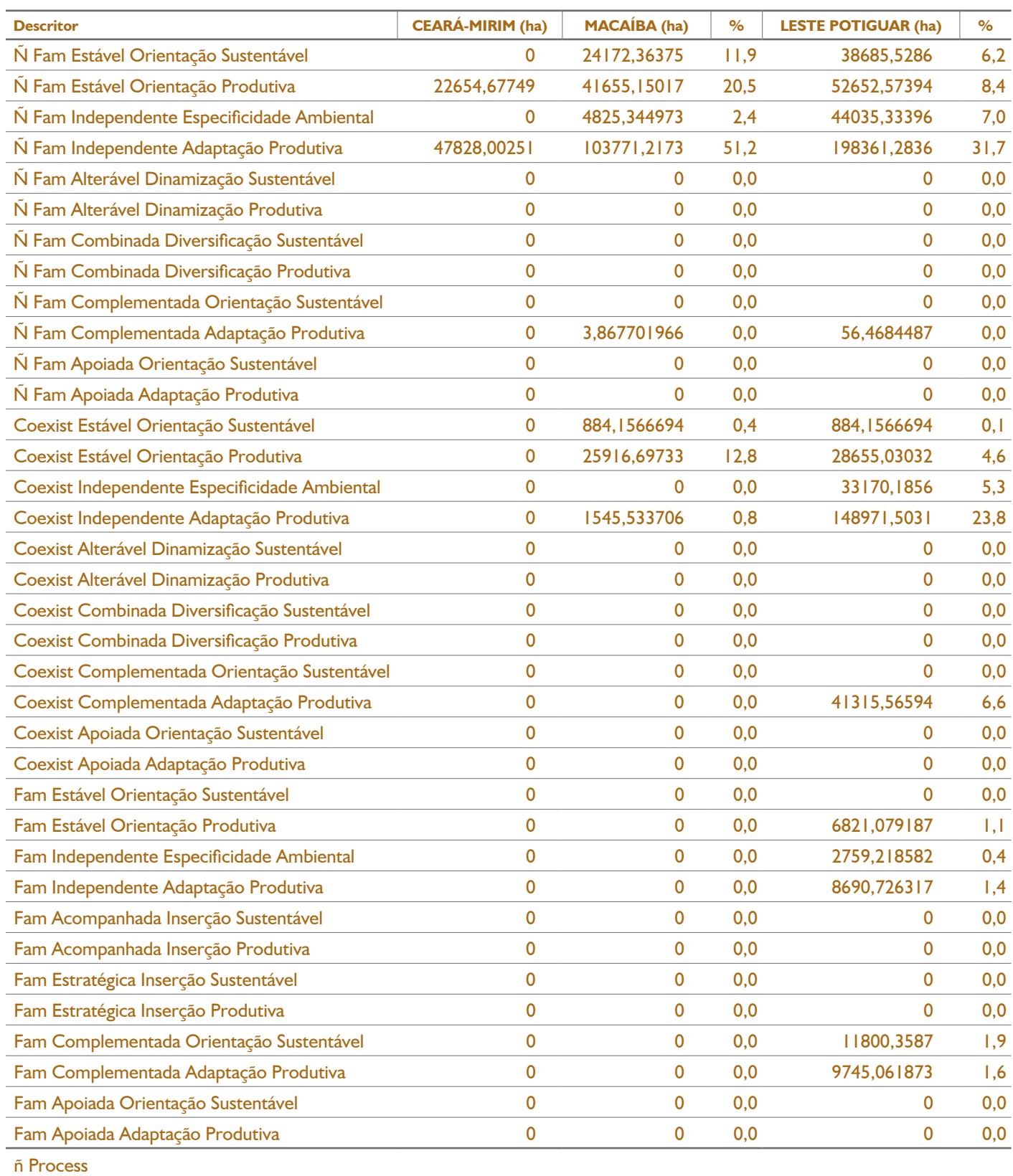

# **3.3. Informações estratégicas para conjuntos de municípios**

Também foi desenvolvido um aplicativo que permite a consulta para um conjunto de municípios. Assim, no caso de o MDA possuir uma relação de municípios para os quais irá direcionar determinada ação, poderá obter as informações quanto à distribuição do conjunto em relação às classes territoriais, por UF.

Esta consulta pode ser de interesse para diversas finalidades, desde o estabelecimento de critérios para a distribuição de máquinas no âmbito do PAC 2 ou mesmo para a elaboração de uma Chamada de Ater.

Para a utilização do módulo basta inserir o Código IBGE de cada um dos municípios, conforme pode ser visto na tela apresentada na Figura 4.

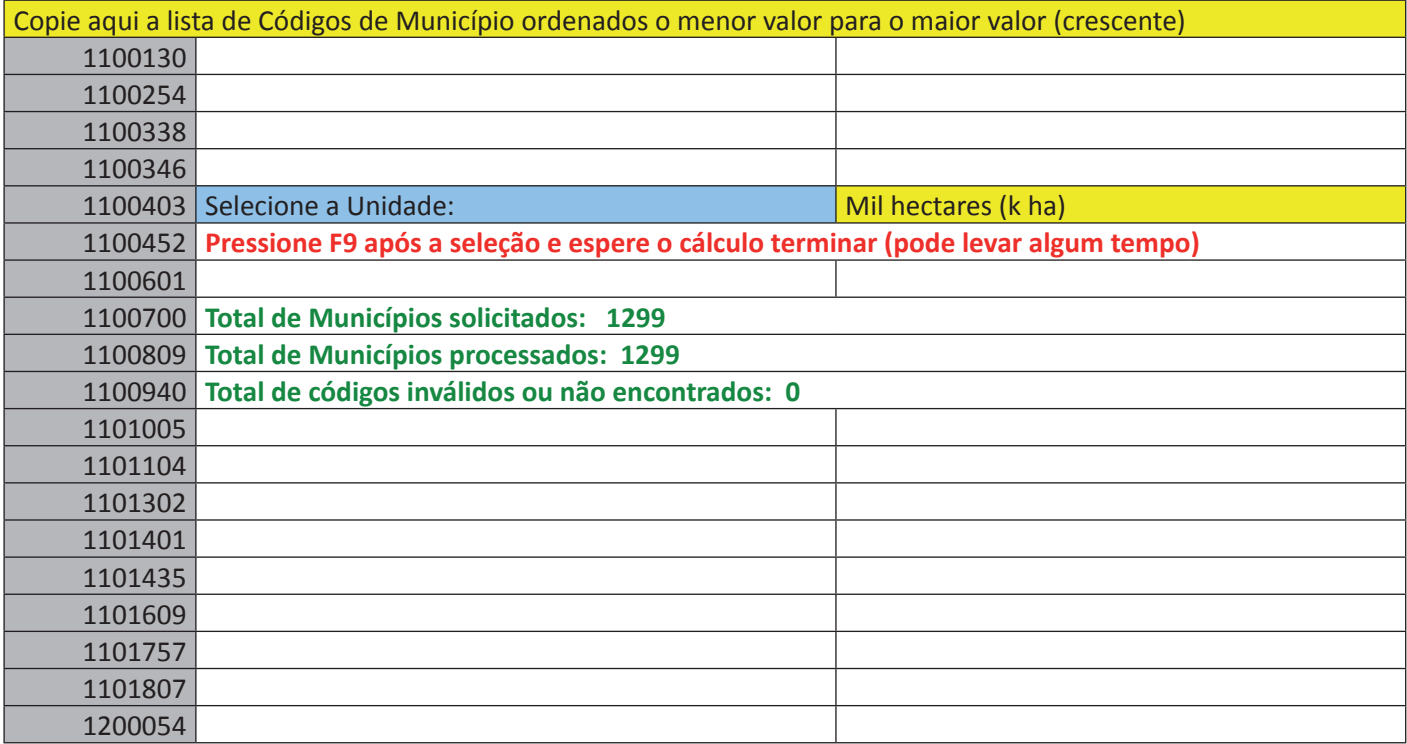

**Figura 4.** Aba do aplicativo para o processamento de variáveis de um conjunto de municípios

Os resultados são apresentados da mesma forma que em outras consultas, tanto em extensão de área quanto em porcentagem, de acordo com a matriz básica do estudo, apresentada na figura a seguir.

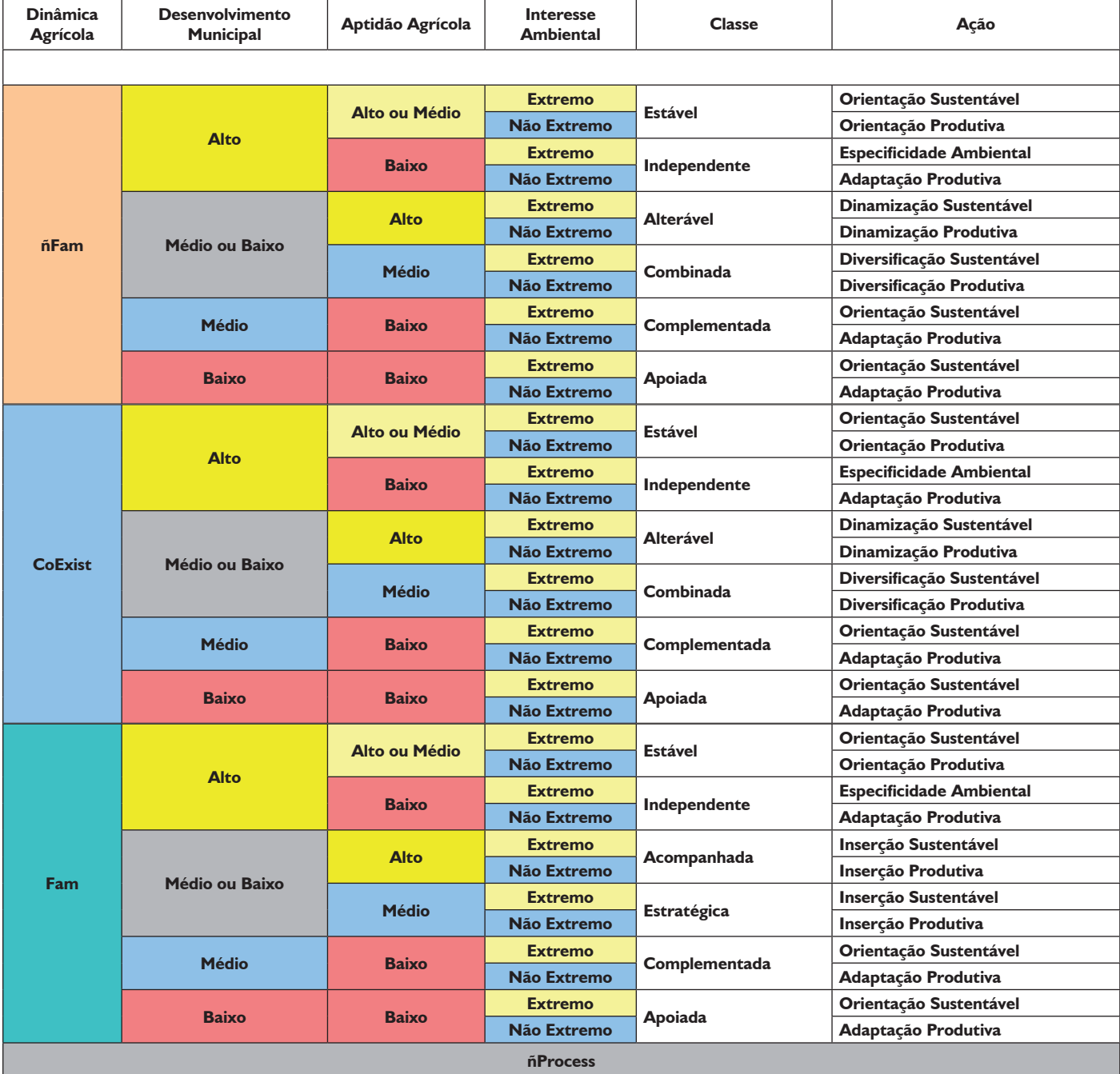

# **Figura 5.** Matriz de apresentação dos resultados do processamento de um conjunto de municípios

# **3.4. Análise de vínculo**

A ferramenta de análise do vínculo apresenta como principais características a simplicidade e a facilidade de operação pelo usuário, permitindo a rápida compreensão do vínculo entre as diferentes ações governamentais, sob execução do MDA, e as classes territoriais descritas neste estudo.

A ferramenta foi desenvolvida em ambiente *Excel*, desdobrando-se em cinco telas. A primeira pasta, denominada "Grau de Prioridade" é aquela na qual o usuário insere os parâmetros da análise e as outras quatro são aquelas onde os resultados da análise são exibidos. Quanto às abas de resultados, elas se organizam da seguinte forma: i) "ocorrência da ação" – registra a ocorrência da ação em cada UF e grandes regiões geográficas, com a distinção em relação aos municípios prioritários ou não, tanto em número de municípios, quanto em percentual que representam; ii) "gráficos" – traz os resultados na forma gráfica, quanto aos municípios prioritários ou não e à ausência ou presença da ação sob análise no referido agrupamento; iii) "lista de municípios priorizados" − é a terceira pasta de resultados que disponibiliza a lista dos municípios priorizados, segundo os critérios estabelecidos na primeira pasta, possibilitando consulta de determinado município, e iv) "mapa" − que exibe um mapa temático, representando espacialmente os municípios prioritários ou não em relação à ação governamental em questão.

Para utilizar este módulo, é preciso clicar na aba "Grau de Prioridade", que recebe esta denominação porque nela é estabelecido o grau de prioridade das classes territoriais, de acordo com a ação governamental. O primeiro passo é selecionar a ação governamental a ser analisada no campo "Ação governamental". Na sequência deve ser definido a qual grupo de prioridade cada classe territorial vai estar associada. Adotados esses procedimentos, para gerar os resultados com os parâmetros inseridos, o usuário deve clicar no botão "Aplicar Prioridade" e aguardar alguns segundos até que o estado de espera termine.

**Figura 6.** Aba do "Grau de Prioridade", na qual o usuário faz a seleção da ação governamental e atribui o devido grau de prioridade às classes territoriais

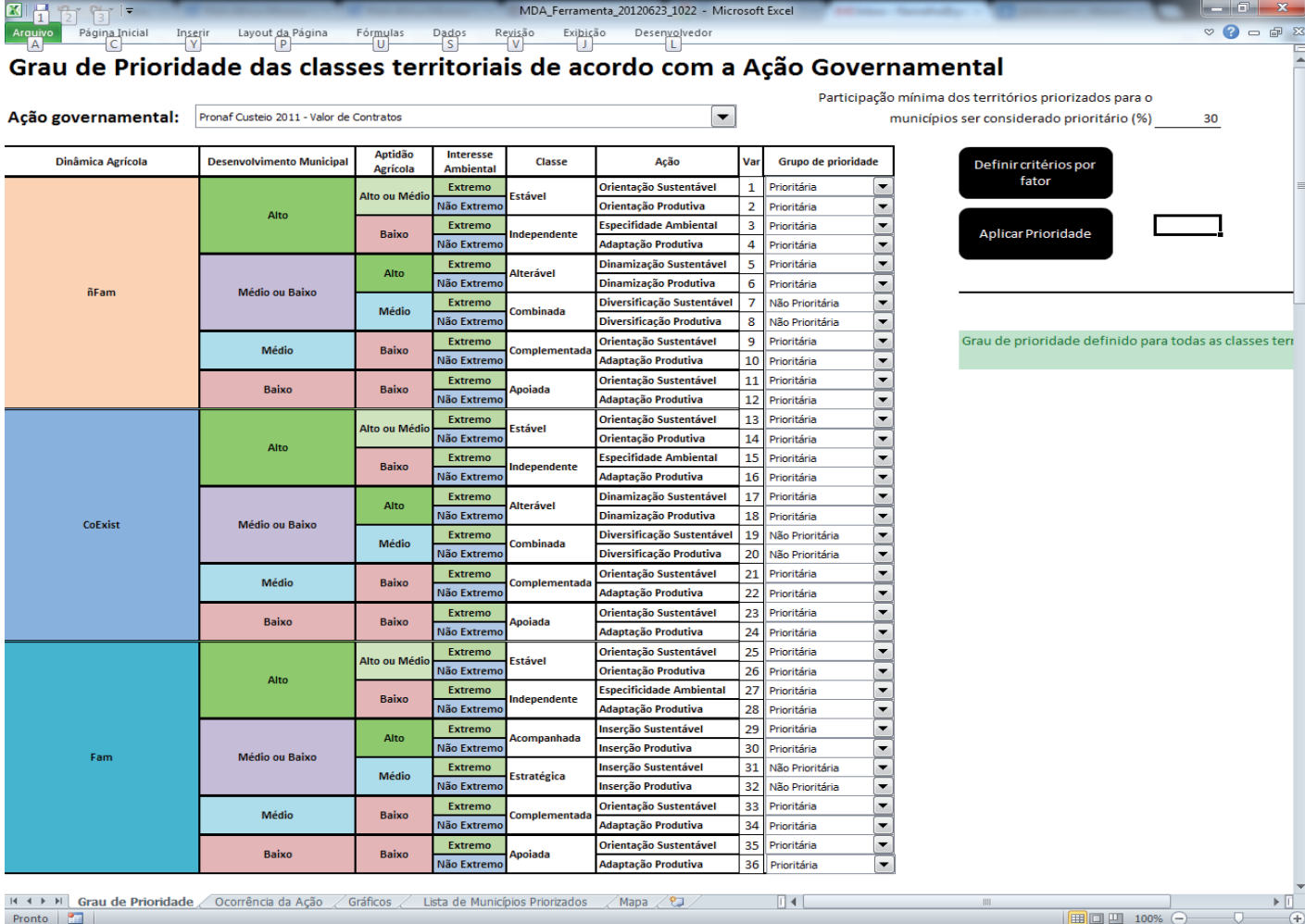

Com o objetivo de sistematizar um procedimento de seleção do grau de prioridade, é dada ao usuário a opção de defini-lo a partir das dimensões dos fatores do modelo, tornando esse processo menos subjetivo e de mais fácil visualização. Para isso o usuário deverá acionar o campo "Definir critérios por fator", marcar o grau de prioridade para cada uma das dimensões dos fatores e clicar em aplicar. A combinação entre os fatores, levando em consideração as opções de prioridade, será realizada seguindo uma lógica predefinida. Esta lógica estabelece que as classes de territórios cuja combinação dos fatores, levando em consideração o grau de

prioridade, apresenta apenas dimensões de fatores classificados como prioritários serão consideradas como uma classe territorial prioritária. Da mesma forma, as classes territoriais cuja combinação dos fatores, levando em consideração a prioridade, apresenta apenas dimensões de fatores classificados como não prioritários serão consideradas como uma classe territorial não prioritária.

Figura 7. Interface do formulário para definir o grau de prioridade para os fatores do modelo

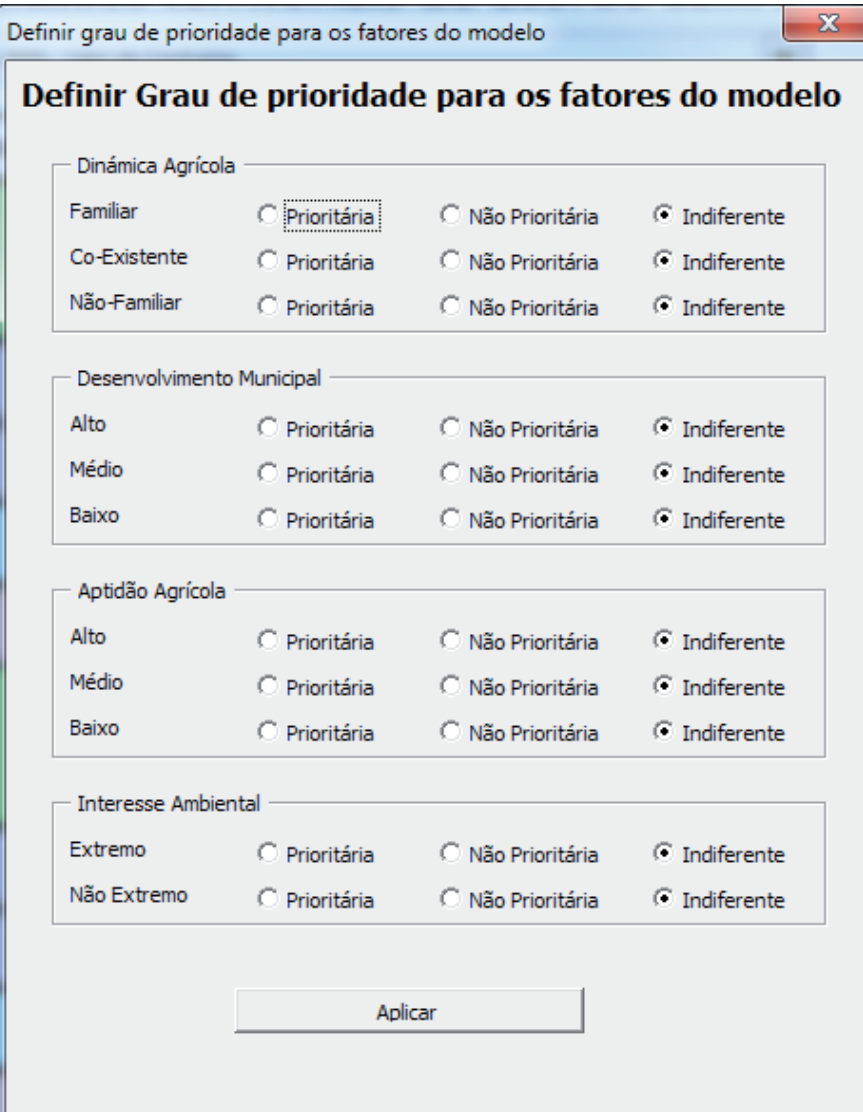

As classes territoriais que apresentam dimensões de fatores classificados como não prioritários e prioritários serão classificadas como classe territorial a ser definida. Sempre aparecerá uma informação indicando o número de classes territoriais que ainda precisam ser definidas. Então, para concluir o processo de atribuição do grau de prioridade, o usuário deverá definir o grau de prioridade dessas classes, de forma mais analítica, individualmente, expressando o entendimento das dimensões de fatores presentes nas classes de territórios, e assim atribuindo o grau de prioridade mais adequado para cada uma das classes territoriais individualmente.

Essa opção de atribuir o grau de prioridade individualmente para cada uma das 36 classes territoriais está sempre disponível. Se o usuário não quiser utilizar a possibilidade "Definir critérios por fator", o grau de prioridade de cada classe territorial será definido mediante a utilização das caixas de combinação na coluna "grupo de prioridade".

Importante destacar que, ao final do processo de atribuição do grau de prioridade, é preciso acionar "Aplicar prioridade" e aguardar que a ferramenta complete o processamento das opções selecionadas.

#### **Resultados**

Os resultados da análise são exibidos em formato tabular na pasta "Ocorrência da ação", em formato gráfico na pasta "Gráficos", como rol de municípios na aba "Lista de municípios priorizados" e em mapas temáticos em "Mapa".

A pasta "Ocorrência da ação" exibe o resumo da incidência da ação governamental analisada, por unidade federativa e grandes regiões. A tabela apresenta o total de municípios prioritários e de não prioritários, em números absolutos e percentuais. Também são apresentadas as informações de municípios beneficiados, separadamente para aqueles considerados prioritários ou não, por indicador do benefício (ex.: famílias beneficiadas, valor do benefício em milhões de reais), de acordo com o grupo de prioridade.

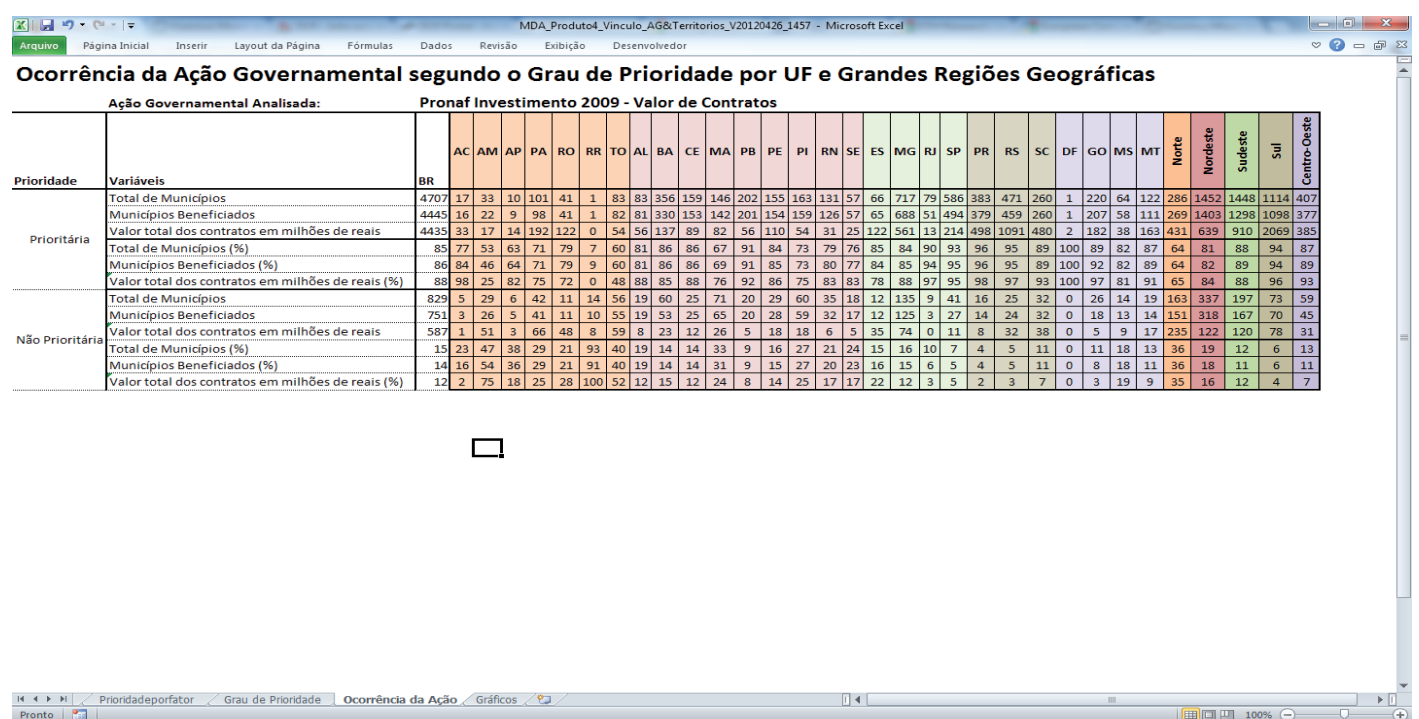

#### **Figura 8.** Pasta "Ocorrência da Ação", na qual os resultados são exibidos em formato tabular

A pasta "Gráficos" apresenta os resultados de forma gráfica, em que a cor verde indica "Siga em frente", a ação governamental está presente/ausente onde ele deveria estar presente/ausente. Por outro lado, a cor vermelha indica "Pare", a ação governamental está presente/ausente onde deveria estar ausente/presente. Nessa pasta é possível filtrar os dados por unidade da federação ou grandes regiões, de forma interativa. Além disso, é possível alterar a forma de apresentação dos resultados em número absoluto ou em porcentagem.

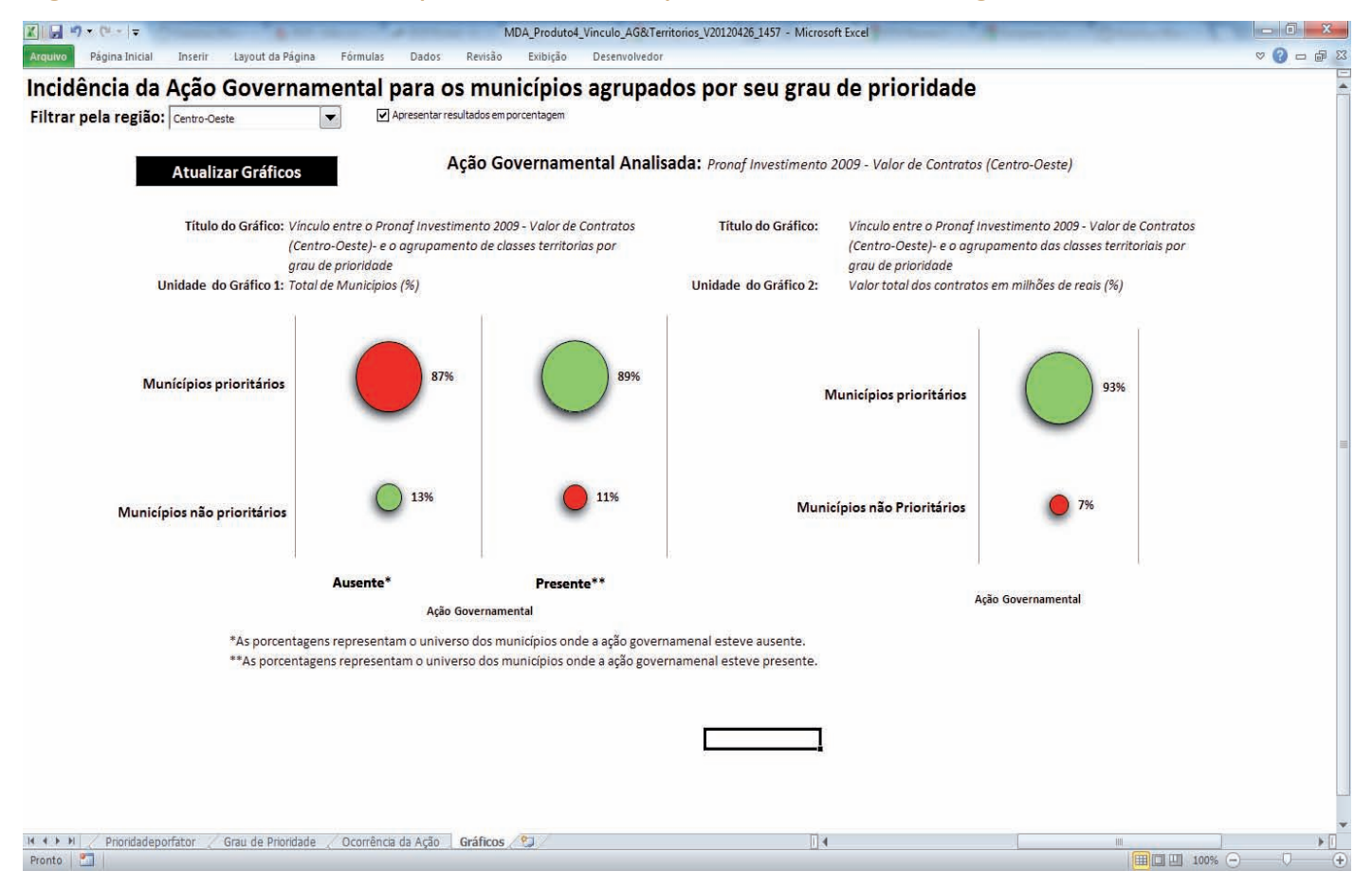

**Figura 9.** Pasta "Gráficos", em que os dados estão apresentados em formato gráfico

Na aba "Lista de municípios priorizados" é disponibilizada ao usuário a lista dos municípios classificados como prioritários. Além disso, nesse quadro o usuário tem a opção de consultar a prioridade de um município específico, bastando colocar o código do município a ser analisado no campo "Inserir código do município" e clicar em consultar. O sistema retornará a prioridade do município, assim como as unidades territoriais presentes no município, com suas respectivas áreas. A pasta "Lista de municípios priorizados" está apresentada abaixo.

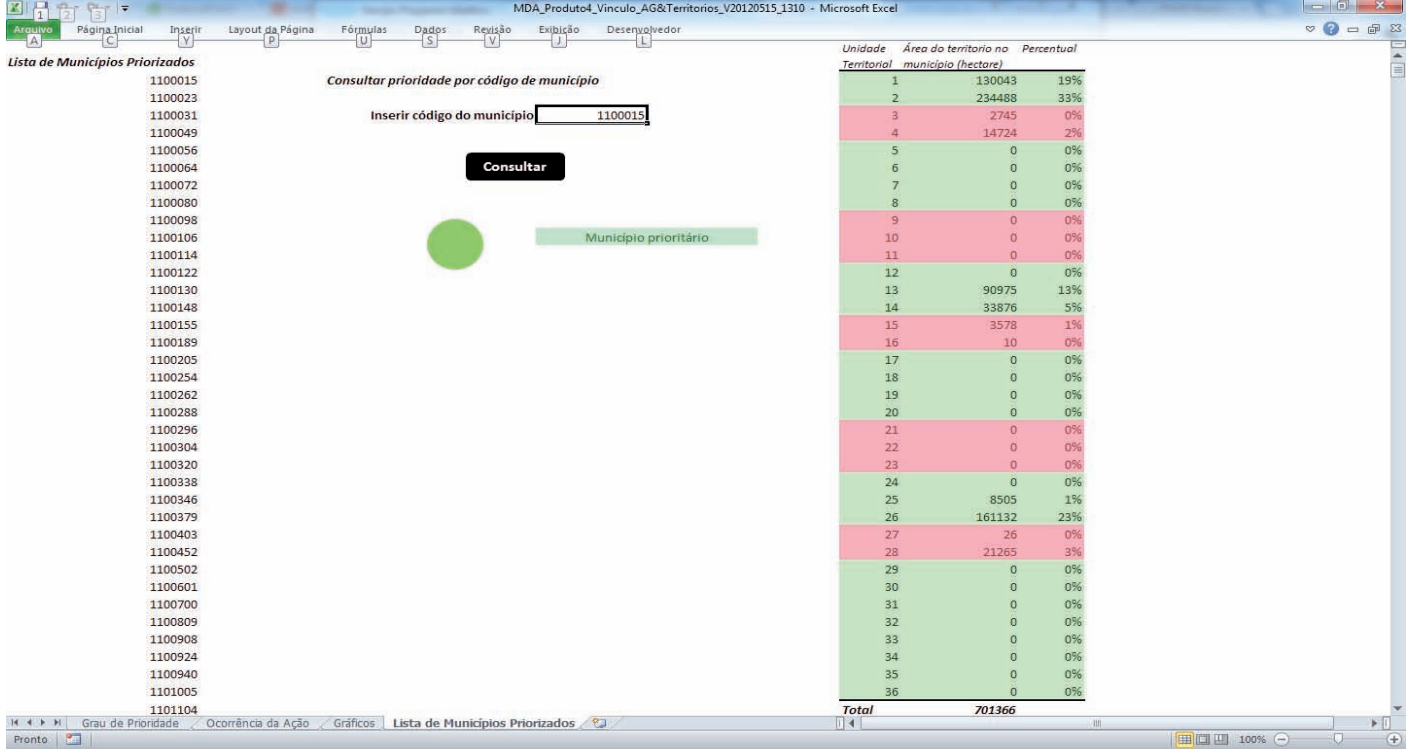

# **Figura 10.** Pasta "Lista de municípios priorizados"

A pasta de resultados "Mapa" apresenta uma rápida visualização das regiões do Brasil que serão beneficiadas pela ação governamental em análise, mediante a apresentação de um mapa temático, no qual os municípios prioritários e os não priorizados são demarcados, estabelecendo um contraste de grande eficácia para avaliar o desempenho da ação no território nacional.

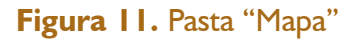

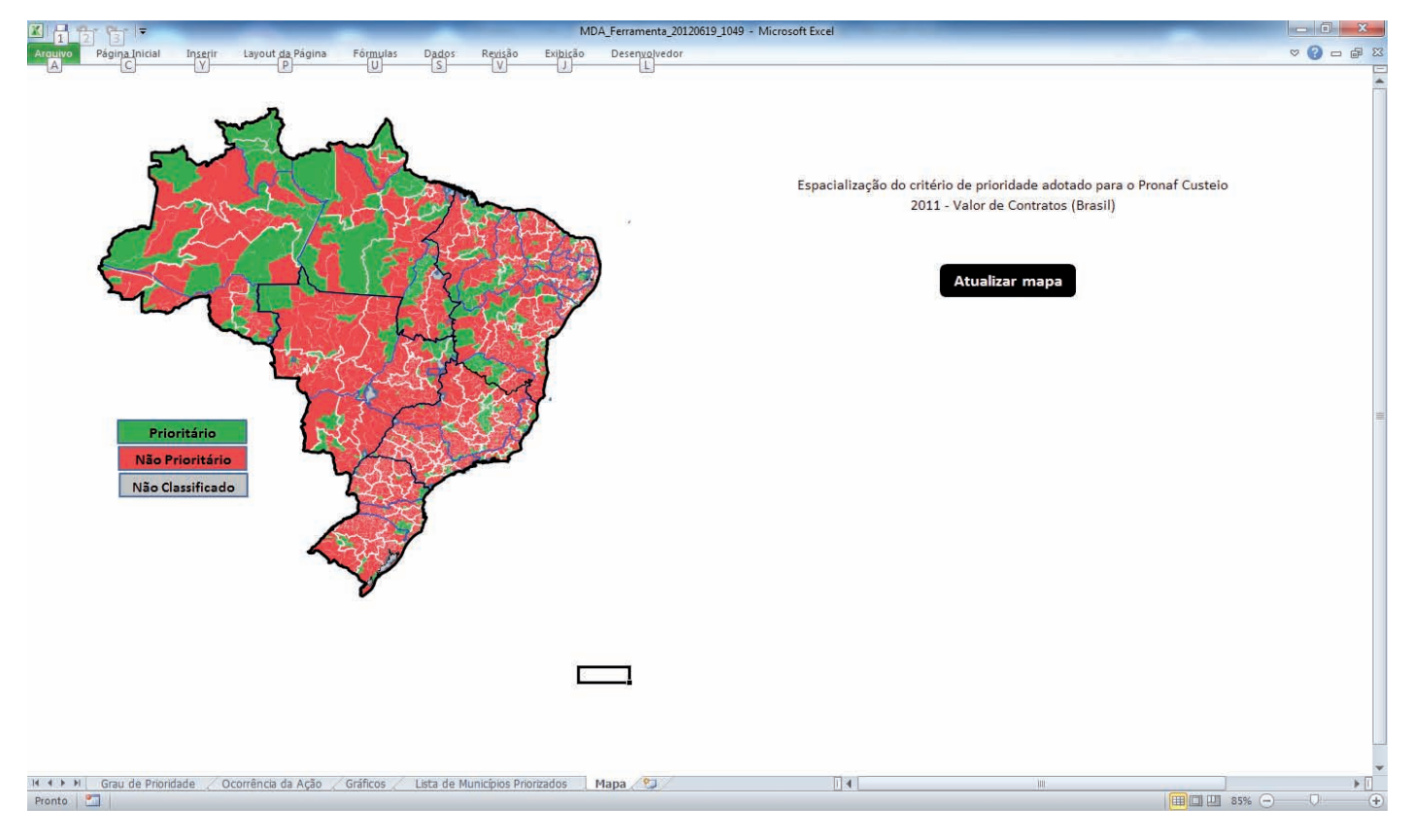

#### **Exemplos de processamento**

As funcionalidades desta ferramenta ficarão mais bem evidenciadas com a aplicação da análise em algumas ações desenvolvidas pelo governo federal. Para ilustrar a utilização do módulo de análise de vínculos é tomado como exemplo de ação governamental o Programa Nacional de Assistência Técnica e Extensão Rural (Pronater). Esse exercício possibilitará experimentar diferentes combinações de graus de prioridades dos fatores, de acordo com as classes territoriais.

A análise do Pronater considerou os dados atuais de atendimento dos agricultores familiares, a partir dos contratos celebrados em decorrência das chamadas públicas de Ater realizadas nos anos de 2011 e 2012.

# **Priorização das classes territoriais segundo os fatores do modelo**

#### **Dinâmica agrícola**

No âmbito do Pronater a dinâmica familiar foi priorizada devido à predominância da produção familiar nessas regiões. Por outro lado, a dinâmica não familiar foi classificada como não prioritária, devido à baixa predominância de sistemas de produção familiar. A dimensão coexistente foi classificada como indiferente.

#### **Desenvolvimento municipal**

As regiões que apresentam nível de desenvolvimento municipal baixo e médio foram priorizadas, uma vez que a ação da Ater deve desempenhar papel estratégico na promoção de desenvolvimento sustentável. Os territórios de alto desenvolvimento foram classificados como indiferentes, uma vez que ao atingirem esse patamar essas regiões podem ser consideradas consolidadas e as ações de ATER devem apresentar menor capacidade de promover a alteração da realidade.

#### **Aptidão agrícola**

Os programas de Ater são fundamentais para apoiar a agricultura familiar em regiões de baixa e média aptidão agrícola. Considerado esse pressuposto, as categorias baixa e média aptidão agrícola foram classificadas como prioritárias. As regiões de alta aptidão não foram priorizadas devido aos menores desafios técnicos que apresentam para sistemas de produção tradicionais. Dessa forma, a dimensão "alta aptidão agrícola" foi classificada como indiferente.

### **Interesse ambiental**

Ambas as categorias desse fator, tanto o interesse ambiental extremo como o não extremo, foram classificadas como indiferentes para a prestação de serviços de Ater.

**Figura 12.** Formulário com o grau de prioridade atribuído para os fatores do modelo estabelecidos para o Pronater

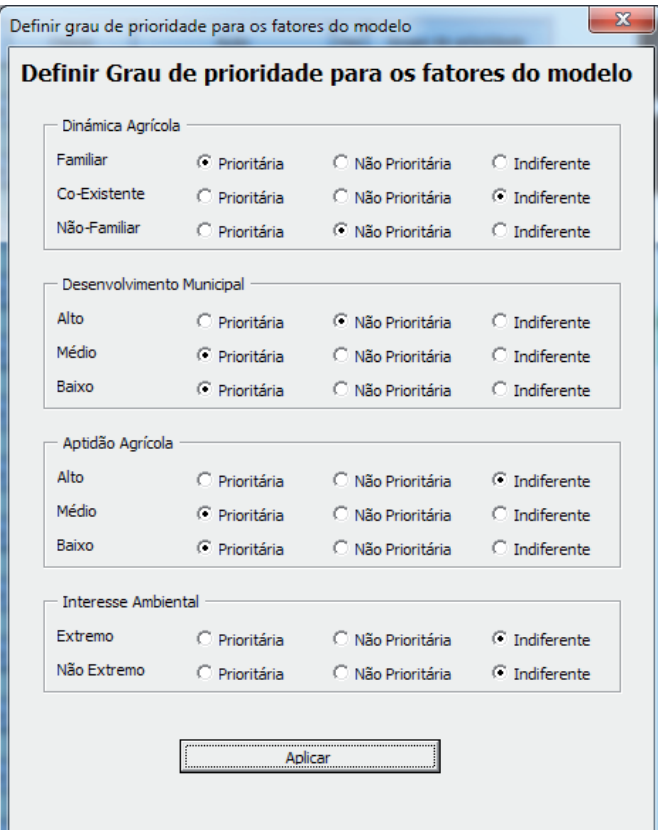

# **Determinação do grau de prioridade das classes territoriais conflitantes**

Combinando os fatores do modelo, houve 16 classes territoriais conflitantes, correspondentes às variáveis 2-12, 15-16 e 25-28. A classe territorial independente, correspondente às variáveis 3, 4, 15 e 16, em que predomina uma dinâmica não familiar ou coexistente, associada a alto desenvolvimento e baixa aptidão agrícola, foi classificada como não prioritária devido a essa categoria representar regiões que já atingiram alto nível de desenvolvimento e contam com baixa presença de sistemas de produção familiar.

As classes territoriais alterável e combinada, correspondentes às variáveis 5 a 8, foram classificadas como não prioritárias devido a pouca presença da dinâmica familiar e boas condições para a produção agrícola tradicional. As classes territoriais complementada e apoiada, correspondente às variáveis 9 a 12,

foram classificadas como prioritárias. Apesar de a dinâmica familiar não ser predominante nessas regiões, considerou-se fundamental apoiar os agricultores familiares ali presentes, devido ao baixo desenvolvimento local e às grandes restrições para a produção agrícola, ainda que sua ocorrência não seja significativa. As classes estável e independente, correspondentes às variáveis 25 a 28, foram classificadas como prioritárias devido à predominância de sistemas produtivos familiares, sendo importante, dessa forma, disponibilizar serviços de assistência técnica e extensão rural, para manter e realçar o alto padrão de desenvolvimento local.

## **Figura 13.** Priorização das classes territoriais no contexto do Pronater

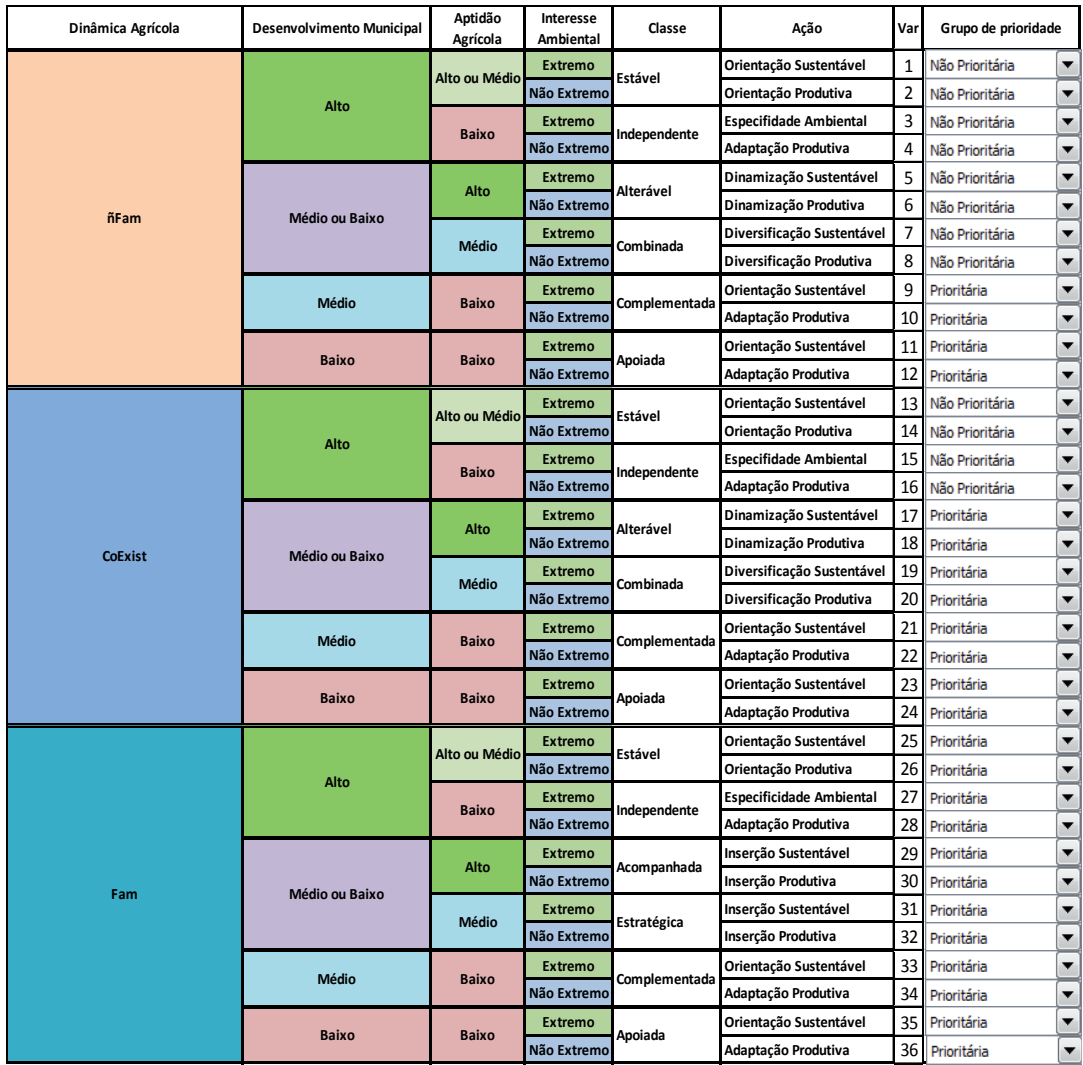

|                 | Ação Governamental Analisada: | Programa Nacional de Assistência Técnica e Extensão Rural na Agrícultura Familiar - Pronater |         |          |              |                           |             |                |          |    |                  |              |          |             |                                                                 |                                      |       |    |    |                 |         |              |                  |                 |    |                |                 |                |     |                                       |          |      |           |     |
|-----------------|-------------------------------|----------------------------------------------------------------------------------------------|---------|----------|--------------|---------------------------|-------------|----------------|----------|----|------------------|--------------|----------|-------------|-----------------------------------------------------------------|--------------------------------------|-------|----|----|-----------------|---------|--------------|------------------|-----------------|----|----------------|-----------------|----------------|-----|---------------------------------------|----------|------|-----------|-----|
| Prioridade      | Variáveis                     | <b>BR</b>                                                                                    |         | AC AM AP |              | PA                        | RO RR TO AL |                |          |    | BA               |              | CE MA    | <b>PB</b>   | PE                                                              |                                      | PI RN |    |    | SE ES MG RJ SP  |         |              | PR               | RS              |    |                |                 | SC DF GO MS MT |     |                                       |          |      | <b>Ju</b> |     |
| Prioritária     | Total de Municípios           | 2613 17                                                                                      |         | 56       | 8            | 80                        | 22 10 27 51 |                |          |    | 229              |              |          | 147 181 151 | 137                                                             | 196                                  | 85    | 41 |    |                 |         |              | 45 357 30 49 149 | $302$   216   0 |    |                | 14 <sup>1</sup> | 5              | 8   | 220                                   | 1218 481 |      | 667       | 27  |
|                 | Municípios Beneficiados       | 697                                                                                          |         | 13       | $\Omega$     | 47                        | 18          | 0              | 11       | 17 | 66               |              | 12       | 13          | 75                                                              | 101                                  | 16    | 19 | 14 | 103             |         |              | 44               | 83              | 24 |                | $\mathbf{0}$    |                |     | 89                                    | 319      | 131  | 151       |     |
|                 | Famílias Beneficiadas         | 101469 0 1670 0 10249 3397                                                                   |         |          |              |                           |             |                |          |    | 0 396 3891 15893 |              |          |             | 2618 1081 17516 11605 903 3160 802 7239 212 137 6324 12123 1981 |                                      |       |    |    |                 |         |              |                  |                 |    |                | $\overline{0}$  | 169            | 103 | 15712 56667 8390 20428 272            |          |      |           |     |
|                 | Total de Municípios (%)       |                                                                                              |         | 90       | 50           | 56                        |             | 67             |          | 50 | 55               | 80           | 83       | 68          | 74                                                              | 88                                   | 51    | 55 | 58 | 42              | 34      | $\mathbf{8}$ | 37               | 61              |    |                |                 |                |     |                                       | 68       | 29   | 56        |     |
|                 | Municípios Beneficiados (%)   |                                                                                              | $59$ 0  | 81       |              | 55                        | 58          |                | $\Delta$ | 77 | 64               |              | 92       | 72          | 80                                                              | 90                                   | 52    | 70 | 64 | 51              | 44      | 13           | 54               | 61              | 53 |                | $\Omega$        |                | 12  | 56                                    | 76       | 49   | 58        |     |
|                 | Famílias Beneficiadas (%)     | 67.                                                                                          |         | 84       |              | 62                        | 55          |                | 44       | 94 | 77               | $\mathbf{0}$ | 100      | 68          | 85                                                              | 86                                   | 45    | 70 | 54 | 48              |         |              | 66               | 66              | 52 |                |                 |                |     | 61                                    | 81       | 47   | 64        |     |
| Não Prioritária | Total de Municípios           | 2923                                                                                         |         |          |              | 63                        | 30          | 5 <sup>1</sup> | 112      | 51 | 187              | 37           | 36       | 71          | 47                                                              | 27                                   | 81    | 34 | 33 |                 |         |              | 495 58 578 250   | 194             | 76 |                |                 | 232 73         | 133 | 229                                   | 571      | 1164 | 520       | 439 |
|                 | Municípios Beneficiados       | 486                                                                                          |         |          |              | 39                        |             |                | 15       |    | 37               |              |          |             | 19                                                              |                                      | 15    |    | 8  | 99              |         |              | 37               | 52              |    |                | $\mathbf{0}$    | 40             | 29  | 70                                    | 101      | 136  | 110       | 69  |
|                 | Famílias Beneficiadas         | 49556                                                                                        |         |          |              | 322 0 6239 2780 0 504 269 |             |                |          |    | 4856             | $\mathbf{0}$ |          | 520         | 3070                                                            | 1882 1086 1386 674 7782 293 596 3287 |       |    |    |                 |         |              |                  | 6349 1820       |    | $\overline{0}$ |                 |                |     | 0 3168 2672 9845 3070 9345 11456 5840 |          |      |           |     |
|                 | Total de Municípios (%)       |                                                                                              | $53$ 23 | 10       | 50           | 44                        | 58          | 33             | 81       | 50 | 45               | 20           | 17       | 32          | 26                                                              | 12                                   | 49    | 45 | 42 |                 | 58   66 | 92           | 63               | 39              | 26 |                | 10094           | 94             | 94  | 51                                    | 32       |      | 44        | 94  |
|                 | Municípios Beneficiados (%)   |                                                                                              | $41$ 0  | 19       | $\mathbf{0}$ | 45                        | 42          | $\mathbf{0}$   | 58       | 23 | 36               | $\mathbf{0}$ | 8        | 28          | 20                                                              | 10 <sup>10</sup>                     | 48    | 30 | 36 | $49 \mid$       | 56      | 88           | 46               | 39              | 47 | $\mathbf{0}$   | $\mathbf{0}$    | 93             | 88  | 44                                    | 24       | 51   | 42        | 91  |
|                 | Famílias Beneficiadas (%)     |                                                                                              | 3300    | $16$ 0   |              | 38                        | $45$ 0      |                | 56       | 6  | 23               |              | $\Omega$ | 32          |                                                                 | 14                                   | 55    | 30 | 46 | 52 <sub>1</sub> | 58      | 81           | 34               | 34              | 48 | $\Omega$       | $\Omega$        | 95             | 96  | 39                                    | 19       | 53   | 36        | 96  |

**Figura 14.** Ocorrência do Pronater segundo o grau de prioridade por UF e grandes regiões geográficas

**Figura 15.** Vínculo entre o Pronater e o agrupamento de classes territoriais por grau de prioridade (total de municípios)

**Figura 16.** Vínculo entre o Pronater e o agrupamento de classes territoriais por grau de prioridade (famílias beneficiadas)

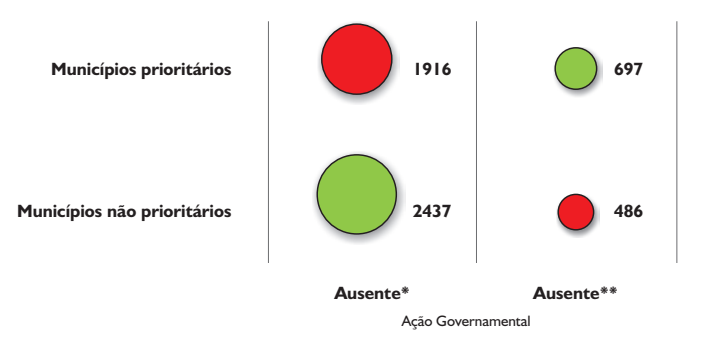

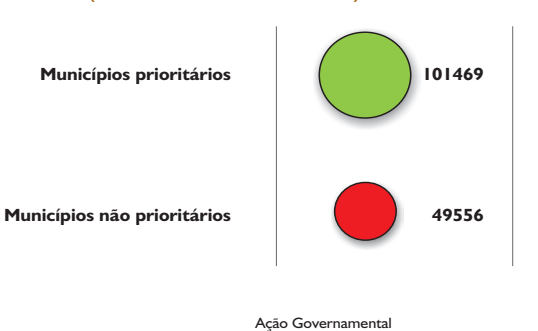

**Figura 16.** Mapa resultante da espacialização dos critérios de prioridade adotados para o Pronater

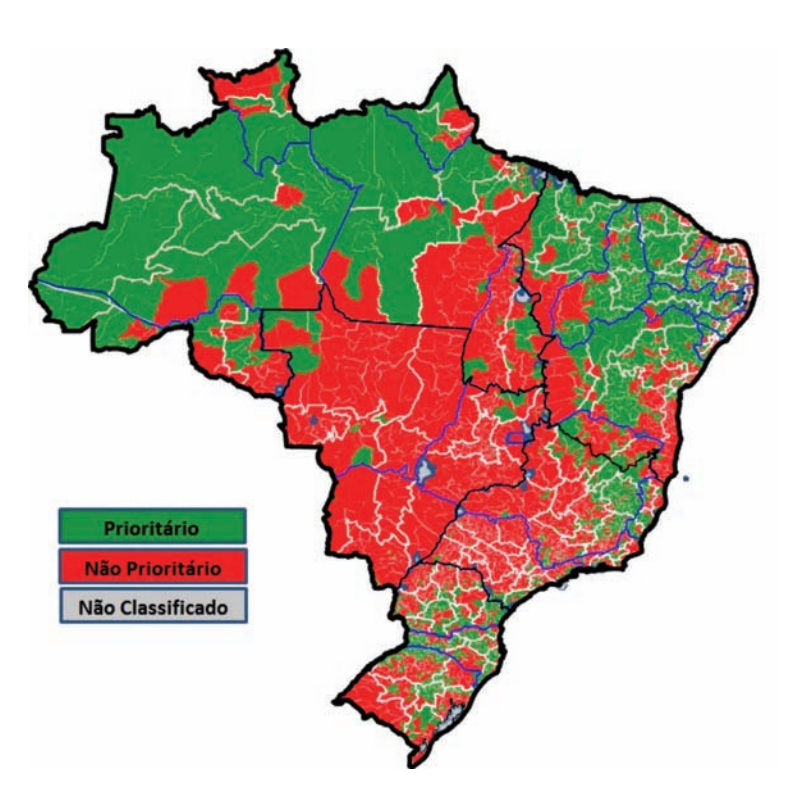

Com os graus de prioridade atribuídos às classes territoriais, 2.613 municípios (47%) do total foram considerados prioritários para a Ater. Os demais 2.923 (53%) são considerados como não prioritários para o desenvolvimento de ações de Ater. Nesse contexto verificou-se que as ações de Ater se fizeram presentes em 697 municípios prioritários (59%), onde se situam 67% das famílias beneficiárias (101.469). Por outro lado, 33% das famílias beneficiadas com Ater (49.556) estão em 486 municípios não prioritários.

Esses resultados podem significar que as ações de Ater não estão adequadamente direcionadas para os territórios que seriam considerados prioritários para a agricultura familiar. Nesse mesmo sentido, outra hipótese a ser considerada trata da relevância de atender determinados grupos de agricultores familiares, ainda que situados em regiões não prioritárias. Essas considerações apontam para a possibilidade de reorientação das chamadas públicas para outras regiões, ou mesmo da revisão dos parâmetros de prioridade que foram adotados. A questão da baixa focalização quanto aos territórios é amenizada quando se considera o público

beneficiário, uma vez que 2/3 estão concentrados em municípios prioritários. Essa consideração talvez represente mais um elemento de que as ações de Ater estão sendo, em boa medida, bem direcionadas quanto ao público beneficiário.

Em conclusão, pode-se refletir sobre a utilidade dessa ferramenta como apoio ao processo de reflexão dos diferentes aspectos que se relacionam com o direcionamento das ações de desenvolvimento agrário. Essa ferramenta pode apoiar a revisão dos parâmetros que motivaram a priorização estabelecida e indicar outras prioridades para a dinâmica da agricultura, o grau de desenvolvimento municipal ou mesmo as condições de aptidão agrícola.

# Anexo

# DetALhAMento DA LóGicA De PRoceSSAMento

## **Tratamento inicial da base de dados**

Com o objetivo de facilitar a visualização, interpretação e aplicação prática das classes territoriais produzidas em etapas anteriores desse projeto, elas foram analisadas em sub-regiões de especial interesse político (variáveis de saída). Essas regiões foram produzidas mediante a sobreposição dos seguintes temas: regiões censitárias, biomas, Amazônia Legal, unidades de conservação de proteção integral, unidades de conservação de uso sustentável, terras indígenas, zona de fronteira (150km), assentamentos rurais e áreas de quilombos. As bases de dados empregadas nessa etapa do estudo estão descritas no Quadro A-1.

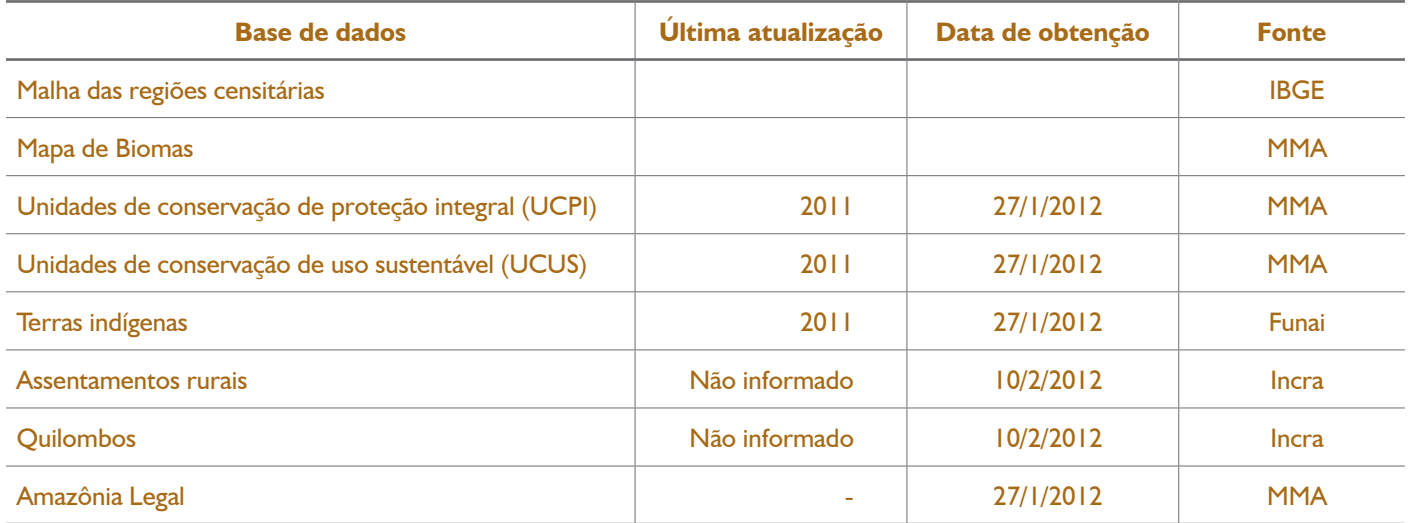

#### **Quadro A-1.** Caracterização das bases de dados utilizadas no estudo

As bases de dados foram obtidas em arquivos de formato *shapefile*, sendo em parte coletadas pela equipe contratada junto a instituições diversas e outras disponibilizadas por diferentes setores do MDA. A análise dessas bases de dados permitiu constatar, em alguns casos, diversos tipos de inconsistências, capazes de inviabilizar sua imediata utilização no presente estudo. Dentre os problemas observados, o mais comum, que esteve presente em muitas das bases utilizadas, foi o chamado "Polígono Espúrio", o qual pode ser entendido como um polígono delgado que ocorre ao longo da borda de outro polígono. Normalmente, polígonos espúrios ocorrem após a sobreposição entre duas ou mais bases geográficas, na qual uma ou muitas delas apresentam problemas topológicos. O tratamento dos polígonos espúrios foi realizado com base em dois procedimentos geoespaciais. O primeiro procedimento, chamado *Sliver Polygon,* elimina especificamente os polígonos espúrios com base em sua área e em sua razão área/perímetro. Após esse procedimento, os arquivos passaram por um segundo tratamento, denominado *Dissolve Polygon*, o qual objetiva reduzir ao máximo o número de polígonos, sem, todavia, perder informações relevantes para o estudo.

A limitação desses procedimentos é o risco de corromper os arquivos processados, perdendo informações relevantes ou até mesmo gerando informações errôneas. Para ter controle desse aspecto, depois de aplicados todos os procedimentos, realizou-se uma validação sistemática dos dados processados em relação aos dados originais, para identificar se as características e informações contidas nos arquivos originais foram preservadas nos arquivos processados. O Quadro A-2, a seguir, descreve as bases de dados que receberam tratamento, onde estão apresentadas, em resumo, as informações contidas nas bases de dados que receberam tratamentos, assim como as informações contidas no arquivo processados. Observe-se que o processamento aqui aplicado promoveu uma redução significativa no número de polígonos sem, todavia, reduzir a área total do tema.

|                                                           | <b>Arquivos originais</b> |                         | <b>Arquivos processados</b> |                         | <b>Mudanças</b>                   |                           |  |  |
|-----------------------------------------------------------|---------------------------|-------------------------|-----------------------------|-------------------------|-----------------------------------|---------------------------|--|--|
| <b>Base de dados</b>                                      | Nº de polígonos           | Área (Km <sup>2</sup> ) | Nº de polígonos             | Área (Km <sup>2</sup> ) | Mudança no nº<br>de polígonos (%) | Mudança em<br>área $(\%)$ |  |  |
| <b>Assentamentos Rurais</b>                               | 6504                      | 662710                  | 4333                        | 663482                  | $-33.38%$                         | 0.12%                     |  |  |
| Area de Quilombos                                         | 293                       | 18327                   | 150                         | 18342                   | $-48,81%$                         | 0,08%                     |  |  |
| Terras indigenas                                          | 25436                     | 1099614                 | 450                         | 1099800                 | $-98,23%$                         | 0,02%                     |  |  |
| Unidades de conservação municipal de<br>proteção integral | 56                        | 6                       | 52                          | 6                       | $-7.14%$                          | $0.00\%$                  |  |  |
| Unidades de conservação municipal de uso<br>sustentável   | 248                       | 18                      | 79                          | 1181                    | $-68.15%$                         | $0.00\%$                  |  |  |
| Unidades de conservação estadual de<br>proteção integral  | 482                       | 146219                  | 295                         | 146230                  | $-38,80%$                         | 0.01%                     |  |  |
| Unidades de conservação estadual de de uso<br>sustentável | 1673                      | 570208                  | 711                         | 570504                  | $-57.50\%$                        | 0.05%                     |  |  |
| Unidades de conservação estadual de de uso<br>sustentável | 469                       | 362907                  | 384                         | 362909                  | $-18.12%$                         | $0.00\%$                  |  |  |
| Unidades de conservação federal de uso<br>sustentável     | 1283                      | 385603                  | 269                         | 385628                  | $-79,03\%$                        | 0.01%                     |  |  |

**Quadro A-2.** Análise das mudanças ocorridas durante o processo de tratamento das bases de dados

A conceituação adotada para "Zona de Fronteira" está estabelecida na Lei nº 6.634, de 2 de maio de 1979, que designa uma faixa de 150km de largura ao longo da linha de fronteira terrestre, considerada indispensável para a segurança nacional. Essa região foi aqui considerada devido à variação que existe na legislação brasileira no que diz respeito à exploração do uso da terra. A zona de fronteira foi obtida através de um *buffer* de 150km a partir da fronteira terrestre do Brasil.

A compilação das unidades de conservação considerou as unidades dos três níveis de governo (União, estados e municípios). Estas foram compiladas em dois arquivos: um com as unidades de conservação de proteção integral e o outro com as unidades de conservação de uso sustentável. O arquivo final compilado recebeu o mesmo tratamento aplicado nas bases de dados para eliminação de polígonos espúrios. O Quadro A-3, apresentado a seguir, contém o resumo dos arquivos originais e processados, assim como as mudanças nas suas características.

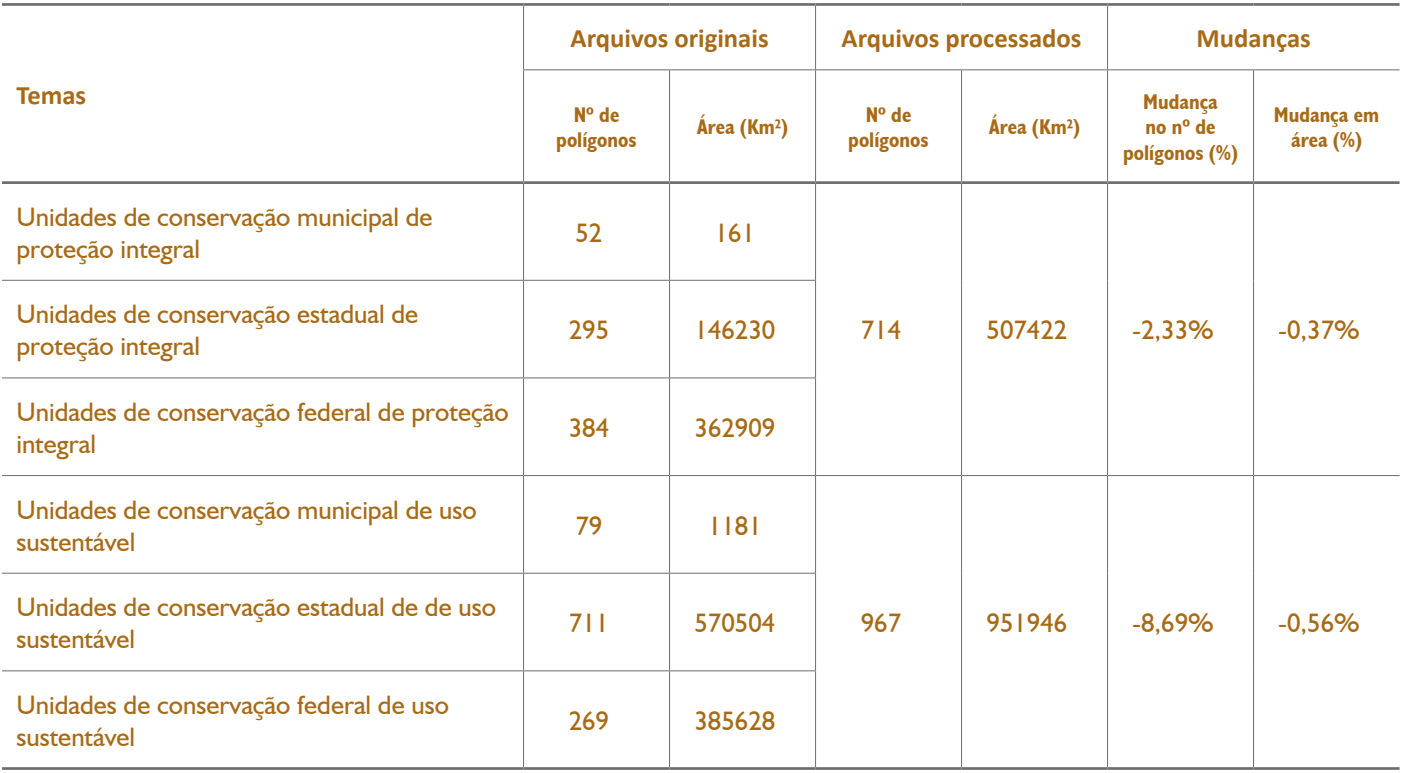

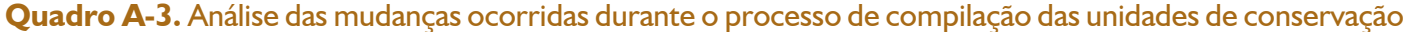

Após a compilação, os arquivos processados tiveram suas áreas de polígonos reduzidas em 0,37% e 0,56% para UCPI e UCUS, respectivamente. Essa pequena redução se deve predominantemente à existência de sobreposições entre unidades de conservação federais, estaduais e municipais, o que indica que uma determinada área estava presente em unidades de conservação de dois ou três níveis de governo.

## **Os cruzamentos de temas**

Após o tratamento das bases de dados e a obtenção da zona de fronteira e compilação das unidades de conservação, todos os temas foram sobrepostos de forma gradual, a fim de controlar possíveis erros de sobreposição. Dessa forma, o cruzamento dos temas foi realizado em duas etapas. Na primeira, todos os temas foram subdivididos em conjuntos, cuja sobreposição entre eles é admissível, sendo possível que uma mesma área possa estar presente em mais do que um tema. A segunda etapa tratou de temas cuja sobreposição de áreas é improvável. Estes foram caracterizados como "Classe de Uso", em que, portanto, uma área não pode estar presente em mais do que um tema, salvo algumas exceções.

Os temas de sobreposição improvável foram selecionados num primeiro momento: Unidades de conservação de proteção integral; Unidades de conservação de uso sustentável; Terras indígenas; Assentamentos rurais e Áreas de quilombos. Como era de se esperar que o cruzamento desses temas, oriundos de diferentes fontes de dados, resultaria em deslocamento geográfico entre eles, gerando erros de sobreposição, algumas premissas foram estabelecidas, visando evitar esse tipo de erro, sendo elas:

- o tema "Unidade de conservação de proteção integral (UCPI)" não poderia ser sobreposto por nenhum outro tema;
- o tema "Terras indígenas" não poderia ser sobreposto por nenhum outro tema, com exceção das UCPI e
- os temas "Unidade de conservação de uso sustentável (UCUS)", "Assentamentos rurais" e "Áreas de quilombos" poderão conter sobreposições entre si.

Considerando essas premissas, foi formulada a seguinte lógica para controlar o cruzamento de variáveis e expressões para o processamento de algumas classes de uso de terras.

**Variáveis** UP = Unidades de conservação de proteção integral  $TI = Terras$  indígenas US = Unidade de conservação de uso sustentável AS = Assentamentos rurais e  $QL = Área de quilombos.$ **Expressão lógica** If (UP Value  $=$   $=$  1) return "UP"; else if (UP\_Value == 0 and TI\_Value == 1) return "TI"; else if (UP\_Value == 0 and TI\_Value == 0 and US\_Value == 1 and AS\_Value == 0 and QL Value  $=$  = 0) return "US"; else if (UP\_Value == 0 and TI\_Value == 0 and US\_Value == 1 and AS\_Value == 1 and QL Value  $=$  = 0) return "AS em US"; else if (UP\_Value == 0 and TI\_Value == 0 and US\_Value == 1 and AS\_Value == 0 and QL Value  $=$  1) return "QL em US"; else if (UP\_Value == 0 and TI\_Value == 0 and US\_Value == 1 and AS\_Value == 0 and QL Value  $== 0$ ) return "US"; else if (UP\_Value == 0 and TI\_Value == 0 and US\_Value == 1 and AS\_Value == 1 and QL Value  $=$  1) return "AS e QL em US"; else if (UP\_Value == 0 and TI\_Value == 0 and US\_Value == 0 and AS\_Value == 1 and QL Value  $=$  = 0) return "AS"; else if (UP\_Value == 0 and TI\_Value == 0 and US\_Value == 0 and AS\_Value == 0 and QL Value  $== 1)$  return "QL"; end if;

O arquivo final do cruzamento apresenta nove classes de usos, descritas no Quadro A-4 apresentado a seguir. É possível observar que, no processamento de cruzamento dos arquivos, a alteração nas áreas dos diferentes temas foi mais significativa que nos processamentos precedentes. A redução mais significante ocorreu nas áreas de quilombos, que teve sua área reduzida em mais de 40%. Essa expressiva redução se deve ao fato de algumas áreas estarem localizadas em UCPI, sendo dessa forma considerada como UCPI. Esse foi o mesmo motivo pelo qual terras indígenas e UCUS foram reduzidas em aproximadamente 5% e 3%, respectivamente.
**Quadro A-4.** Análise das mudanças ocorridas durante o processo de cruzamento dos temas de sobreposição controlada

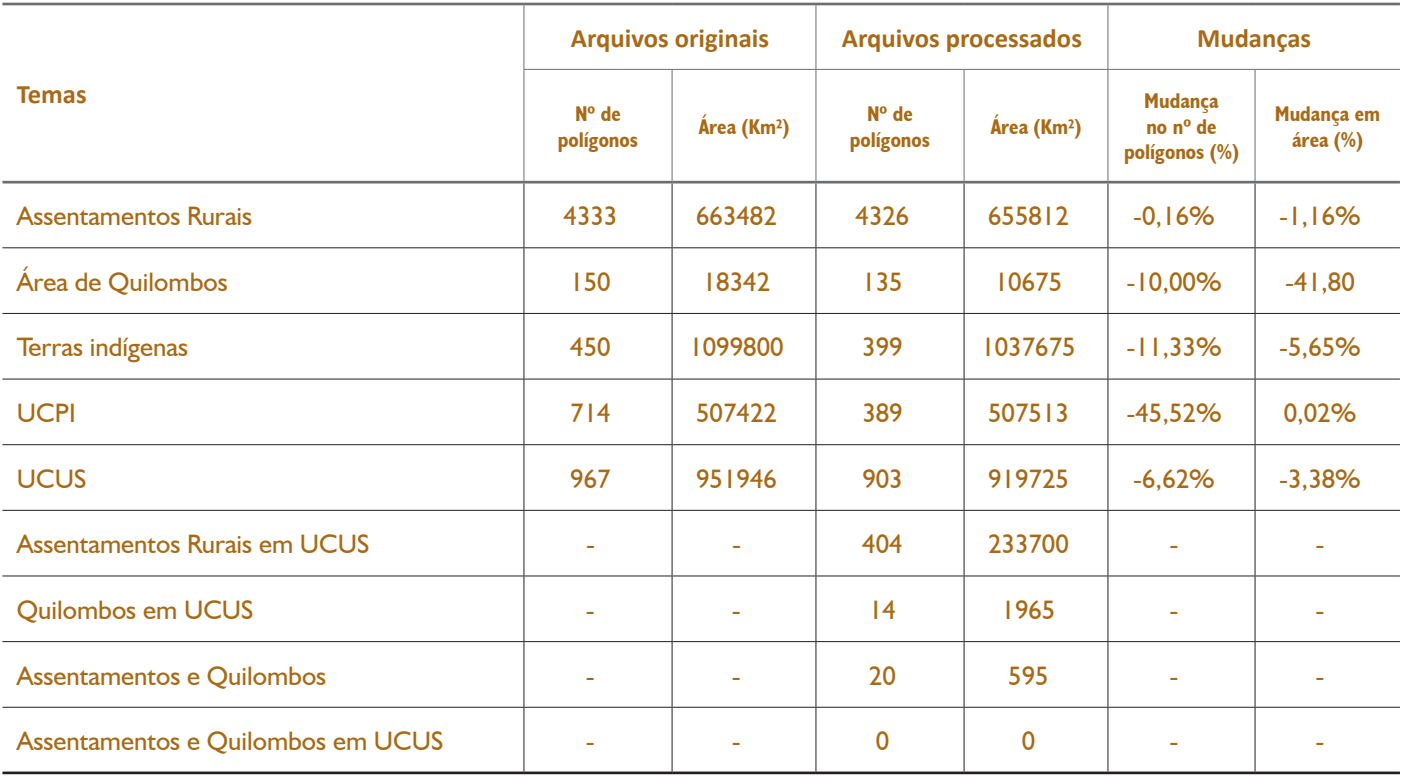

Por fim, o resultado do cruzamento dos temas de sobreposições improváveis foi, por sua vez, sobreposto com os temas de sobreposição admissível, os quais foram: malha de regiões censitárias; Amazônia Legal e Faixa de Fronteira (150km). O produto final desse cruzamento passou novamente pelo tratamento de "Polígonos Espúrios", mencionado anteriormente. Analisando o Quadro A-5 a seguir, é possível verificar que não houve alterações significativas nas áreas de cada tema após a realização desse processamento.

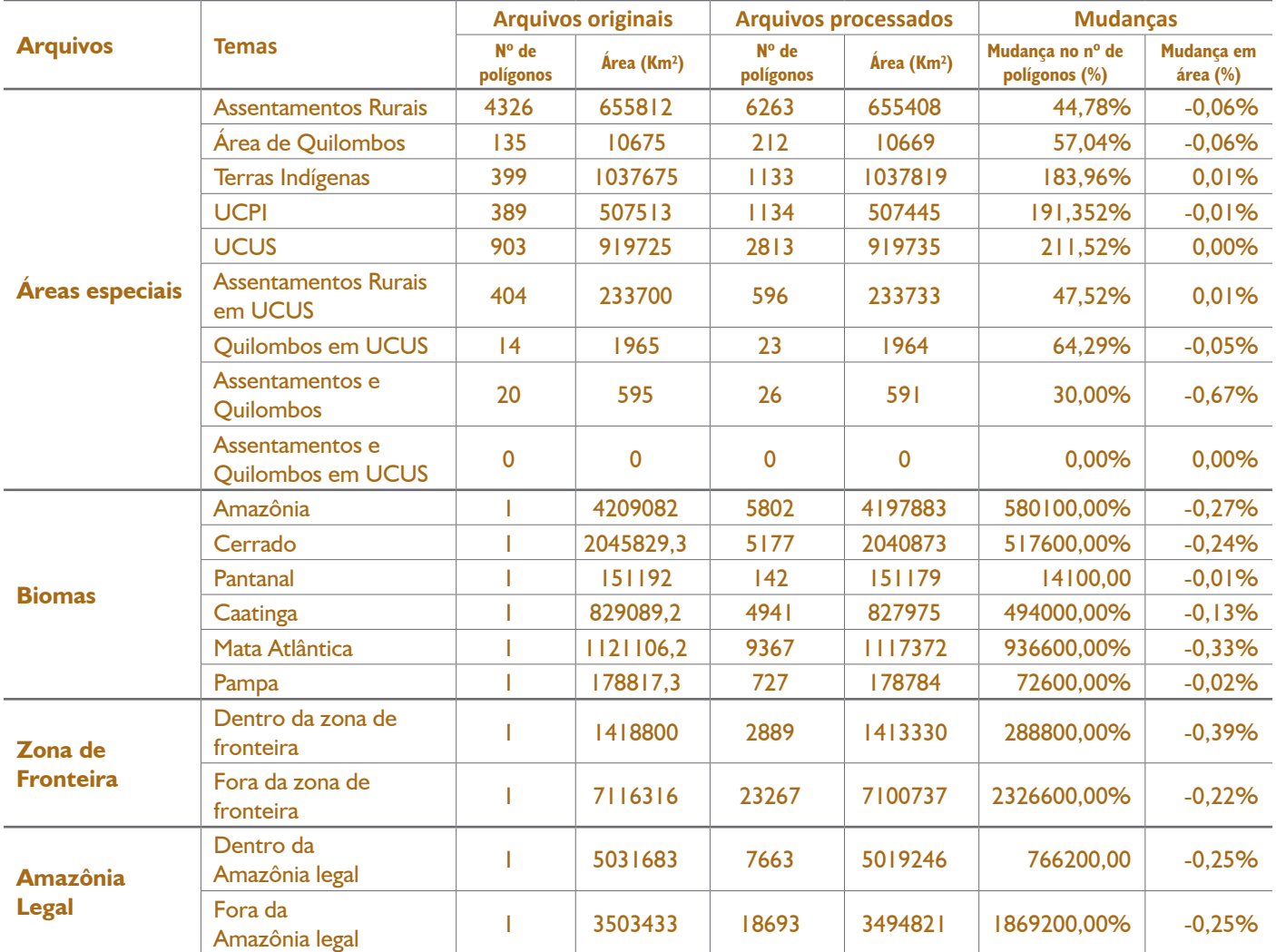

#### **Quadro A-5.** Análise das mudanças ocorridas no processo de cruzamento entre todos os temas

# **Consulta automática aos bancos de dados**

Após o tratamento inicial da base de dados, em que as classes territoriais foram analisadas em sub- -regiões de especial interesse político, o produto final foi exportado do ambiente SIG (Sistema de Informações Geográficas) para o ambiente Microsoft Office Excel 2010, a fim de transferir a base de dados para uma interface vastamente conhecida, que ofereça comandos mais amigáveis para o usuário final. Dessa maneira, todo o desenvolvimento do sistema de consulta automatizada do banco de dados gerado neste estudo foi realizado em ambiente Microsoft Office Excel 2010. Nesta seção será documentada de forma detalhada a lógica de processamento adotada para automatizar as consultas ao banco de dados, assim como as codificações empregadas na análise, para que, dessa forma, o contratante e/ou futuras consultorias possam compreender e seguir o desenvolvimento das ferramentas propostas neste estudo. Esta seção estará dividida em quatro subseções, que tratam de cada uma das quatro ferramentas construídas neste estudo: i) Consulta de dados agrários por município; ii) Filtro de classes territoriais por biomas, fronteiras e classes de uso; iii) Filtro de classes territoriais por lista de municípios e, por último, iv) Análise de programas e ações por classe territorial.

# **Consulta de dados agrários por município**

O banco de dados gerado durante a modelagem para a análise territorial para o desenvolvimento rural apresenta um alto grau de complexidade para sua leitura. A primeira ferramenta de consulta desenvolvida objetiva facilitar a leitura do banco de dados pelo usuário no âmbito municipal. Para isso, o banco de dados foi previamente compilado para os níveis de município, microrregião e mesorregião, para que, na consulta, o usuário possa ter uma visão mais ampla da região em que o município está inserido. Além das informações contidas no banco de dados gerado neste estudo, o sistema de consulta foi alimentado com o banco de dados de preço de terras disponibilizado pela iFNP e pelo banco de dados do Censo Agropecuário do ano de 2006.

Os bancos de dados compilados nos níveis de município, mesorregião e microrregião foram dispostos nas pastas nomeadas como "Mun\_All", "Meso" e "Micro", respectivamente. O banco de dados de preço de terra foi disposto na pasta "iFNP" e, por fim, o banco de dados do Censo de 2006 foi disposto na pasta "Censo2006". A interface de consulta pelo usuário está presente na pasta "Mun\_Resumo", na qual o usuário insere o código do município a ser consultado, e uma série de informação referente ao município em questão é disponibilizada.

Para realizar a consulta foram utilizadas funções predefinidas pelo *software* Microsoft Office Excel, que buscam informações relacionadas ao código do município. Abaixo apresentamos a fórmula utilizada para desempenhar essa função.

<sup>=</sup>SE(SE(\$E\$1=VERDADEIRO;"";PROCV(\$B\$3;Mun\_all!\$A\$2:\$AM\$5563;2;FALSO))=0;"";SE(\$E\$1 =VERDADEIRO;"";PROCV(\$B\$3;Mun\_all!\$A\$2:\$AM\$5563;2;FALSO)))

A mesma fórmula foi utilizada para fazer todas as consultas alterando apenas as pastas e a localização no banco de dados da informação em questão.

# **Filtro de classes territoriais por biomas, fronteiras e classes de uso**

No âmbito deste trabalho foi desenvolvida uma segunda ferramenta de consulta que permite ao usuário realizar consultas ao banco de dados, filtrando os dados por regiões de especial interesse político, quais sejam: i) Biomas, classes de uso da terra e recortes relacionados à fronteira agrícola. O banco de dados bruto está disposto na pasta nomeada como "AllVars\_20120228". Uma caixa de seleção está presente na pasta "Seleção de variáveis", em que o usuário tem a opção de selecionar as regiões para as quais deseja ter o banco de dados filtrado. A filtragem dos dados ocorre diretamente no banco de dados bruto, utilizando funções predefinidas no Excel. Essa função consulta a pasta de seleção de variáveis e verifica se cada uma das linhas do banco de dados foi filtrada ou não, atribuindo o valor 0 para as linhas filtradas e valor 1 para as linhas não filtradas. A fórmula do Excel empregada nessa tarefa está apresentada abaixo.

#### =SE(CP2='Seleção de Variável'!\$E\$31;1;0)

Após uma variável de filtro ter sido estabelecido no banco de dados, ele é resumido tomando como base a variável filtro criada no banco de dados. As informações dos territórios são compiladas para unidades federativas e grandes regiões, utilizando a fórmula exemplificada abaixo.

> =(SOMASES(Allvars\_20120228!\$D:\$D;Allvars\_20120228!\$CW:\$CW;"S";Allvars\_20120228!\$B:\$B;I1 )+SOMASES(Allvars\_20120228!\$AZ:\$AZ;Allvars\_20120228!\$CW:\$CW;"S";Allvars\_20120228!\$B:\$B ;I1))\*Pixel!\$E\$2

## **Filtro de classes territoriais por lista de municípios**

Além da consulta por município, foi desenvolvida outra ferramenta que permite ao usuário realizar consulta para uma lista de municípios. Nessa ferramenta é utilizado apenas o banco de dados de territórios gerado no âmbito deste estudo, o qual foi disposto na pasta "AllVars\_20120328". Nessa ferramenta o banco de dados não sofreu qualquer compilação, ou seja, o banco de dados foi disposto no formato original.

O sistema de consulta permite ao usuário calcular um resumo dos territórios para uma lista de municípios pré-selecionados para cada uma das unidades federativas e grandes regiões do território brasileiro. Além disso, o usuário tem a opção de fazer essa consulta para a região do Mapitobago e regiões fora do Mapitobago. Abaixo apresentamos a fórmula em Excel utilizada para resumir o banco de dados para todo o Brasil.

=(SOMASES(Allvars\_20120228!\$D:\$D;Allvars\_20120228!\$CK:\$CK;"S";Allvars\_20120228!\$B:\$B;I1)+SOM ASES(Allvars\_20120228!\$AZ:\$AZ;Allvars\_20120228!\$CK:\$CK;"S";Allvars\_20120228!\$B:\$B;I1))\*Pixel!\$E\$2

### **Análise de programas e ações por classe territorial**

O módulo "Análise de programas e ações por classe territorial" buscou analisar de forma automatizada o vínculo entre as classes territoriais propostas no estudo e os dados históricos disponibilizados de ações governamentais geridas pelo MDA. Em poucas palavras, essa ferramenta permite ao usuário atribuir graus de prioridade para cada uma das classes territoriais de forma dinâmica e interativa. Subsequentemente, o sistema cruza essas informações de prioridade com o banco de dados e libera uma tabela contendo um resumo do banco de dados para as unidades federativas e grandes regiões para cada uma das classes de prioridade. Além disso, o sistema gera um gráfico de bolas representando a porção de municípios beneficiados e não beneficiados para todas as classes de prioridade. Finalmente, o sistema gera uma representação gráfica que explicita espacialmente os municípios classificados como prioritários, assim com os não priorizados.

O processamento do banco de dados no âmbito da ferramenta "Análise de programas e ações por classe territorial" passou pelas seguintes etapas: i) compilação do banco de dados para uma escala municipal; ii) aplicação de prioridade para as classes territoriais; iii) cruzamento dos critérios de prioridade para as classes territoriais com o banco de dados; iv) resumo dos dados em tabela; v) geração de gráficos e vi) geração de mapas.

Abaixo são descritas cada uma dessas etapas de processamento, apresentando a lógica e os códigos elaborados.

#### *Compilação do banco de dados para uma escala municipal*

O banco de dados original apresenta um total de 26.145 observações ou células geográficas, estando alocado na pasta nomeada como "AllVars20120327". O primeiro procedimento adotado no tratamento dos dados foi compilar os dados para uma escala municipal. Essa etapa foi fundamental, devido a os dados tabulados

referentes às ações governamentais estarem dispostos em uma escala municipal, sendo, portanto, obrigatória a compilação do banco de dados das classes territoriais para uma escala municipal.

No processo de compilação do banco de dados de territórios a primeira etapa foi identificar os códigos de municípios que apresentam dados consistentes dentro do banco de dados. É esperado que 100% dos municípios apresentem informações de territórios. No entanto, devido a algumas inconsistências presentes nos dados utilizados no presente estudo, alguns poucos municípios não apresentaram informações de territórios. Estes serão aqui tratados como municípios com dados inconsistentes. Para identificar os municípios presentes no banco de dados, com dados consistentes, a seguinte codificação em linguagem de programação *Visual Basic for Applications* (VBA) foi elaborada.

```
Sub MunFilter()
'Elimina código de municípios repetidos
ca = 1nl = Plan6.Cells(4, 3).Valuenli = Plan6.Cells(5, 3).ValueFor i = \text{nli} To \text{nli}m = Plan1.Cells(i, 3).Valuea = 1For j = 1 To ca
```

```
 mc = Plan5.Cells(j, 1).Value
     If m = mc Then a = 0Next
    ca = ca + aIf a = 1 Then
    Plan5.Cells(ca, 1) = m
    Plan6.Cells(10, 3) = ca End If
Next
End Sub
```
É possível observar no código que os dados são alocados na pasta "MunVars", cujo nome interno é Plan5. Nessa pasta, são alocados os dados das unidades territoriais compilados para uma escala municipal. A compilação foi realizada por meio da função predefinida "SOMASE", a qual permite somar os valores presentes em um intervalo de dados e atende a um critério específico, que, no caso, foi o mesmo código de município. Abaixo está apresentada a fórmula em Excel utilizada para compilar o banco de dados presente na pasta "AllVars20120327" para a pasta "MunVars".

=SOMASE(Allvars20120327!\$C\$2:\$C\$26146;MunVars!\$A2;Allvars20120327!H\$2:H\$26146)

# *Aplicação de prioridade para as classes territoriais*

As classes territoriais presentes no município foram agrupadas em dois graus de prioridade: i) municípios prioritários e ii) municípios não prioritários. No grupo prioritário são incluídas as classes territoriais em que é esperado que a ação governamental em questão proporcione efeito positivo ao desenvolvimento agrário. Por outro lado, as classes territoriais em que a ação governamental poderá não apresentar efeitos positivos ao desenvolvimento rural são incluídas no grupo não prioritário. A definição do grupo de prioridade ao qual cada classe territorial deve estar associada poderá ser realizada de forma interativa pelo usuário.

A definição do grau de prioridade passa por duas etapas. Na primeira o usuário definirá os critérios de prioridades com base nos fatores do modelo (variáveis denominadas Dinâmica agrícola, Desenvolvimento municipal, Aptidão agrícola e Interesse ambiental). As opções ou critérios para o grau de prioridade definido no formulário pelo usuário serão transferidos para a pasta "Prioridadeporfator" (nome interno Plan9), através do código VBA macros descrito abaixo.

Private Sub CommandButton | Click()  $x = 1$  aplicar x Prioridade.Hide End Sub Private Sub aplicar(x)  $a = x$ If OptionButton $1 =$  True Then  $DinFam = 2$ Elself OptionButton $5 =$  True Then  $DinFam = 3$ Elself OptionButton9 = True Then  $DinFam = 1$  End If If OptionButton2 = True Then  $DinCoex = 2$ Elself OptionButton6 = True Then  $DinCoex = 3$ Elself OptionButton $10 =$  True Then  $DinCoex = 1$  End If If OptionButton $4 =$  True Then DinNoFam = 2 Elself OptionButton $8 =$  True Then DinNoFam = 3 Elself OptionButton  $1 =$  True Then DinNoFam = 1 End If If OptionButton  $12 =$  True Then  $DevA = 2$ Elself OptionButton15 = True Then DevA =  $3$ Elself OptionButton18 = True Then DevA =  $1$  End If If OptionButton13 = True Then  $DevM = 2$ Elself OptionButton16 = True Then DevM =  $3$ Elself OptionButton19 = True Then Dev $M = 1$  End If If OptionButton  $14 =$  True Then  $DevB = 2$ Elself OptionButton  $17 =$  True Then DevB = 3

Elself OptionButton20 = True Then DevB =  $1$ End If If OptionButton23  $=$  True Then  $AptA = 2$ Elself OptionButton26 = True Then  $AptA = 3$ Elself OptionButton29 = True Then  $AptA = I$  End If If OptionButton $24 =$  True Then  $AptM = 2$ Elself OptionButton27 = True Then  $AptM = 3$ Elself OptionButton30 = True Then  $AptM = I$  End If If OptionButton $25 =$  True Then  $AptB = 2$ Elself OptionButton28 = True Then  $AptB = 3$ Elself OptionButton31 = True Then  $AptB = 1$  End If If OptionButton32  $=$  True Then  $AmbEx = 2$ Elself OptionButton35 = True Then  $AmbEx = 3$ Elself OptionButton38 = True Then  $AmbEx = 1$  End If If OptionButton $33 =$  True Then  $AmbNoEx = 2$ Elself OptionButton36 = True Then AmbNoE $x = 3$ Elself OptionButton39 = True Then AmbNoE $x = 1$  End If  $Plan9.Cells(2, 3) = DinFam$  $Plan9.Cells(3, 3) = DinCoex$  $Plan9.Cells(4, 3) = DinNoFam$  $Plan9.Cells(5, 3) = DevA$  $Plan9.Cells(6, 3) = DevM$  $Plan9.Cells(7, 3) = DevB$  $Plan9.Cells(8, 3) = AptA$  $Plan9.Cells(9, 3) = AptM$  $Plan9.Cells(10, 3) = AptB$  $Plan9.Cells(11, 3) = AmbEx$  $Plan9.Cells(12, 3) = AmbNoEx$ End Sub

É importante destacar que as opções selecionadas pelo usuário serão reportadas para a pasta "Prioridadeporfator". Nessa pasta os critérios serão aplicados para as classes territoriais, e a combinação dos fatores será realizada com base nos critérios de prioridade. Para isso, a lógica empregada classifica como prioritários os territórios cujas categorias dos fatores são consideradas prioritárias. Por outro lado, os territórios cujas categorias dos quatro fatores foram classificadas como "Não prioritária" serão por sua vez classificados como não prioritários. Por fim, foram classificadas com "A ser definido" as classes territoriais cujas categorias dos quatro fatores apresentavam conflito com relação ao estabelecimento de prioridades, ou seja, os territórios formados por categorias prioritárias e não prioritárias foram classificadas como indefinidas. Para essas classes o usuário teria que fazer uma avaliação mais detalhada, caso a caso, para definir a prioridade diretamente na pasta "Grau de Prioridade". Esse processamento foi realizado utilizando-se funções predefinidas no ambiente Microsoft Excel 2010. Abaixo apresentamos a fórmula do Excel empregada para fazer essa combinação lógica.

> =SE(CONT.SE(M3:P3;1)=4;1;SE(E(OU(M3=2;M3=1);OU(N3=2;N3=1);OU(O3=2;O3=1);OU (P3=2;P3=1))=VERDADEIRO;2;SE(E(OU(M3=3;M3=1);OU(N3=3;N3=1);OU(O3=3;O3=1);  $OU(P3=3;P3=1))=VERDADEIRO;3;1))$

#### *Cruzamento dos critérios de prioridade para as classes territoriais com o banco de dados*

Uma vez estabelecidos os critérios de prioridade, é necessário cruzar essas informações com o banco de dados compilado por municípios. Para tanto, adota-se a lógica de que os municípios que apresentam territórios classificados como prioritários serão da mesma forma considerados prioritários. No entanto, uma questão trivial, mas que vale ser mencionada é o fato de um mesmo município poder apresentar diferentes classes territoriais em seu perímetro. Com isso é possível que o mesmo município apresente territórios priorizados, assim como territórios não priorizados. Essa dualidade dos municípios levanta uma questão-chave no processo de cruzamento dos critérios de prioridade com as classes territoriais, a qual é "quanto de territórios priorizados o município precisa ter para ser considerado prioritário?". Inicialmente poder-se-ia propor que somente os municípios com 100% do seu território composto por classes territoriais prioritárias serão priorizados. No entanto, essa proposição não se mostra totalmente consistente, uma vez que a grande maioria dos municípios apresenta significativa variabilidade em seus territórios. É preciso considerar que não há justificativa para não priorizar municípios que possuam uma considerável porcentagem dos seus territórios composta por classes territoriais prioritárias. Por outro lado, não seria recomendável priorizar todo município que apresente algum

território priorizado. É necessário que os territórios priorizados apresentem uma participação mínima dentro do município, de modo que se justifiquem possíveis recursos governamentais alocados nele. Portanto, não há uma resposta definitiva para essa questão, cabendo aos tomadores de decisão discutir e chegar a um consenso sobre qual participação mínima dos territórios priorizados será necessária para o município ser considerado prioritário. Essa discussão foi feita entre os consultores envolvidos neste estudo, havendo um consenso de que o valor recomendado deve estar em torno de 30% do território municipal. No entanto, esse é um valor arbitrário, e o usuário final da ferramenta aqui desenvolvida terá a opção de alterar esse valor.

Os critérios de priorização das classes territoriais foram cruzados com o banco de dados adotando a lógica que é descrita na sequência. Os municípios cuja soma dos territórios prioritários seja maior ou igual ao valor mínimo atribuído pelo usuário será classificado como prioritário. Todos os outros municípios que não atenderem a esse critério serão classificados como não prioritários. Abaixo apresentamos os códigos em linguagem VBA utilizado para realizar esse processo. Observe-se que os critérios de prioridade são extraídos da pasta "Grau de prioridade", cujo nome interno é Plan14, mesma pasta onde o usuário insere os parâmetros da análise. Posteriormente, essas informações são cruzadas com o banco de dados compilado por município e o resultado final é disposto na pasta "MunPrioridade", cujo o nome interno é Plan11.

```
Sub Prioridadev2(pa, Nmun, nli)
  ampa = Plan14.Cells(2, 15)amp = ampa / 100'Limpa os campos
  Plan II.Cells.Range("A2:B5560").Clear
'Copia código de município
  For k = nIi To Nmun
     Plan I I. Cells(k, 1) = Plan 5. Cells(k, 1). Value
  Next
'Classifica os municípios de acordo com sua prioridade
  For i = \text{nli} To Nmun
    SAP = 0SBP = 0SNP = 0s = 0V = 0For j = 2 To 73
         V = Plan5.Cells(i, j).Value
```

```
p = Plan14.Cells(j + 3, 8).ValueIf p = 2 Then SAP = SAP + VIf p = 3 Then SNP = SNP + V
    Next
    s = SAP + SNPIf s = 0 Then
      Plan I I.Cells(i, 2) = 0 Else 
      PSAP = SAP / sPSNP = SNP/sIf PSAP > = amp Then
      Plan 11.Cells(i, 2) = 2 Else
      Plan I I. Cells(i, 2) = 3 End If
     End If
  Next
End Sub
```
### *Importar informação de ações governamentais*

A proposta da ferramenta aqui documentada é analisar o vínculo entre as classes territoriais estabelecidas no presente estudo e as ações governamentais empreendidas pelo Ministério do Desenvolvimento Agrário (MDA). Esta seção descreve os procedimentos adotados para convergir as informações contidas no banco de dados de ações governamentais com o banco de dados das classes territoriais. A primeira etapa desse procedimento deve consistir na verificação dos códigos dos municípios contidos no banco de dados de ações governamentais e encontrar o código correspondente no banco de dados de territórios, conciliando, assim, os dados. A seguir é apresentado o código utilizado para desempenhar essa função. A função, basicamente, cumpre o papel de analisar o banco de dados contido na pasta "inserir dados", cujo nome interno é "Plan4", e cotejá-lo e ordená-lo com o banco de dados das classes territoriais, dispondo-os na pasta "GovActionsImported", cujo nome interno atribuído é "Plan3".

```
Sub ImportGovActions()
' this sub wil match the municipality code from the sheet 
"inserir dados" to the sheet "GovActionsImported"
   Nmun = Plan6.Cells(10, 3).Value
  nli = Plan6.Cells(5, 3).ValueNmp = Plan6.Cells(14, 3).Value + 1Npo = Plan6.Cells(15, 3).Value Plan3.Cells.Clear
  For g = 2 To Npo
     Plan6.Cells(g + 21, I) = Plan4.Cells(1, g)
     Plan6.Cells(g + 21, 4) = g
  Next
  For h = 1 To Npo
     Plan3.Cells(1, h) = Plan4.Cells(1, h)
```

```
Next
    For i = \text{nli} To Nmun
       Plan3.Cells(i, 1) = Plan5.Cells(i, 1).Value mun = Plan3.Cells(i, 1).Value
       For j = nli To Nmp
         mun2 = Plan4.Cells(i, 1).ValueIf mun = mun2 Then
            For k = 2 To Npo
           v1 = Plan4.Cells(i, k).ValuePlan3.Cells(i, k) = v1 Next
          End If
       Next
    Next
End Sub
```
## *Resumo dos dados em tabela*

Nesse ponto do desenvolvimento deste módulo do sistema de consulta automatizado, já existe a disponibilidade de todos os bancos de dados de classes territoriais e ações governamentais resumidos, vinculados e organizados de forma que possibilitem realizar consultas automatizadas.

O procedimento utilizado para consultar o banco de dados e gerar uma tabela estruturada com informações referentes aos territórios e às ações governamentais requer que os dados estejam agregados, mediante a utilização do código do município e o grau de prioridade, como chaves de decisão. Dessa forma, os dados, tanto das classes territoriais quando de ações governamentais, foram dispostos na pasta "Ocorrência da Ação", cujo nome interno é "Plan2". A rotina utilizada para a consecução dessa tarefa está descrita a seguir.

```
Sub Sum (Cga, Nmun, nli)
Plan2.Cells(7, 2) = Plan6.Cells(21 + Cga, 3)
 For j = 4 To 30
    UFp = Plan2.Cells(4, j).ValuetmA = 0nmA = 0SgaA = 0tmN = 0nmN = 0SgaN = 0For i = \text{nli} To Nmun
     mun = Plan11.Cells(i, 1).Value
    uf = Left(mun, 2) * 1
    Cp = Plan11.Cells(i, 2).Value ga = Plan3.Cells(i, Cga).Value
    If UFp = uf And Cp = 2 Then
      tmA = tmA + 1If ga > 0 Then
        nmA = nmA + 1SgaA = SgaA + ga
```

```
 End If
     End If
    If UFp = uf And Cp = 3 Then
      tmN = tmN + 1If ga > 0 Then
        nmN = nmN + 1SgaN = SgaN + ga End If
     End If
  Next
Plan2.Cells(5, j) = \text{tmA}Plan2.Cells(6, j) = nmAPlan2.Cells(7, j) = SgaA
Plan2.Cells(11, i) = \text{tmN}Plan2.Cells(12, j) = nmN
Plan2.Cells(13, j) = SgaN
Next
Plan2.Cells.Columns.AutoFit
End Sub
```
# *Geração de gráficos*

Além dos dados dispostos em tabela, foi necessário elaborar representações gráficas que facilitassem a visualização e o entendimento dos resultados da consulta. Para tanto, foi elaborada uma nova codificação (descrita a seguir). É possível observar que as informações necessárias para a construção dos gráficos são extraídas da tabela apresentada na pasta "Ocorrência da ação" e dispostas em campos ocultos da pasta "Gráficos". Os gráficos podem ser filtrados para cada uma das unidades da federação, assim como para as cinco grandes regiões nas quais o território é dividido. A codificação para desempenhar essa função é apresentada a seguir.

```
Sub graph1(Rg, pc)
  For i = 3 To 37
     rgt = Plan2.Cells(17, i).ValueIf Rg = rgt And pc = 0 Then
       Plan13.Cells(4, 5) = Plan2.Cells(6, i)Plan13.Cells(5, 5) = Plan2.Cells(12, i)
       Plan13.Cells(7, 5) = Plan2.Cells(5, i) - Plan2.Cells(6, i)
       Plan13.Cells(8, 5) = Plan2.Cells(11, i) - Plan2.Cells(12, i)
       Plan I 3. Cells(4, 6) = Plan 2. Cells(7, i)Plan13.Cells(5, 6) = Plan2.Cells(13, i)
        Plan13.Range("E4:F9").NumberFormat = "0"
       Plan13.Cells(26, 11) = ""
       Plan13.Cells(27, 11) = ""
      End If
     If Rg = rgt And pc = 1 Then
MnBp = Plan2.Cells(5, i) - Plan2.Cells(6, i)MnBnP = Plan2.Cells(11, i) - Plan2.Cells(12, i)MnBt = MnBp + MnBnPPlan | 3.Cells(4, 5) = Plan 2.Cells(9, i) / 100
       Plan 13.Cells(5, 5) = Plan 2.Cells(15, i) / 100
       Plan13.Cells(7, 5) = MnBp / MnBt
       Plan I 3. Cells(8, 5) = MnBnP / MnBt
        Plan13.Cells(4, 6) = Plan2.Cells(10, i) / 100
       Plan 13.Cells(5, 6) = Plan 2.Cells(16, i) / 100
       Plan13.Range("E4:F9").NumberFormat = "0%"
      Plan13.Cells(26, 11) = "*As porcentagens representam o universo dos municípios onde a ação governamental 
esteve ausente."
      Plan13.Cells(27, 11) = "**As porcentagens representam o universo dos municípios onde a ação governamental 
esteve presente."
      End If
   Next
End Sub
```
## *Geração de mapas*

O último procedimento do sistema trata da explicitação espacial dos critérios de priorização para os municípios. O objetivo foi criar mapas temáticos automatizados que representem em determinado tema os municípios não priorizados e em outro tema os municípios classificados como prioritários. Essas funcionalidades do sistema permitem ao usuário uma rápida compreensão das regiões brasileiras que serão beneficiadas pelo critério de priorização adotado. A geração do mapa temático passa essencialmente pela obtenção de dados georreferenciados, tradução dessas informações para um formato legível em ambiente *Excel*, conexão entre as informações espacializadas com o banco de dados compilado por municípios e, finalmente, formatação dos mapas seguindo os critérios de priorização.

O perímetro dos municípios georreferenciado foi obtido de um arquivo em formato texto contendo um identificador, que no caso é o código de município e uma matriz de dados contendo as coordenadas geográficas de todos os vértices do polígono que representa o perímetro do município em questão. Para a leitura desse arquivo foi necessário o desenvolvimento de uma série de funções. A primeira delas, nomeada como "Find\_Text", visa identificar sequências de caracteres no arquivo texto. Além disso, essa função extrai do arquivo texto o código de município. Os códigos da função estão apresentados a seguir.

```
Sub Find Text(StartFrom, S_file, Text, Pos_File, Optional Found, Optional MunCode)
   Pos_File = InStr(StartFrom, S_file, Text)
  If Pos File \lt > 0 Then
    Found = True End If
  If Found = True Then
   'Municipalities
  MunCode = Left(Right(S_file, Len(S_file) - Pos_File - 11), 7)
   End If
End Sub
```
A segunda função criada com o objetivo de gerar mapas foi nomeada como "Get\_Coordinates", a qual, como o próprio nome diz, busca extrair as coordenadas dos vértices dos polígonos de municípios. Essa função utiliza a primeira função descrita − "Find-Text" − para identificar a localização das coordenadas dentro do arquivo texto. Além disso, essa função também utiliza a função "Find\_Text" para extrair o código do município. Consequentemente, essa função retorna basicamente duas informações. A primeira é um texto de 7 caracteres contendo o código do município. A segunda informação é um texto contendo a coordenada dos vértices do polígono referente ao código do município em questão. Mais detalhes podem ser obtidos nos códigos apresentados a seguir.

```
Sub Get Coordinates(StartFrom, S_file, coordinates, ID, Pos_End, Found)
  Text1 = "<GEOCODIG M>"
  Text2 = "<coordinates>"
  Text3 = "</coordinates>"
  Found = FalseFind_Text StartFrom, S_file, Text1, Pos_Muncode, Found, MunCode
 If Found = True Then
    ID = MunCode StartFrom = Pos_Muncode
    Find_Text StartFrom, S_file, Text2, Pos_Start
     StartFrom = Pos_Start
    Find_Text StartFrom, S_file, Text3, Pos_End
   End If
   coordinates = Right(Left(S_file, Pos_End - 1), (Pos_End - Pos_Start) - 13)
End Sub
```
A terceira função criada para gerar os mapas foi a função "readfile", que busca o arquivo em formato texto, transformando-o em um objeto passível de ser lido em linguagem de programação VBA. Uma vez aberto o arquivo, a função "GetOCoordinates" é utilizada para extrair do arquivo texto o código do município e as respectivas coordenadas dos vértices do polígono. Uma vez extraídas essas informações, faz-se necessário aplicar a esses dados uma série de tratamento com o objetivo de transformá-los em uma representação gráfica do polígono. O primeiro tratamento utilizado nos dados é um comando para separar as coordenadas, organizando-as em matrizes, onde a primeira coluna armazena a longitude do vértice e a segunda coluna a latitude do vértice. Subsequente a esse processo, as coordenadas são convertidas para dados do tipo numérico para permitir seu processamento.

Uma vez estando os dados organizados, é necessário aplicar algumas técnicas de transformação das coordenadas para adaptá-las ao plano cartesiano das pastas do *Excel*. No plano cartesiano normal os eixos x e y apresentam valores negativos como orientação, na direção leste e norte respectivamente. No entanto, no plano de representações gráficas do *Excel* não é possível a representação com valores negativos. Além disso, o eixo y tem orientação na direção sul. Com isso, foi necessário transformar as coordenadas geográficas dos polígonos. Foi somado um valor arbitrário na coordenada X para eliminar valores negativos. Além disso, foi subtraído um valor arbitrário da coordenada Y, com o objetivo de eliminar coordenadas positivas, e posteriormente foi calculado o inverso dessa coordenada. Ao final desse processo, todas as coordenadas dos vértices apresentavam valores positivos, sendo que o eixo y apresentava orientação na direção sul.

Nesse estágio do processamento as coordenadas já estão organizadas em matrizes e em formato adequado para representar o município graficamente em uma planilha do *Excel*. As propriedades do *Excel* para desenhar o polígono do município na pasta "Mapa" foram identificadas pelo nome "Plan18". Definida a forma de processamento, ela foi nomeada com o código dos municípios. Essa é uma etapa bastante importante, pois é mediante a utilização da nomenclatura atribuída que se torna possível realizar a transformação automática do mapa temático.

Como são muitos os municípios, todo o procedimento descrito acima é colocado em um laço de repetição; assim, o mesmo procedimento será aplicado para desenhar todos os municípios brasileiros. Ao final desse processo é possível visualizar a malha municipal dos municípios brasileiros. No entanto, eles estão desagregados e não conectados um ao outro. Por isso eles são agrupados, para que dessa forma represente um só objeto. Toda a lógica descrita acima está codificada na caixa de texto abaixo.

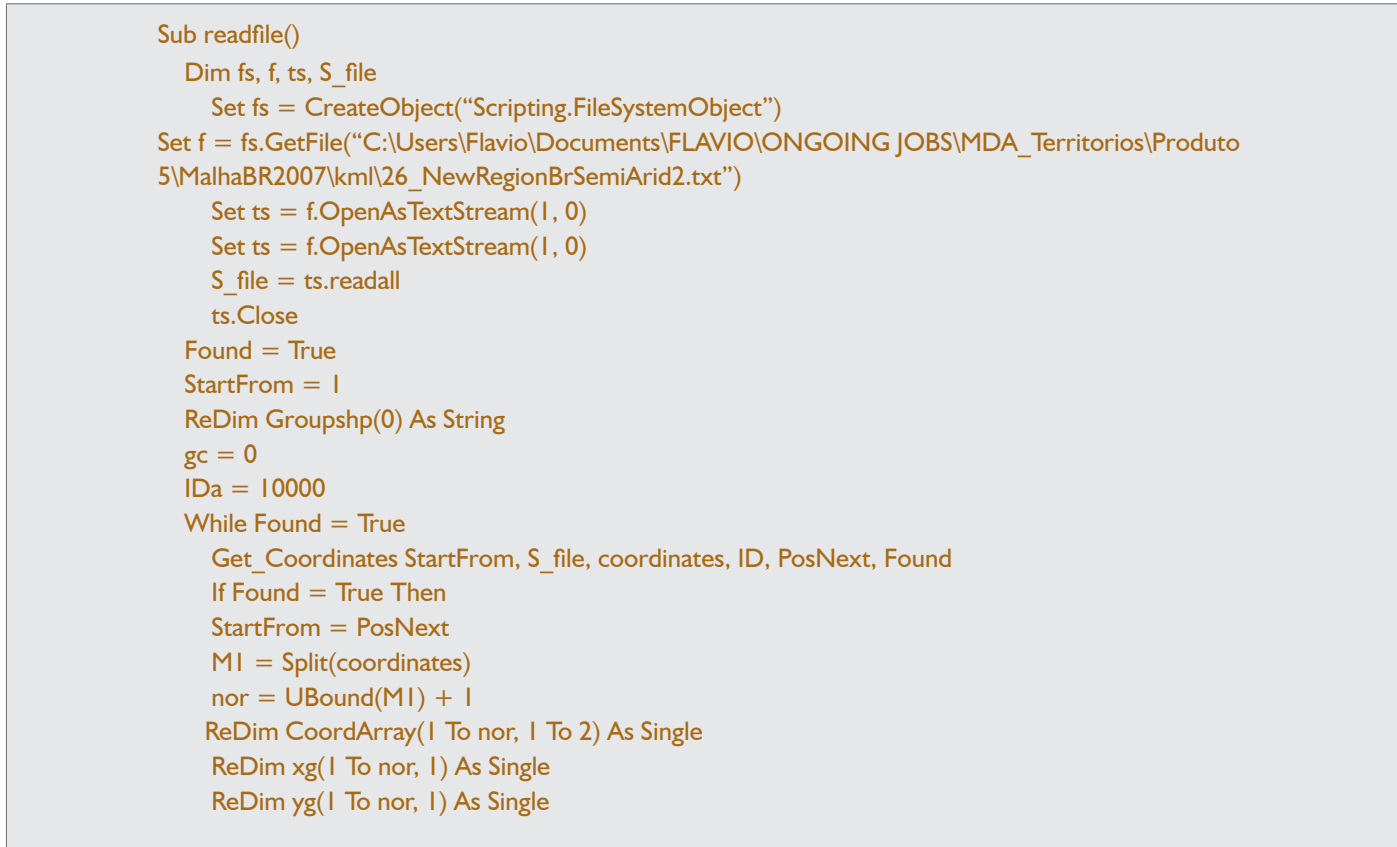

```
IDa = IDa + IXmax = 0X<sub>min</sub> = 100000Ymax = 0
     Ymin = 100000
    For i = 1 To nor
      For i = 1 To 2
a = Split(M1(i - 1), ",")If j = 2 Then
x = (-100) * ((CDbl(Replace(Trim((a(j - 1))), "."," ")) - 10) Else
           x = 100 * ((CDbl(Replace(Trim((a(j - 1))), "…", ",")) + 80) End If
       CoordArray(i, j) = x
       Next
      xt = CoordArray(i, 1)yt = CoordArray(i, 2)If xt > Xmax Then Xmax = xtIf xt < Xmin Then Xmin = xtIf yt > Ymax Then Ymax = yt
      If yt < Ymin Then Ymin = ytNext
    Set mydocument = Plan18
     With mydocument.Shapes.AddPolyline(CoordArray)
        .Name = IDa
     End With
   gc = gc + 1 ReDim Preserve Groupshp(gc)
    Groupshp(gc) = IDa End If
  Wend
   With Plan18.Shapes.Range(Groupshp)
       .Fill.Visible = msoFalse
        .Line.Visible = msoTrue
       .Group
      .Name = "BR"
   End With
End Sub
```
Uma vez estando a malha de municípios do Brasil representada graficamente na pasta "Mapas", a etapa seguinte consiste na automatização da formação dos mapas temáticos, de acordo com o critério de prioridade. Esse processo adota uma lógica relativamente simples, que pode ser descrita da seguinte forma: um laço de repetição é aplicado para selecionar cada uma das formas que representam os municípios. Uma vez selecionada a forma, o código consulta a pasta "MunPrioridade" (nome internos Plan11), a qual armazena os códigos de municípios com o seu respectivo grau de prioridade atribuído pelo usuário. Com base nessa consulta, o sistema atribui cores e forma ao município e ao final desse processo um mapa temático é formado. O código VBA empregado nessa tarefa está descrito a seguir.

```
Sub UpdateMap()
Nmun = Plan6.Cells(10, 3).Value
With Plan18.Shapes("prioritarioLeg")
   .Fill.ForeColor.RGB = RGB(50, 150, 50)
End With
Plan18.Shapes("NprioritarioLeg").Fill.ForeColor.RGB = RGB(255, 50, 50)
Plan18.Shapes("inconsistenteLeg").Fill.ForeColor.RGB = RGB(200, 200, 200)
For i = 2 To Nmun
  MunCode = Plan11.Cells(i, 1).Textp =Plan I I. Cells(i, 2)
  If p = 2 Then
    With Plan18.Shapes(MunCode)
        .Fill.ForeColor.RGB = RGB(50, 150, 50)
        .Line.Visible = msoFalse
        .Fill.Transparency = 0
     End With
  Elself p = 3 Then
    With Plan18.Shapes(MunCode)
        .Fill.ForeColor.RGB = RGB(255, 50, 50)
        .Fill.Transparency = 0
        .Line.Visible = msoFalse
     End With
  Elself p = 0 Then
      With Plan18.Shapes(MunCode)
        .Fill.ForeColor.RGB = RGB(200, 200, 200)
        .Line.Visible = msoFalse
     End With
   End If
Next
politica = Plan13.Cells(1, 2).TextPlan18.Cells(8, 16) = "Espacialização do critério de prioridade adotado para o " + politica
Plan18.Rows(8).AutoFit
End Sub
```
Este livro foi produzido em Brasília, em junho de 2013. Os textos foram compostos em Humanist 521BT 12/18 e os títulos Humanist 777BT 18/27 sobre papel offset 90 g/m². Tiragem de 1000 exemplares.

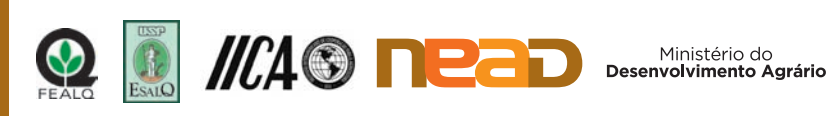

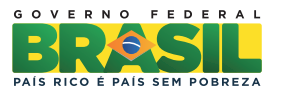